#### **Software Performance Engineering**

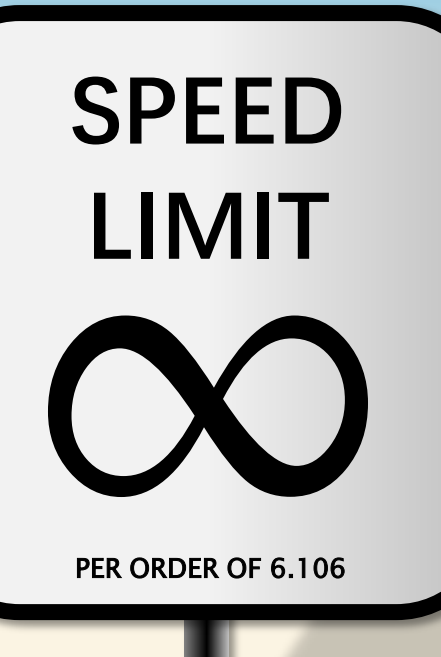

# **LECTURE 18 Speculative Parallelism & Computer Chess**

**Charles E. Leiserson November 17, 2022**

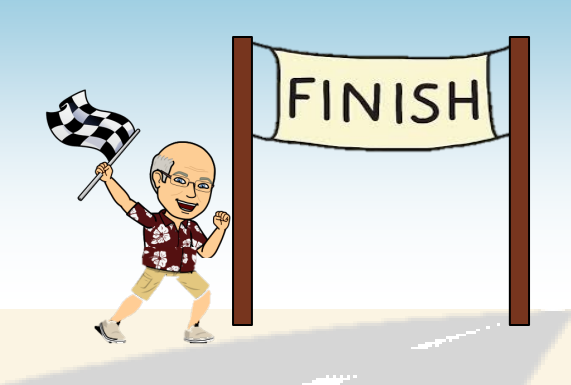

# **SPEED LIMIT** EINIT

**PER ORDER OF 6.106** PER ORDER OF 6.106

# **THE HOME STRETCH**

© 2008–2022 by the MIT 6.106/6.172 Lecturers

# **6.106 Endgame**

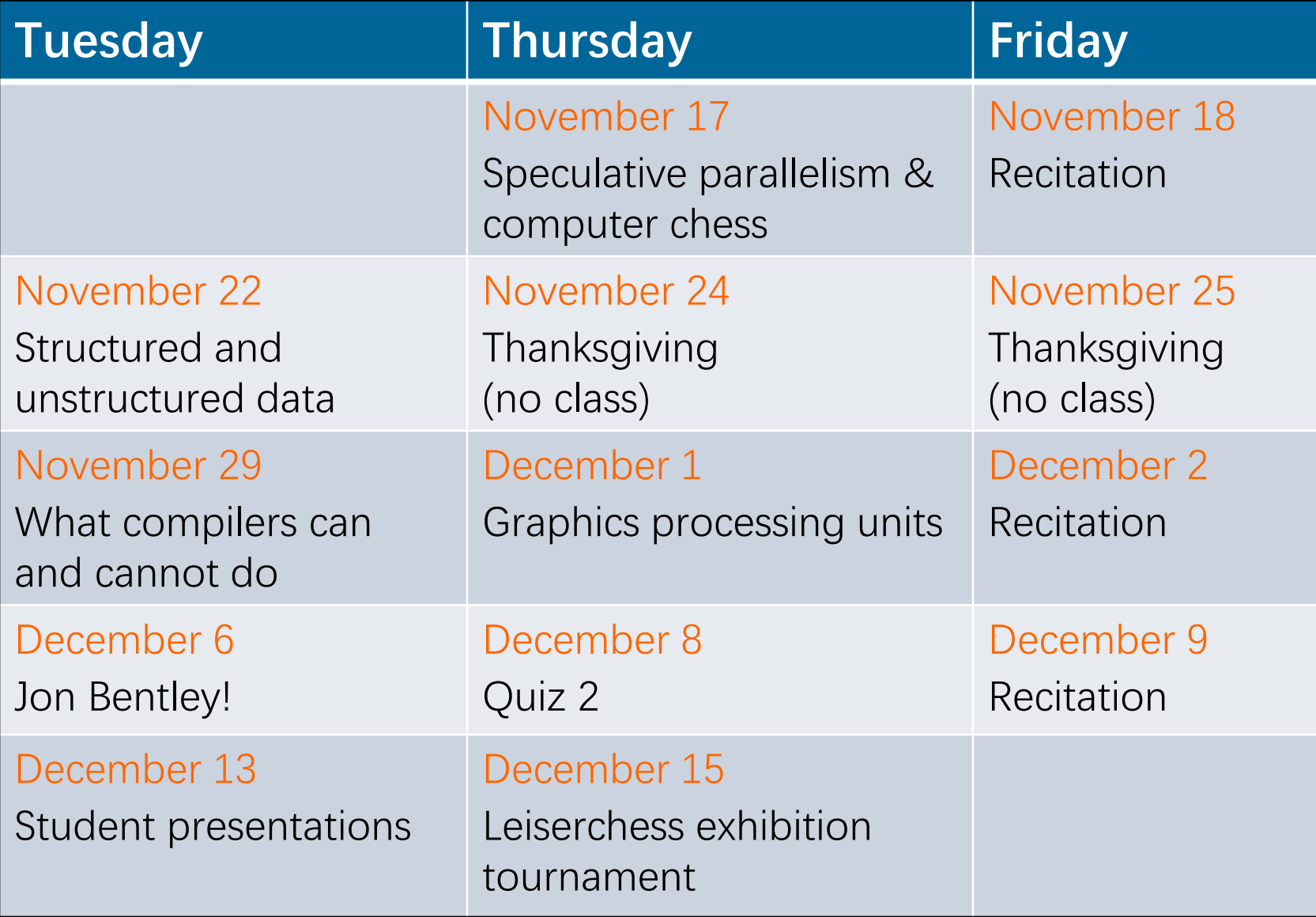

# **SPECULATIVE PARALLELISM**

**PER ORDER OF 6.106** PER ORDER OF 6.106

EINIT

**SPEED**

**LIMIT**

© 2008–2022 by the MIT 6.106/6.172 Lecturers

#### **Searching an Unsorted Set**

```
bool find(int *S, int n, int key) {
  // S[] is an unsorted set of ints
  assert(n > 0); bool found = false;
 for (int i = 0; i < n; ++i) {
    if (S[i] == key) found = true;
 }
   return found;
}
```
# **Short-Circuiting**

#### **Short-circuit optimization (Bentley rule)**

• Quit the loop early if you find the element.

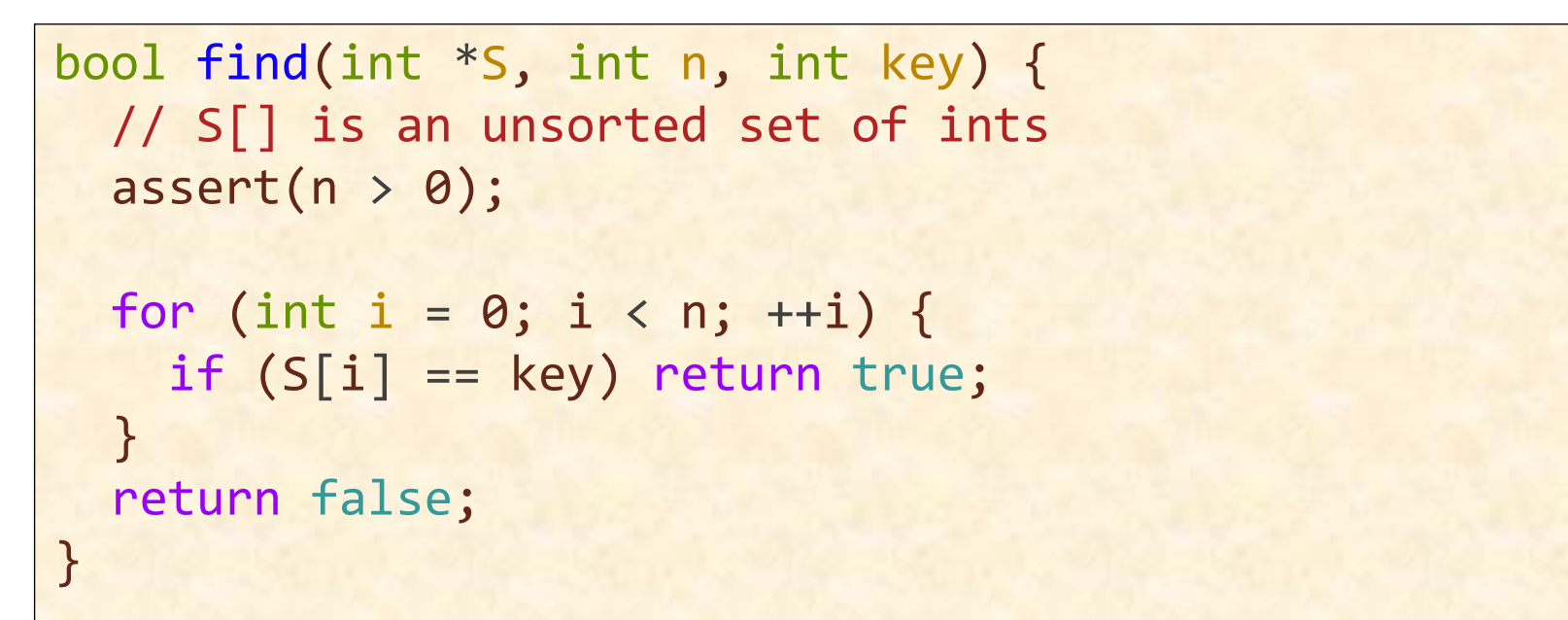

#### **Question**

● How can we parallelize this loop?

# **Short-Circuit Using D&C**

```
void p_find_helper(int *S, int n, int key, bool* found) {
  if (*found) return;
 if (n == 1) {
   if (S[n] == key) * found = true; } else cilk_scope {
     cilk_spawn p_find_helper(S, n/2, key, found);
     if (*found) return;
     p_find_helper(S + n/2, n - n/2, key, found);
  }
  return;
}
bool p_find(int *S, int n, int key) {
  bool found = false;
   p_find_helper(S, n, key, &found);
  return found;
}
```
# **Short-Circuit Using D&C**

```
void p_find_helper(int *S, int n, int key, bool* found) {
  if (*found) return;
 if (n == 1) {
   if (S[n] == key) * found = true; } else cilk_scope {
   cilk_spawn p_find_helper(S, n/2, key, found);
 if (*found) return;
Notes
p_find_helper(S + n \bullet \mathbb{R} Nondeterministic code!
 }
  return;
}
bool p_find(int *S, int
  bool found = false;
 p_{\text{final}} helper(S, n, k return found;
}
                        • The benign race on *found is
                          dangerous and technically 
                          undefined behavior in C.
                            \triangleright Should use int* found (atomic).
                        • Is a memory fence necessary?
                        ● Cilksan: 
                            __cilksan_disable_checking()
                          __cilksan_enable_checking()
```
## **Speculative Parallelism**

#### **Definition**

Speculative parallelism occurs when a program spawns a parallel task that would not be performed by the serial projection.

#### **Rule of Thumb**

Don't spawn speculative work unless there is little other opportunity for parallelism and there's a good chance you need it.

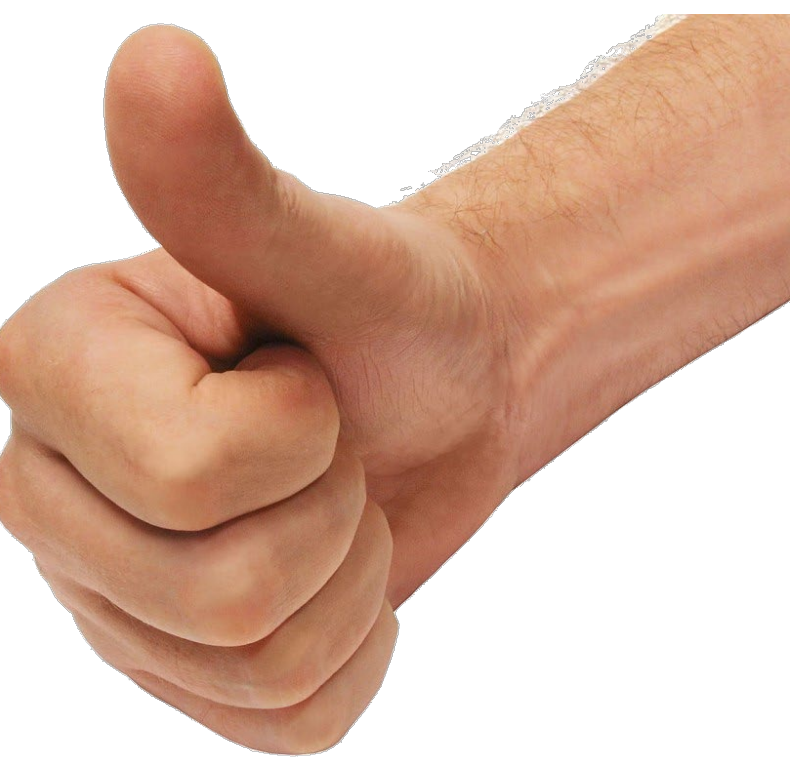

# ALPHA-BETA SEARCH

**PER ORDER OF 6.106** PER ORDER OF 6.106

EINIT

**SPEED**

**LIMIT**

© 2008–2022 by the MIT 6.106/6.172 Lecturers

```
int search(pos x, int alpha, int beta, int d) {
 if (d == 0 || is<math>leaf(x)) return staticeval(x);
   pos c[MAX_CHILDREN];
  int nc;
 gen moves(x, c, &nc); // generate children
 for (int i = 0; i < nc; ++i) {
   int s = -search(c[i], -beta, -alpha, d-1); // negamax
   if (s > alpha) alpha = s;
    if (alpha >= beta) return alpha; // beta cutoff
   }
  return alpha;
}
```
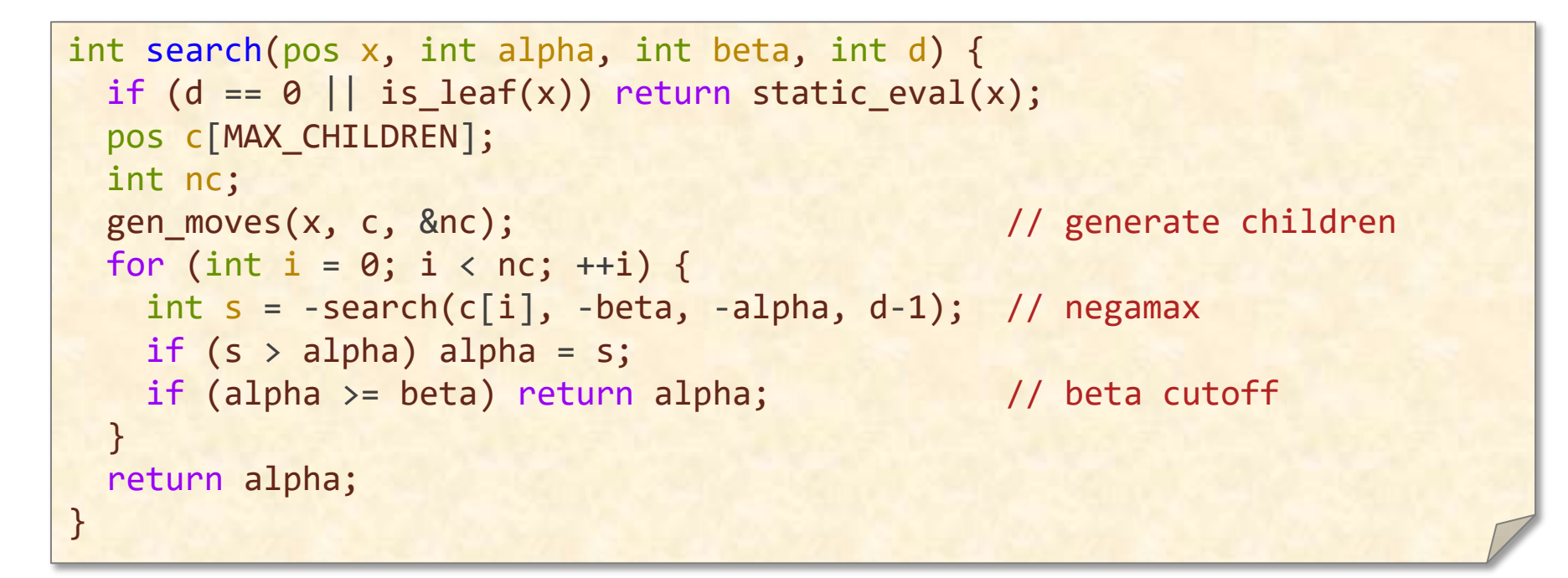

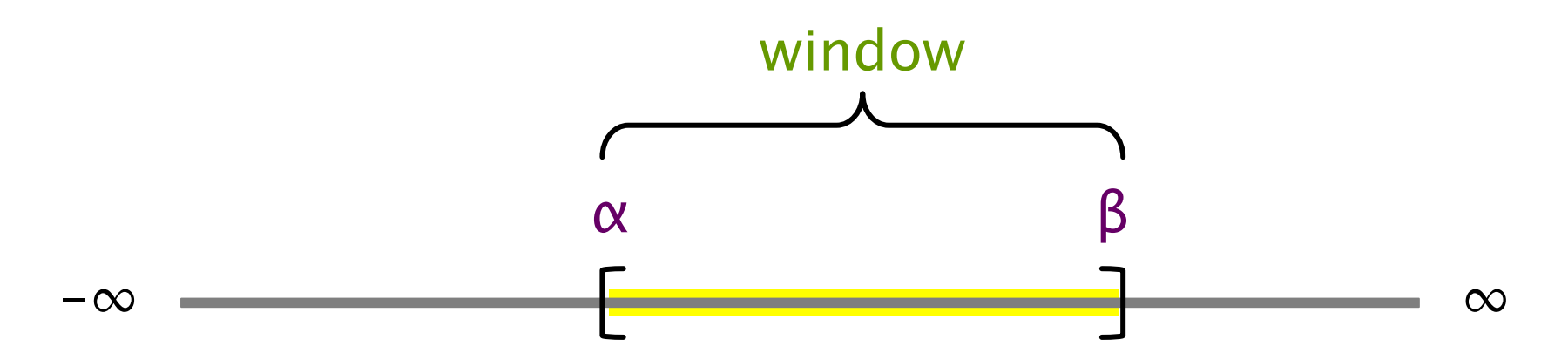

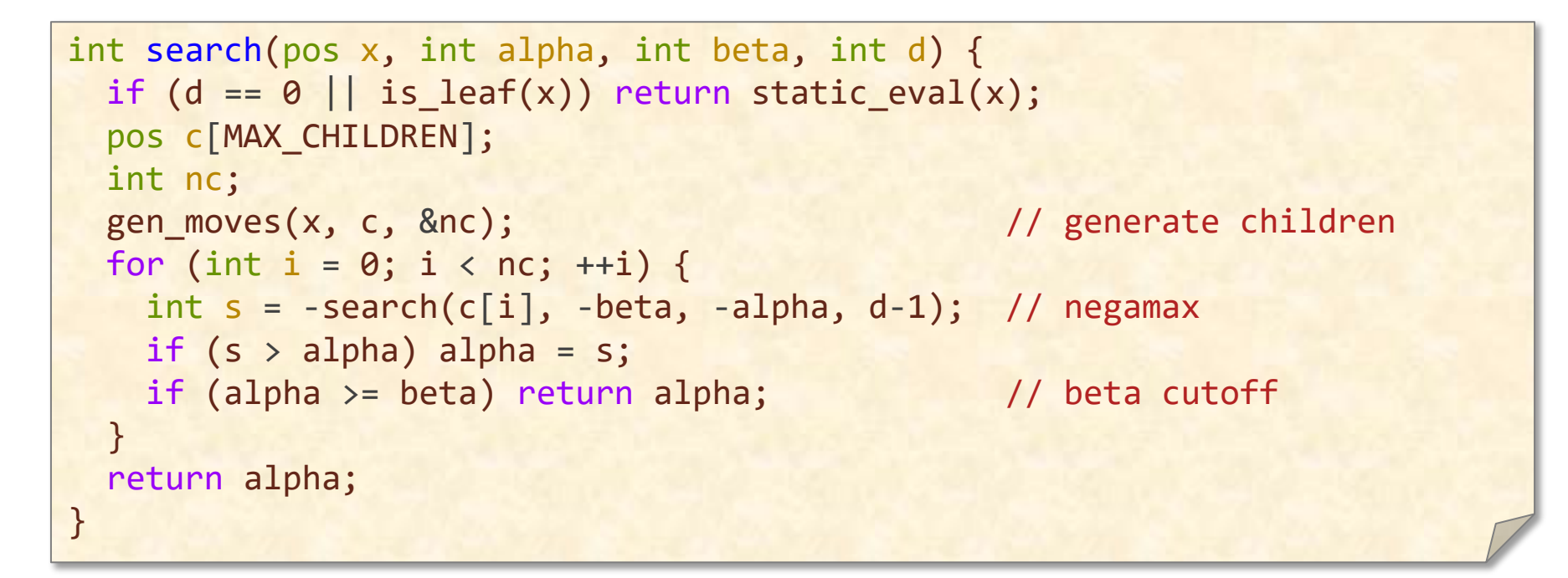

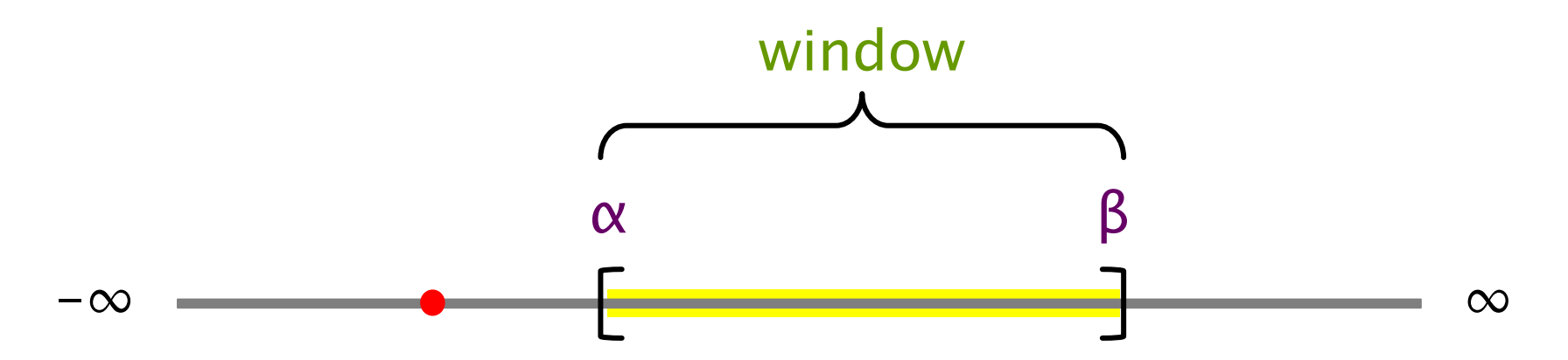

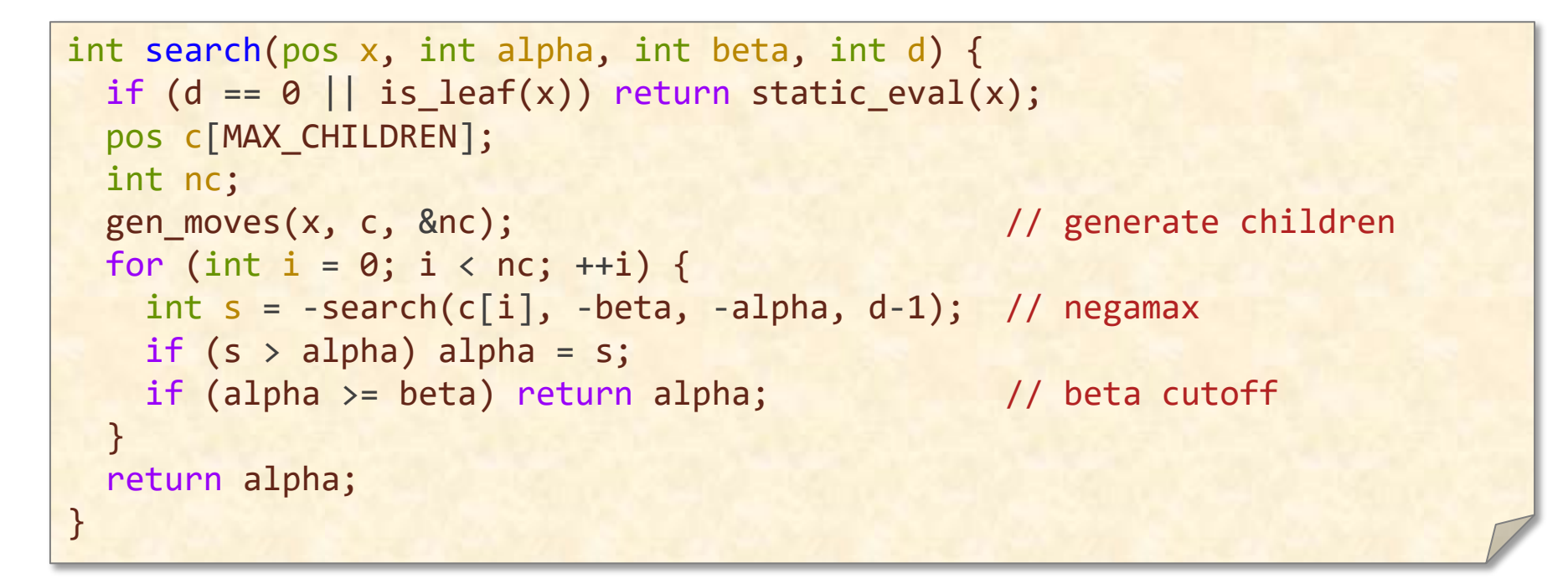

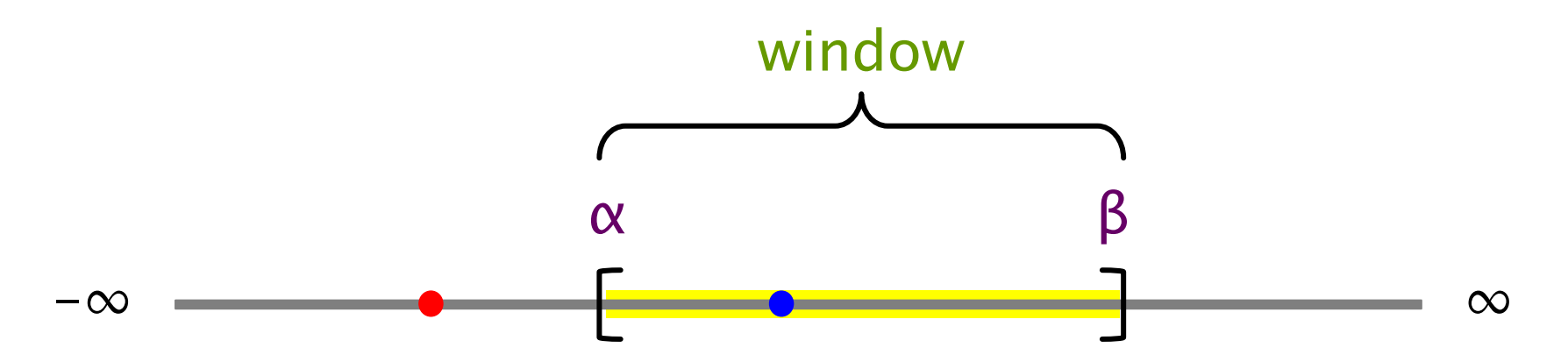

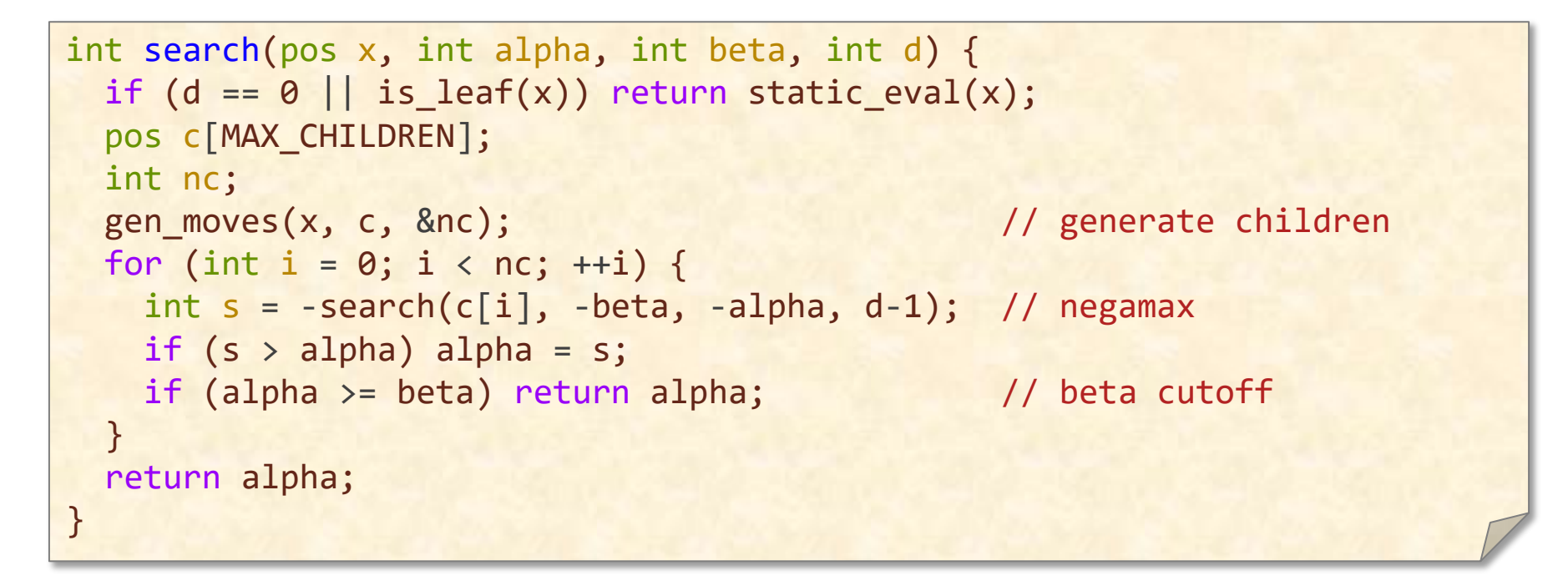

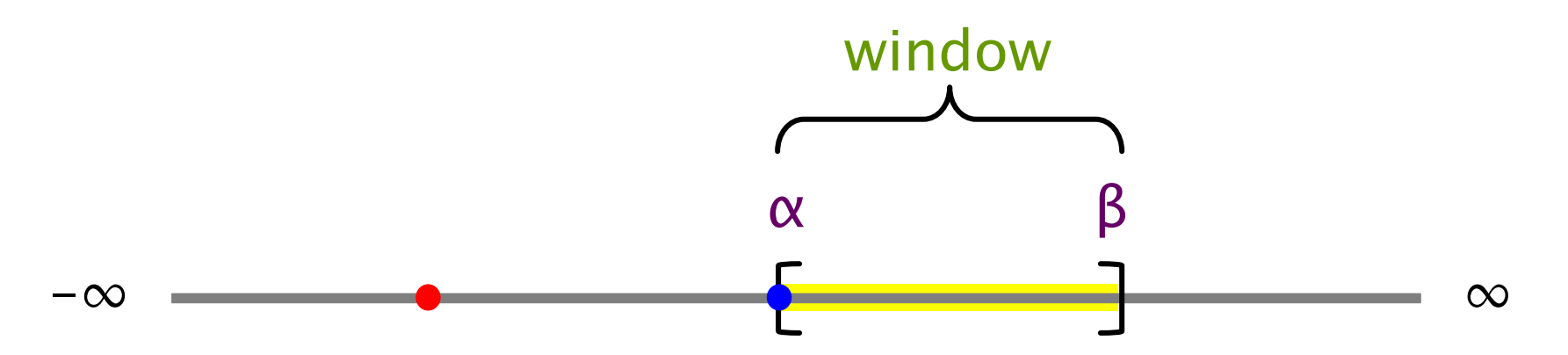

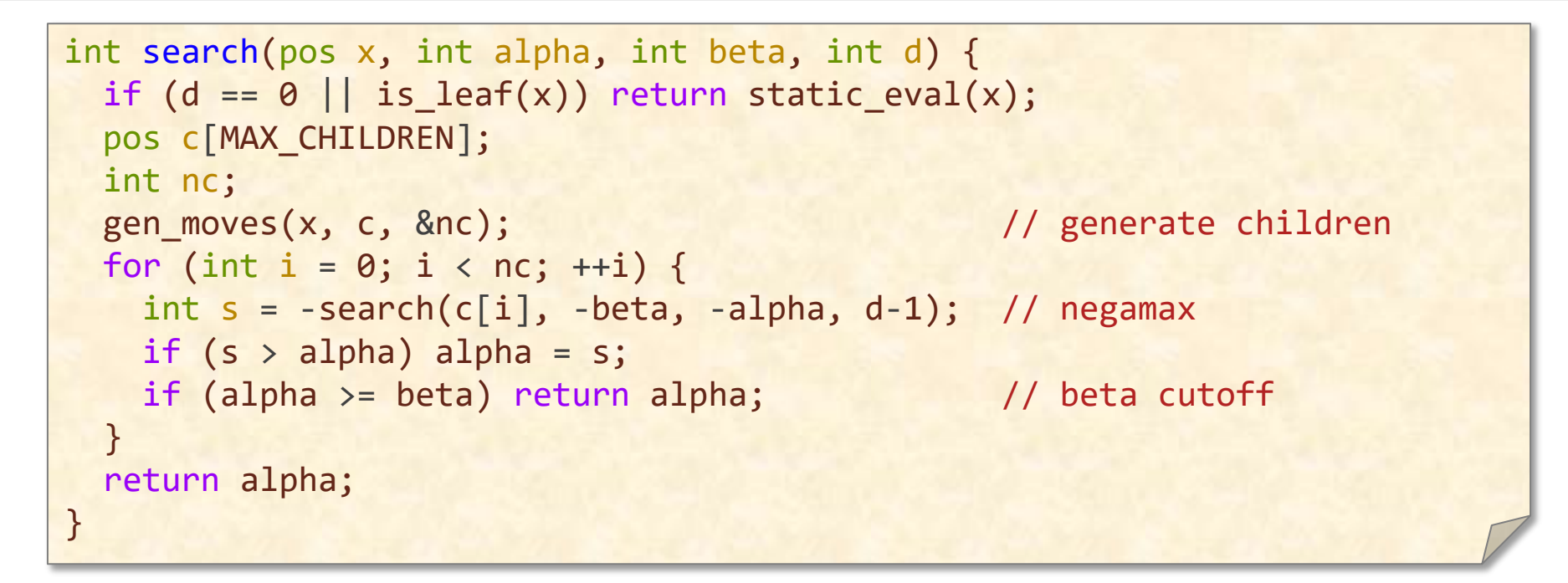

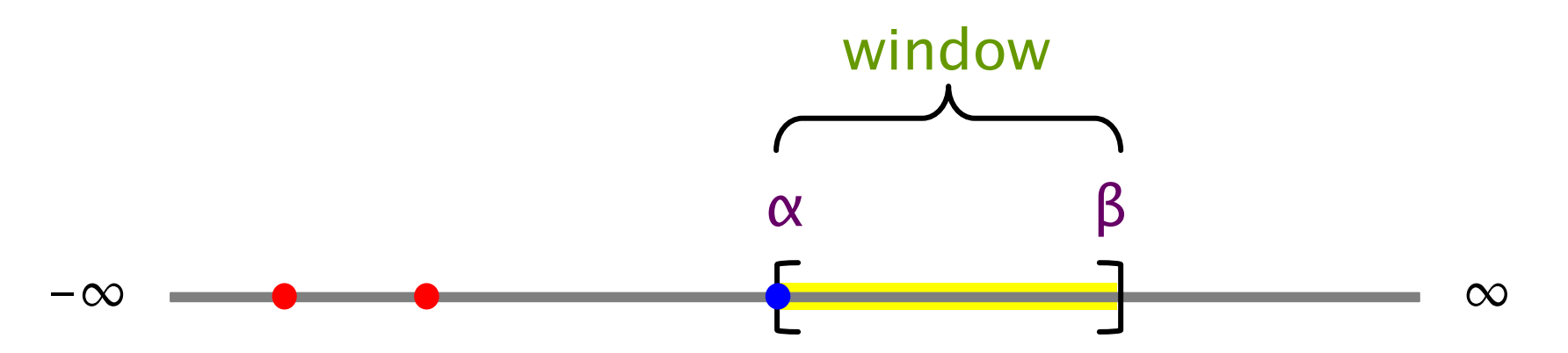

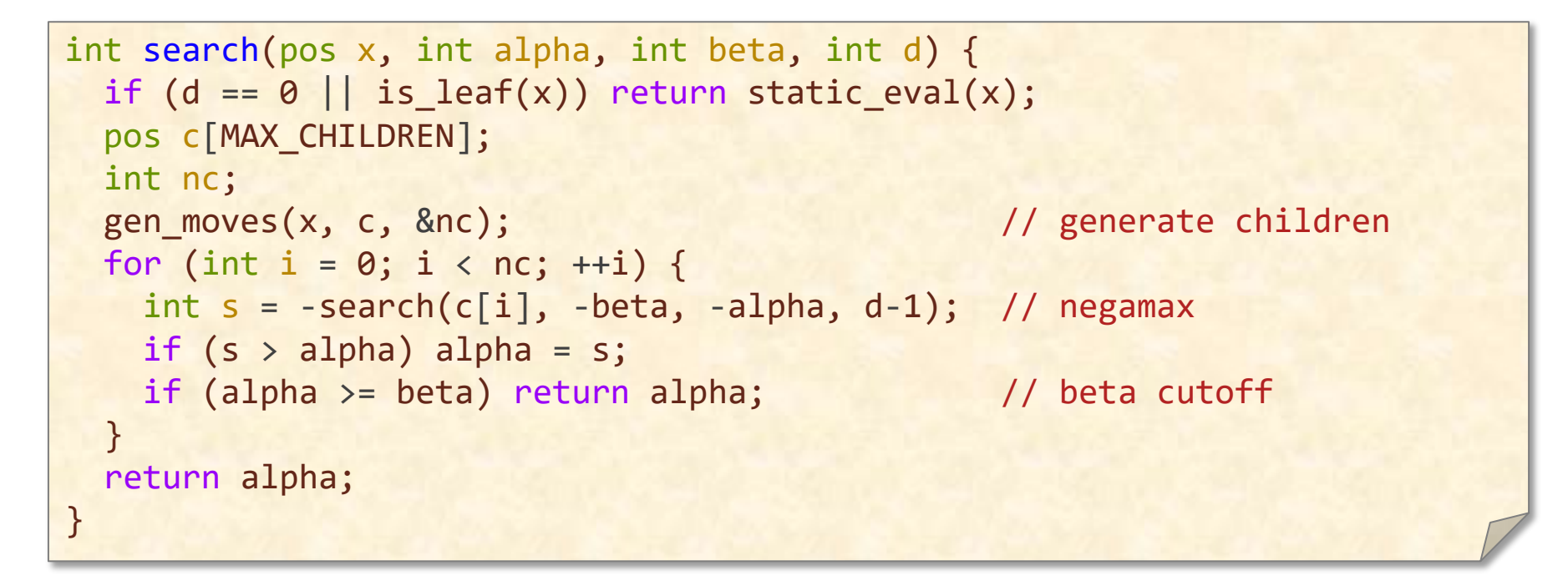

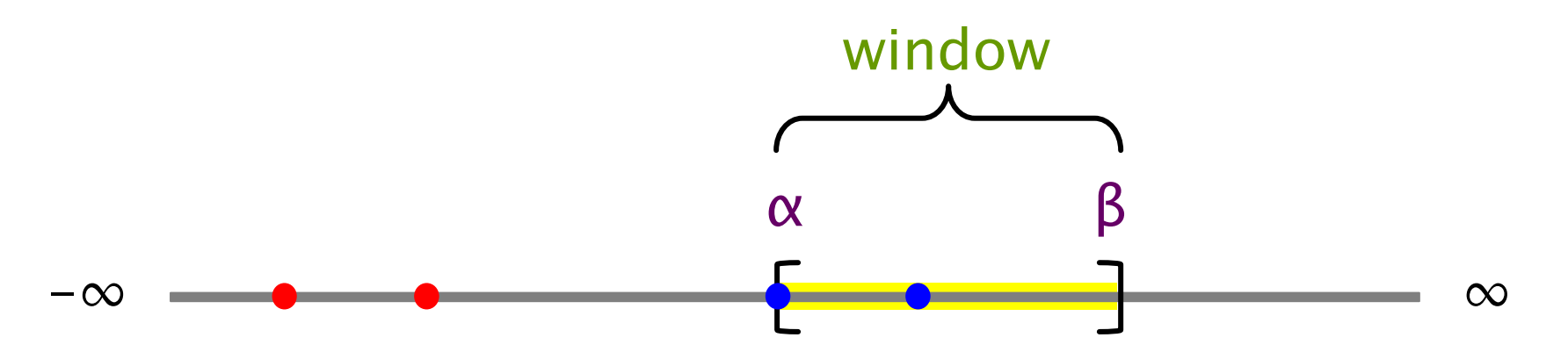

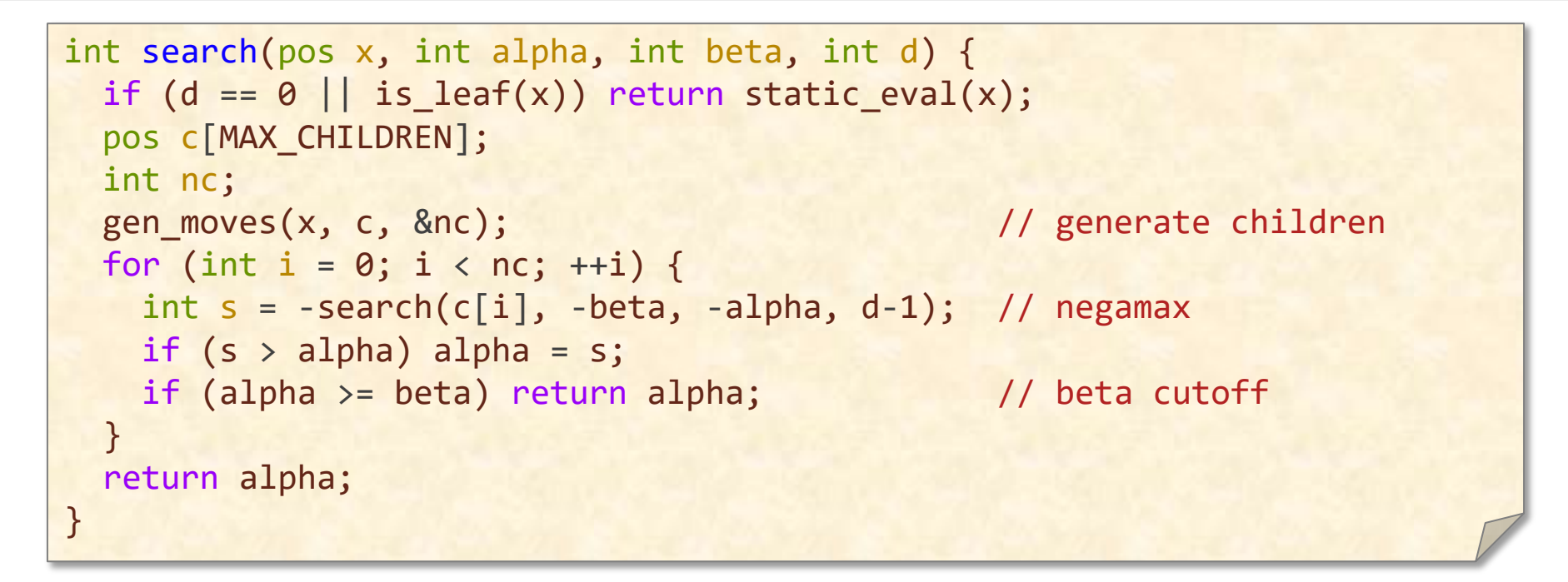

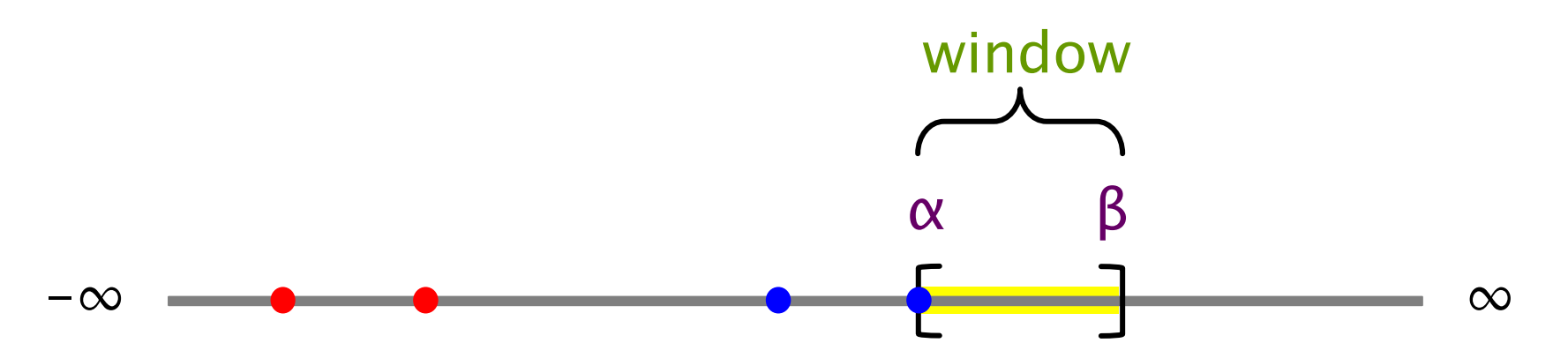

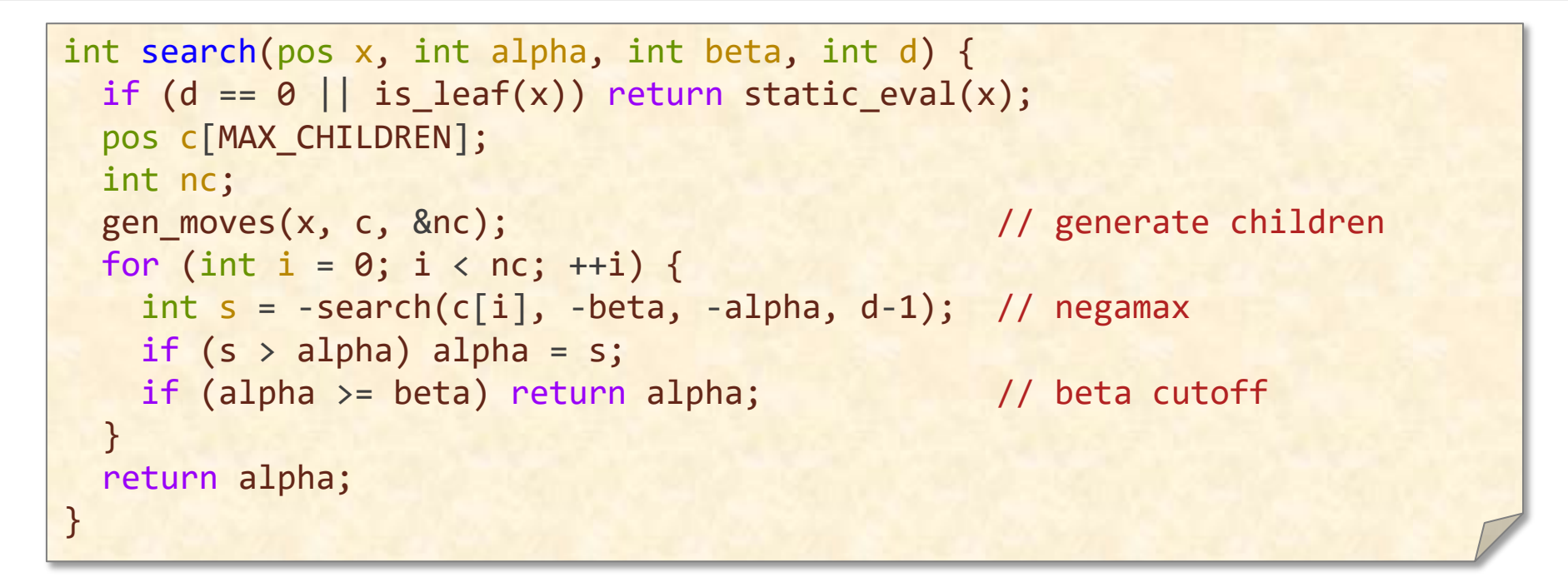

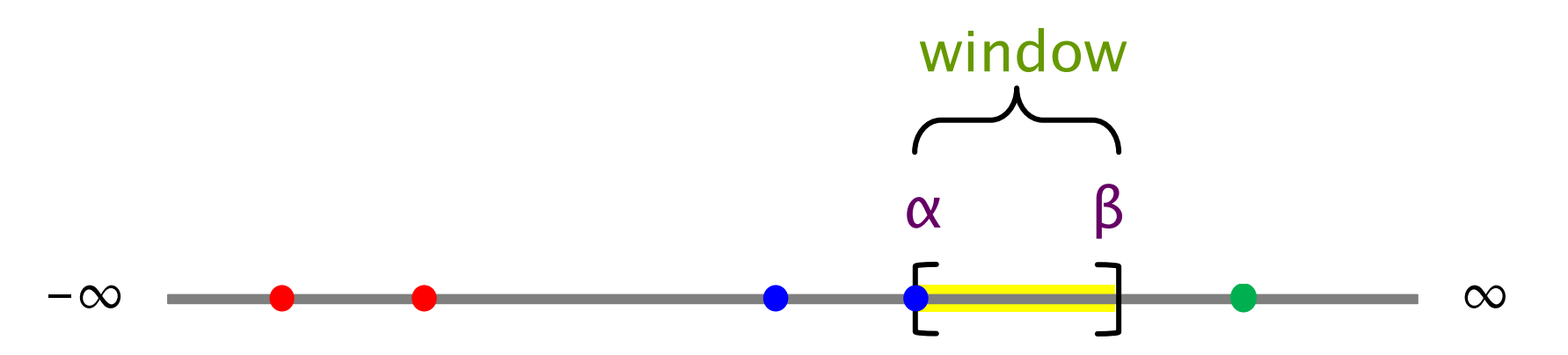

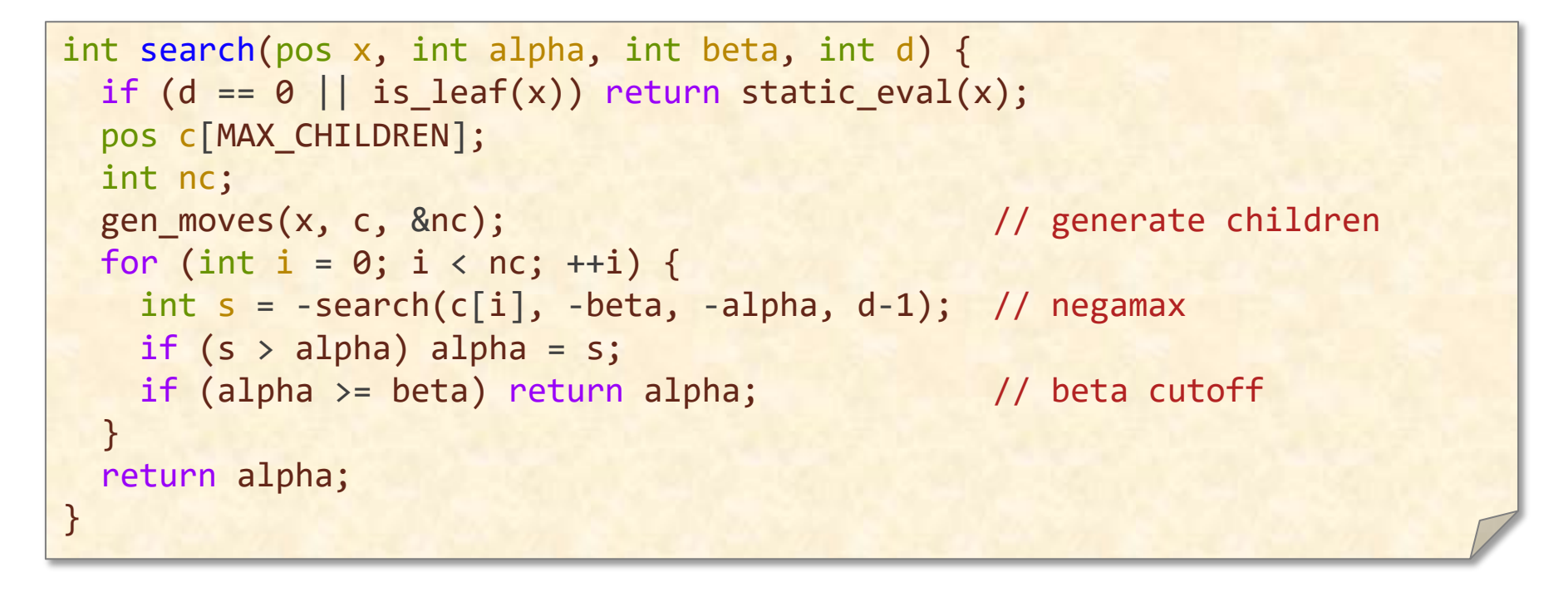

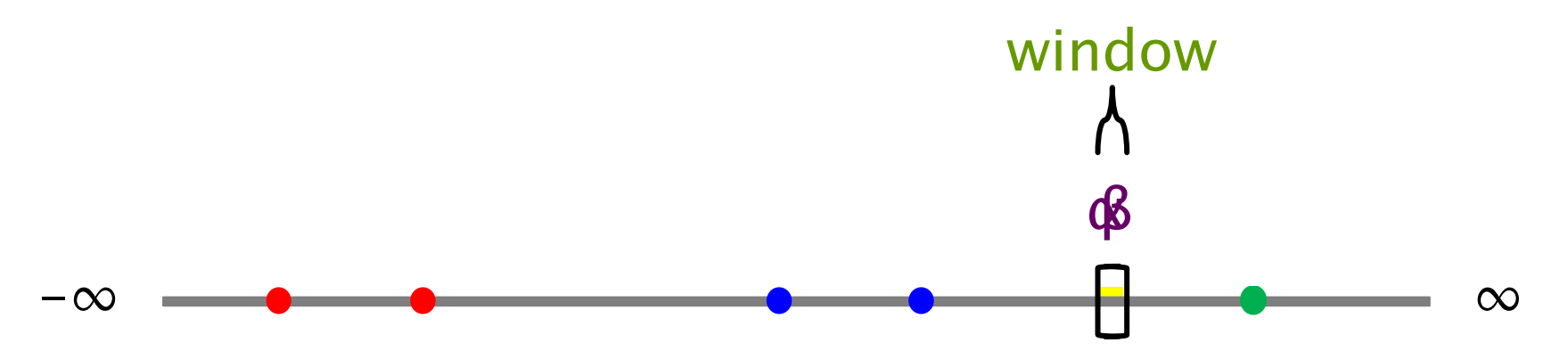

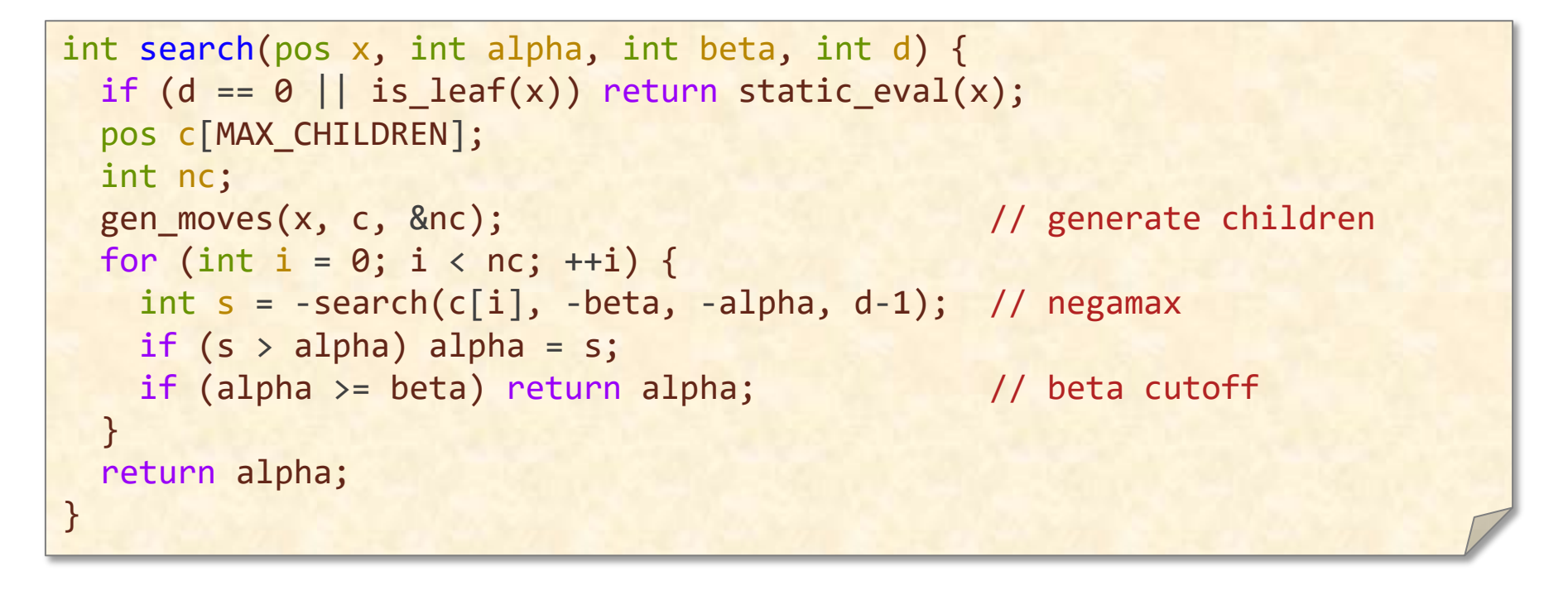

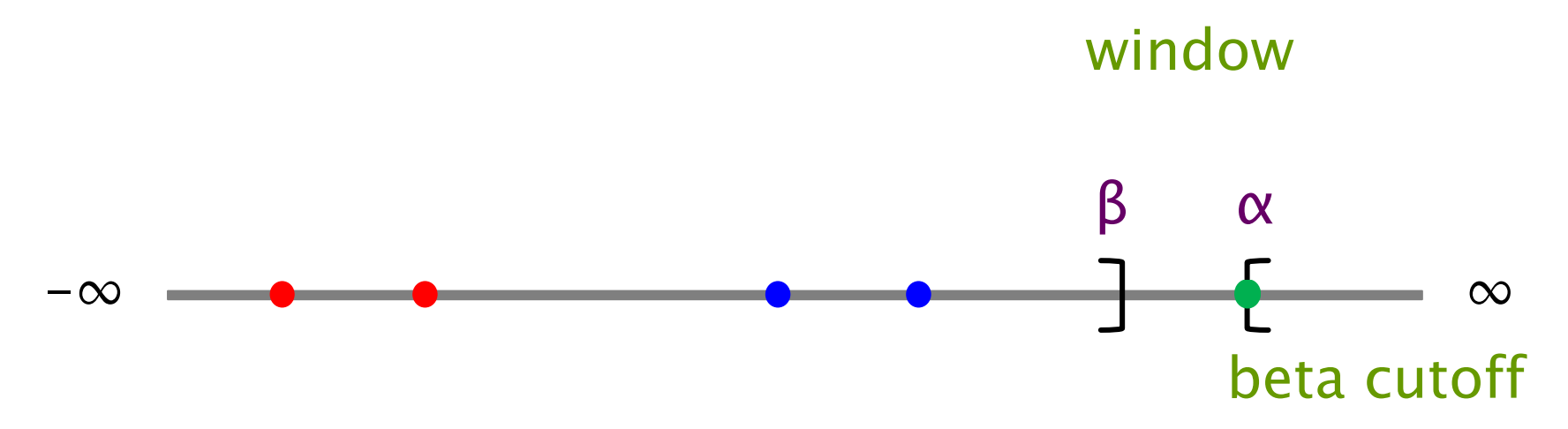

# **A WORKED EXAMPLE**

**PER ORDER OF 6.106** PER ORDER OF 6.106

EINIT

**SPEED**

**LIMIT**

© 2008–2022 by the MIT 6.106/6.172 Lecturers

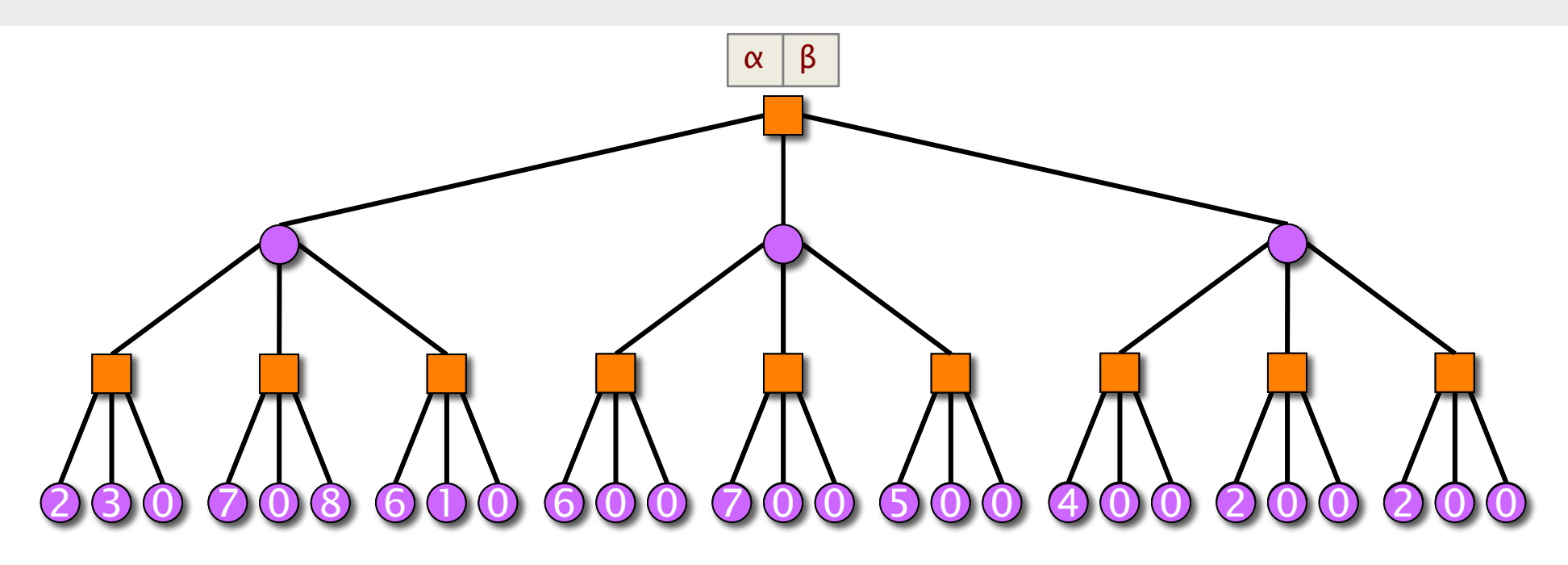

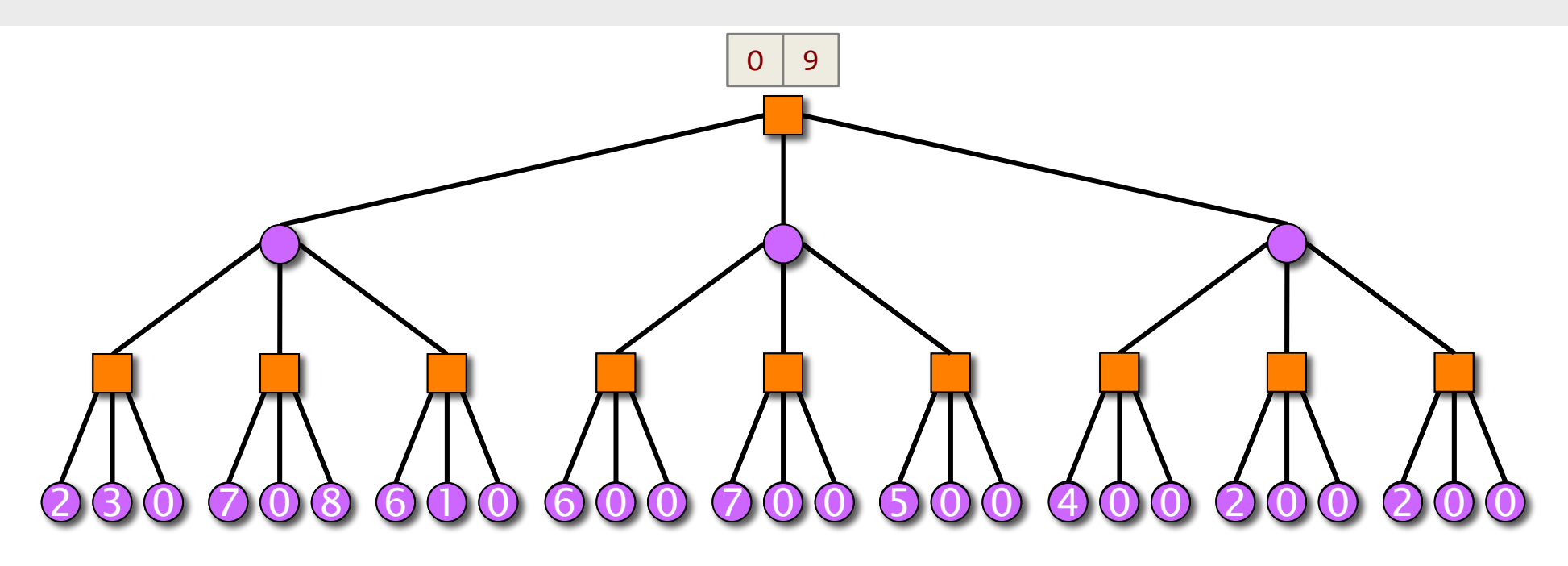

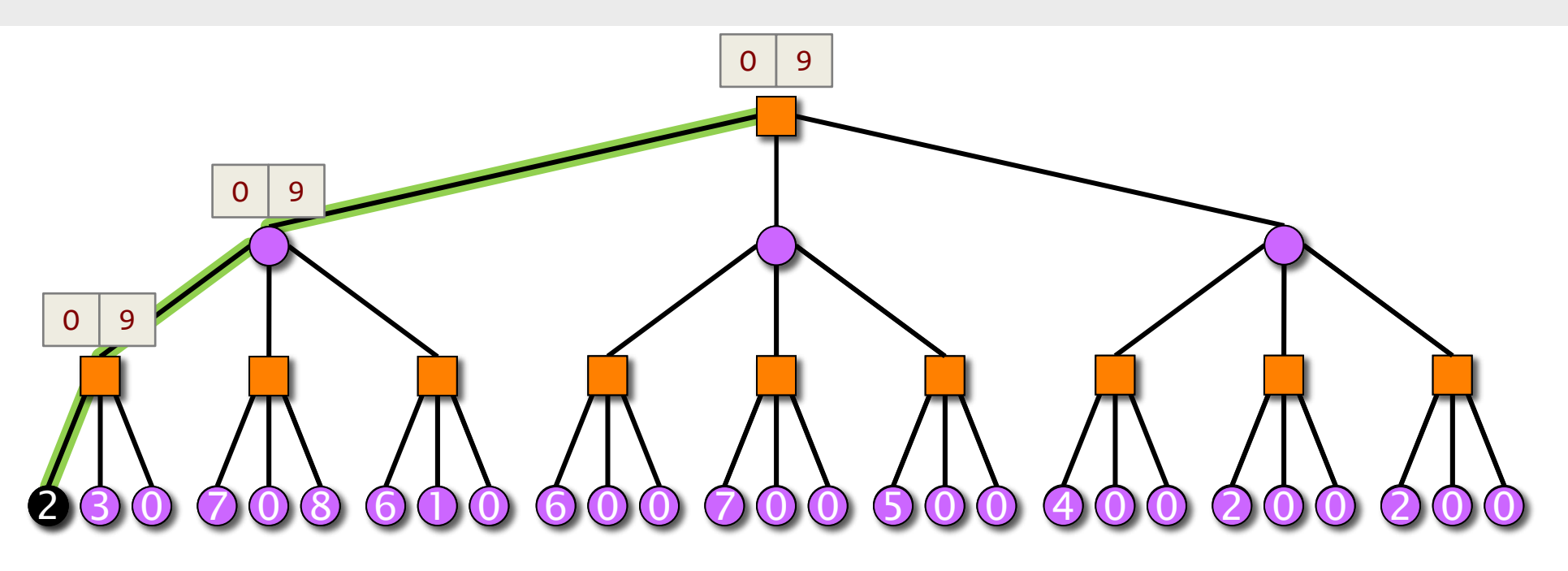

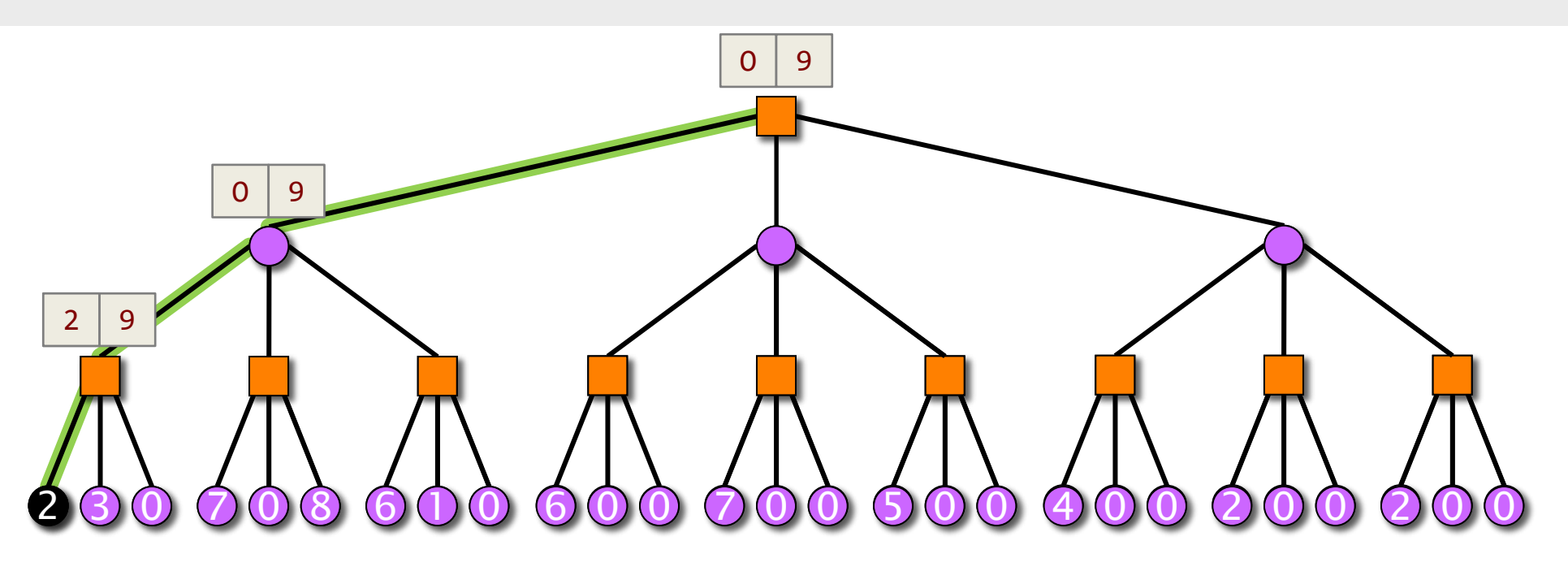

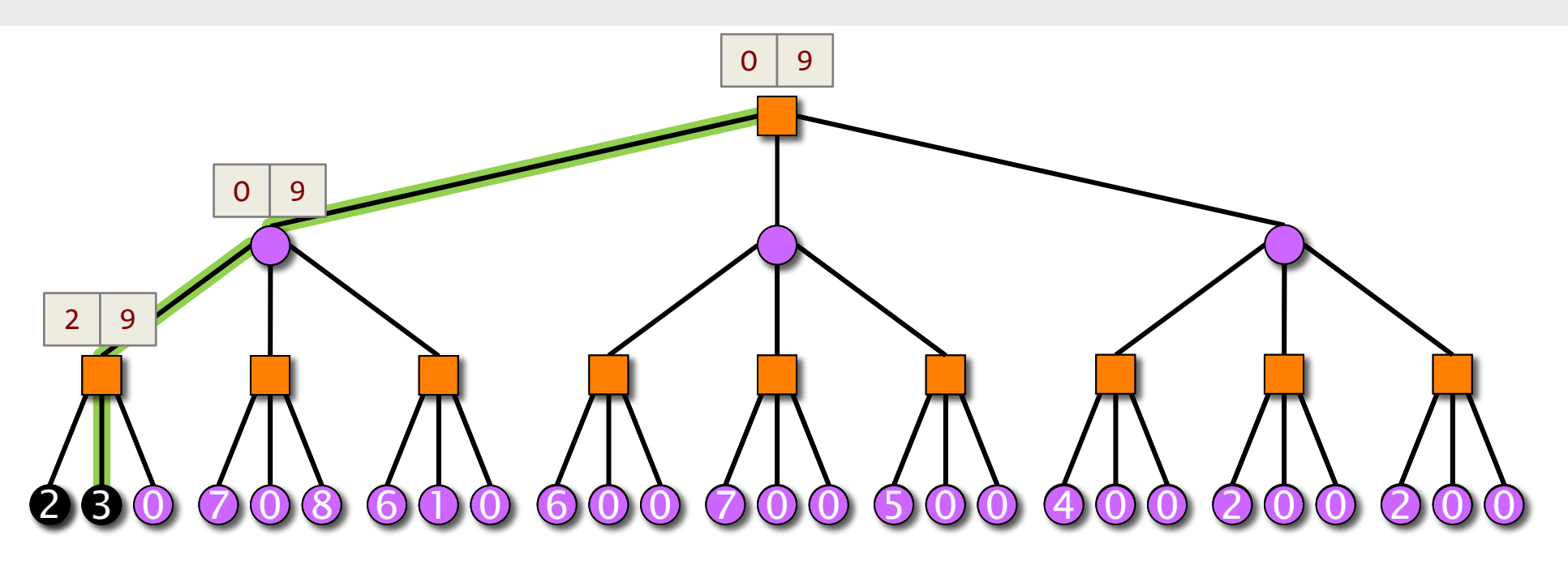

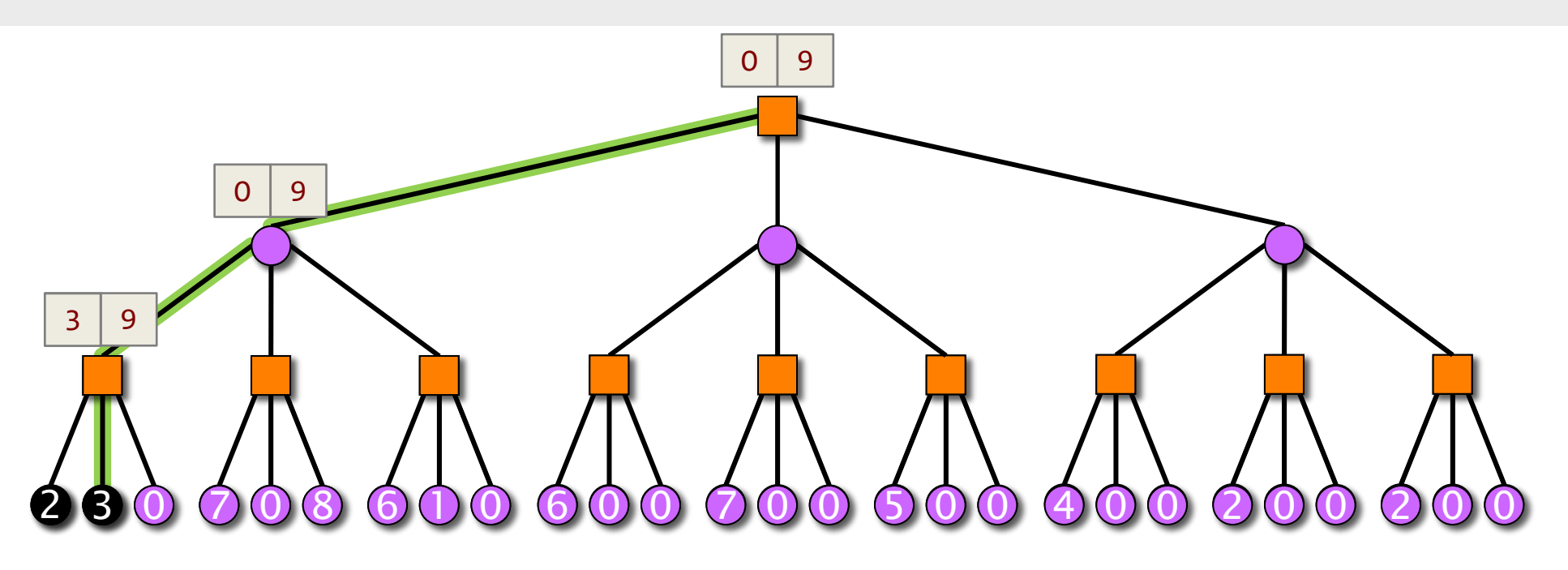

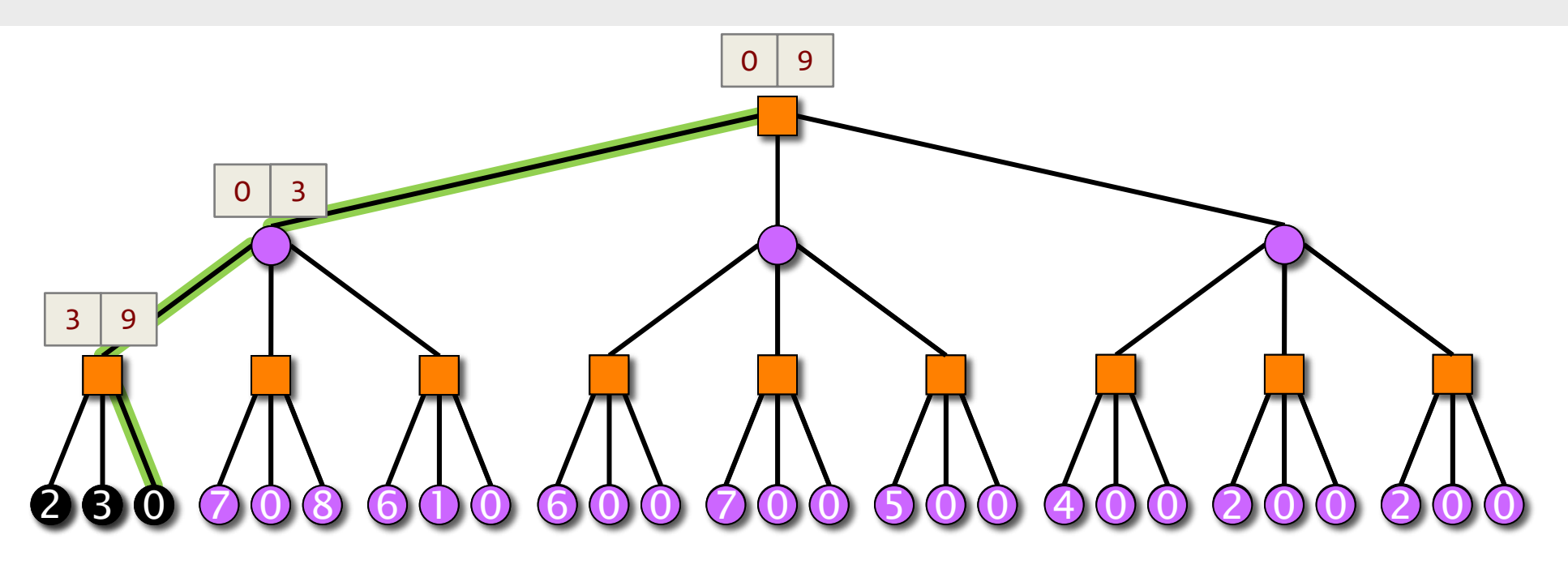

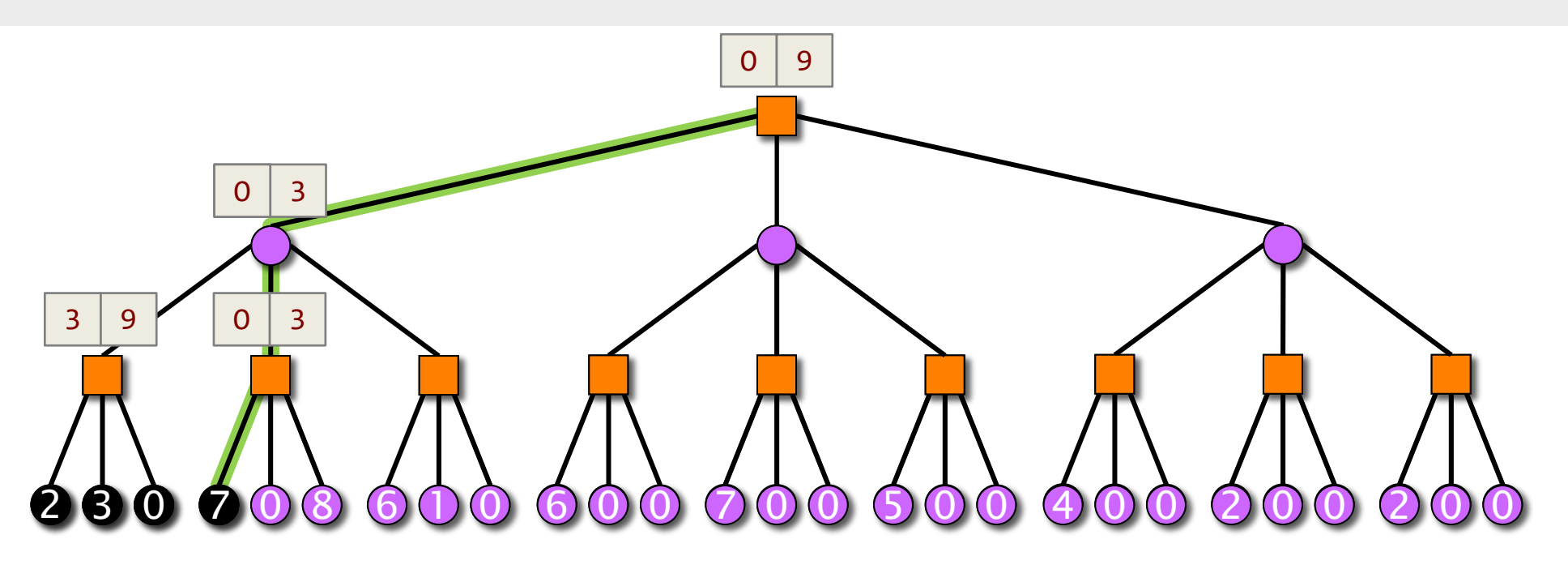

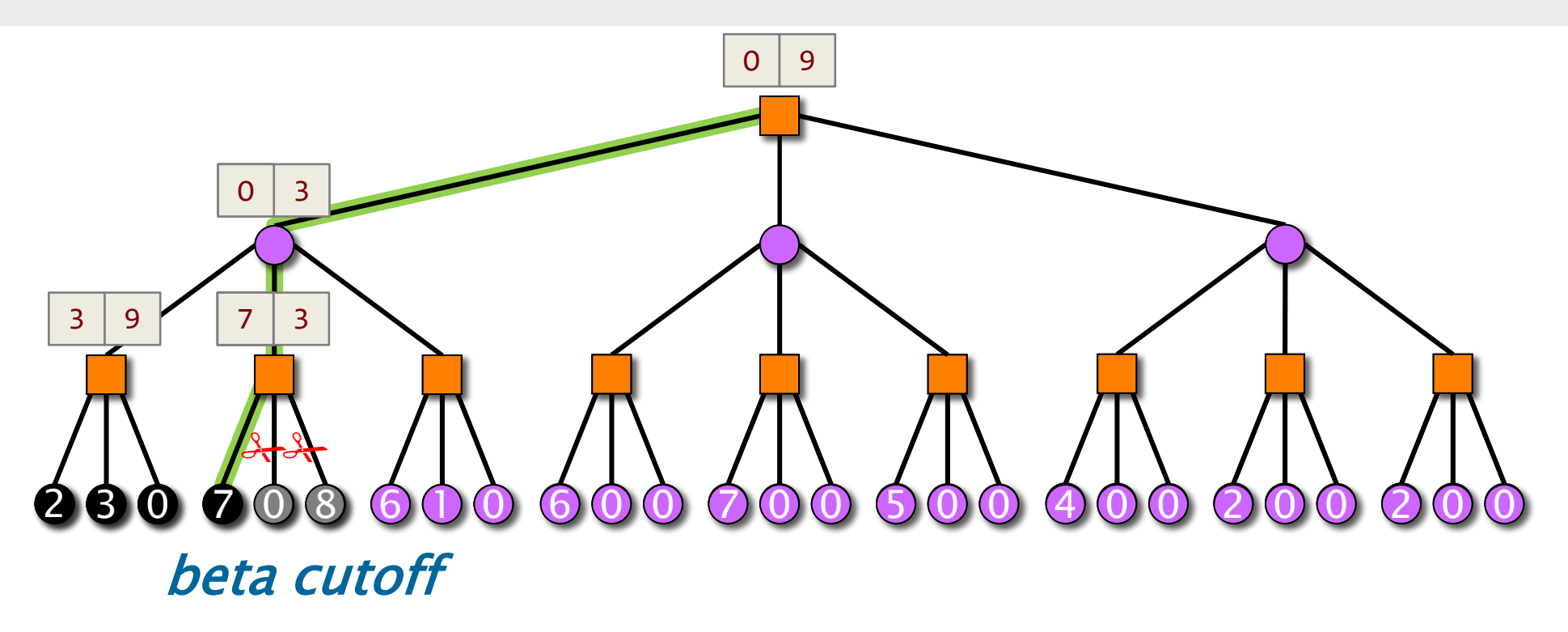

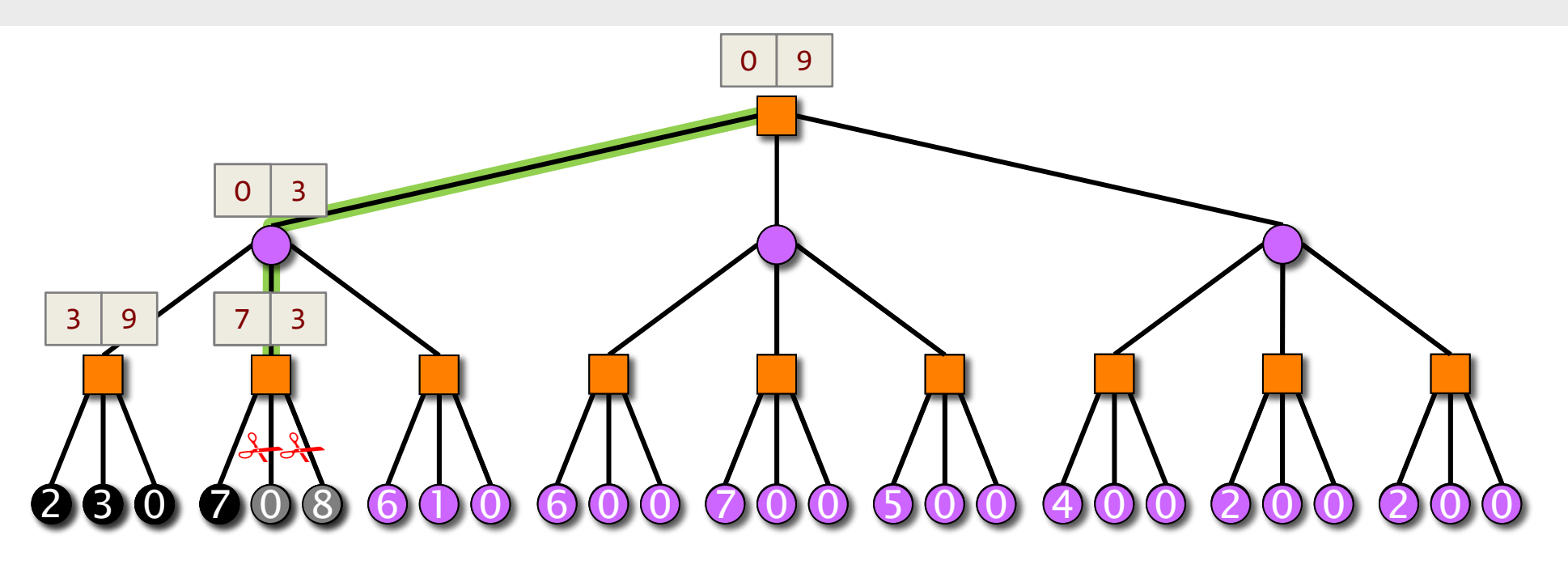

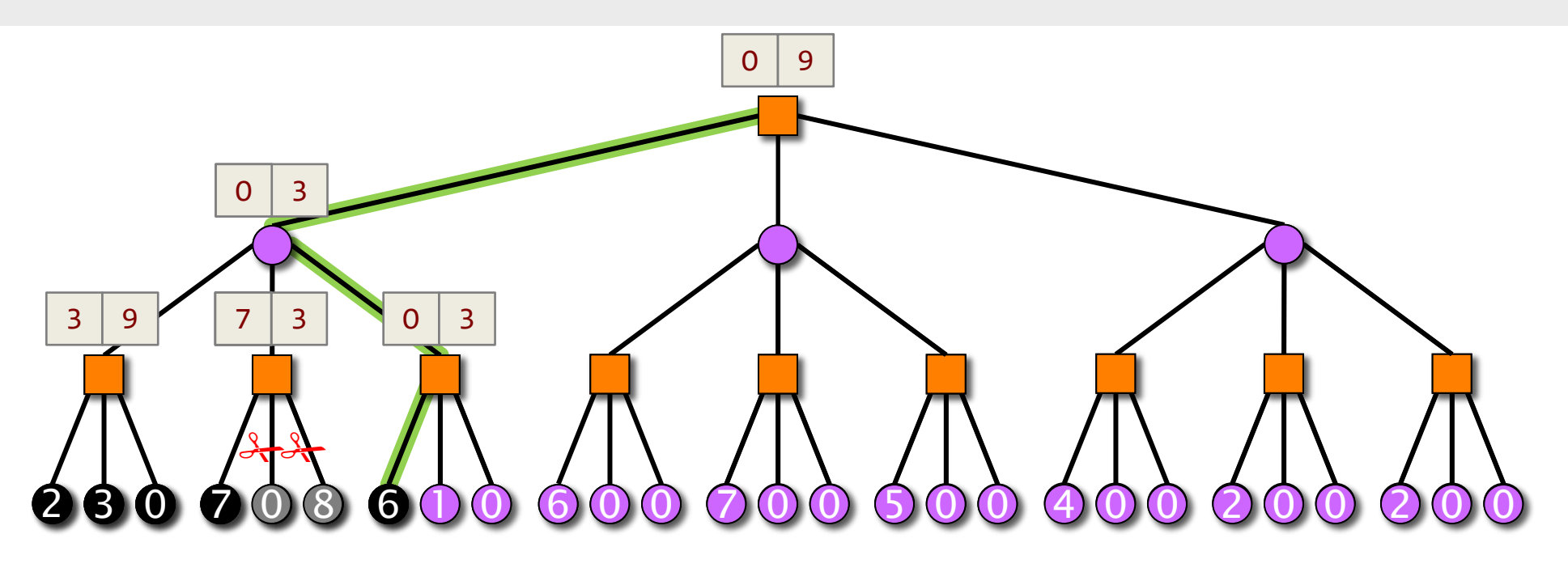

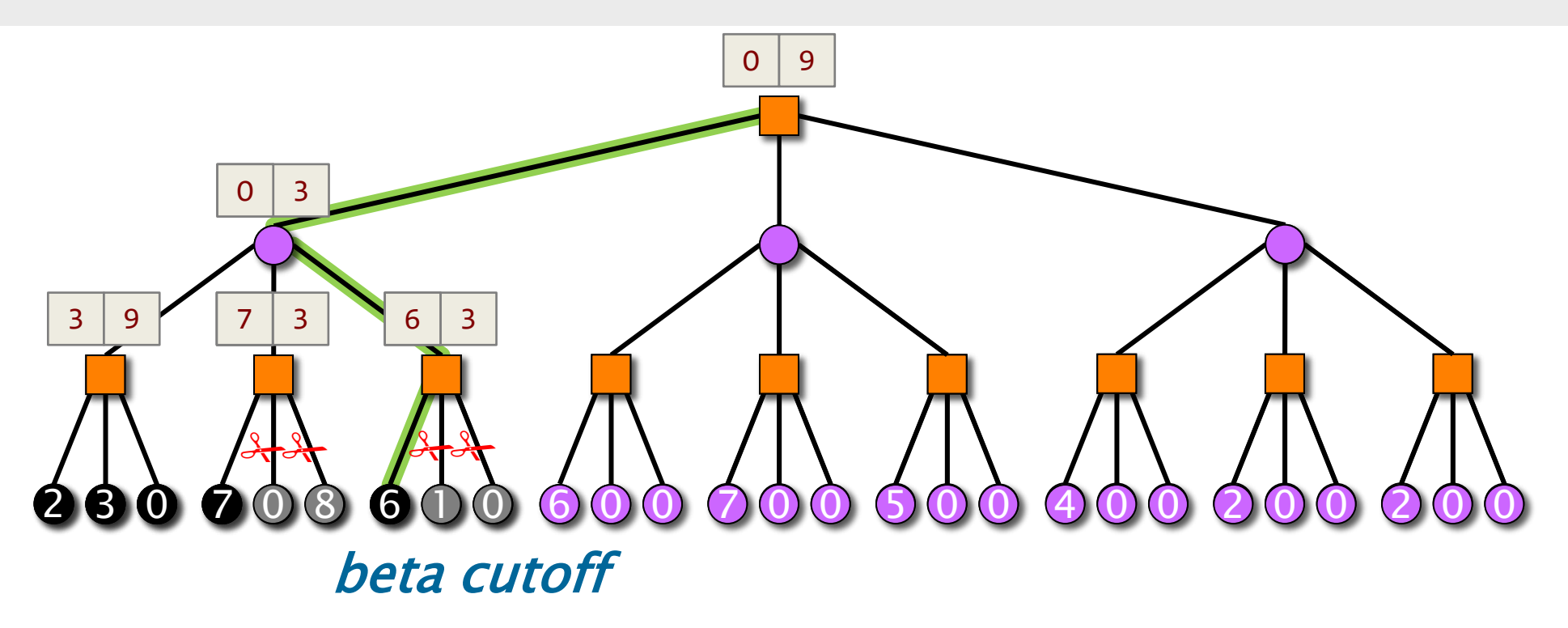

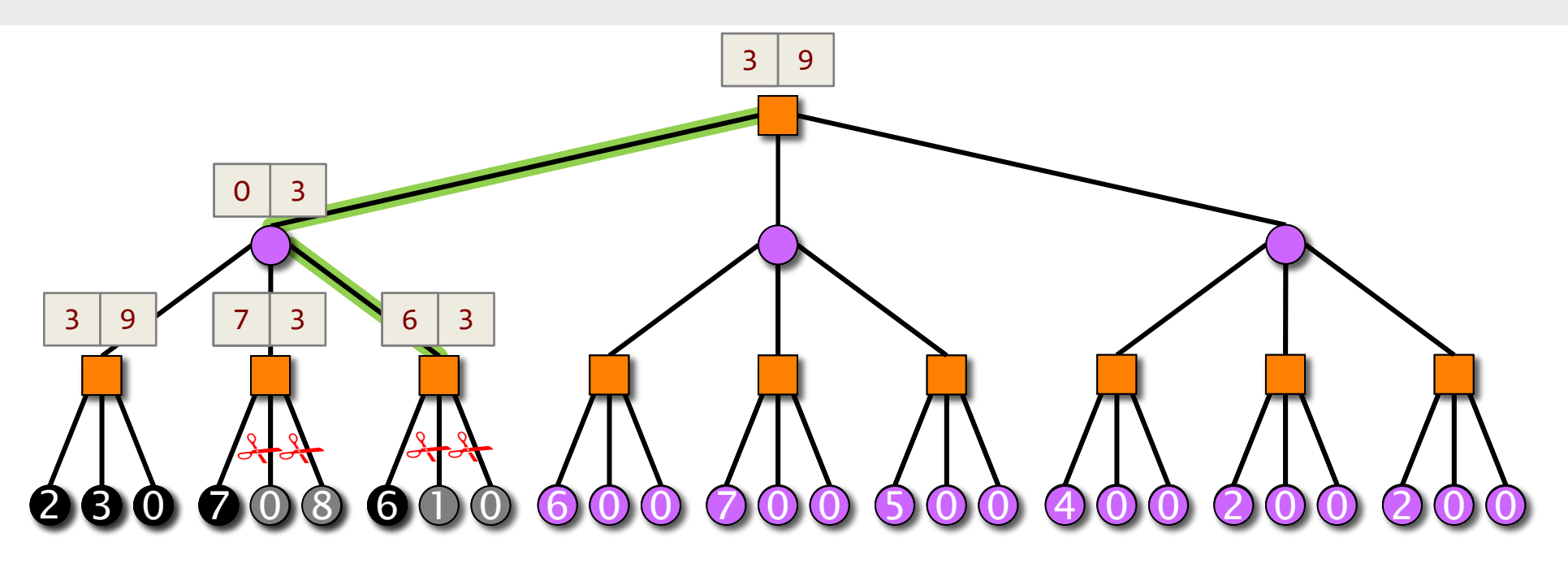

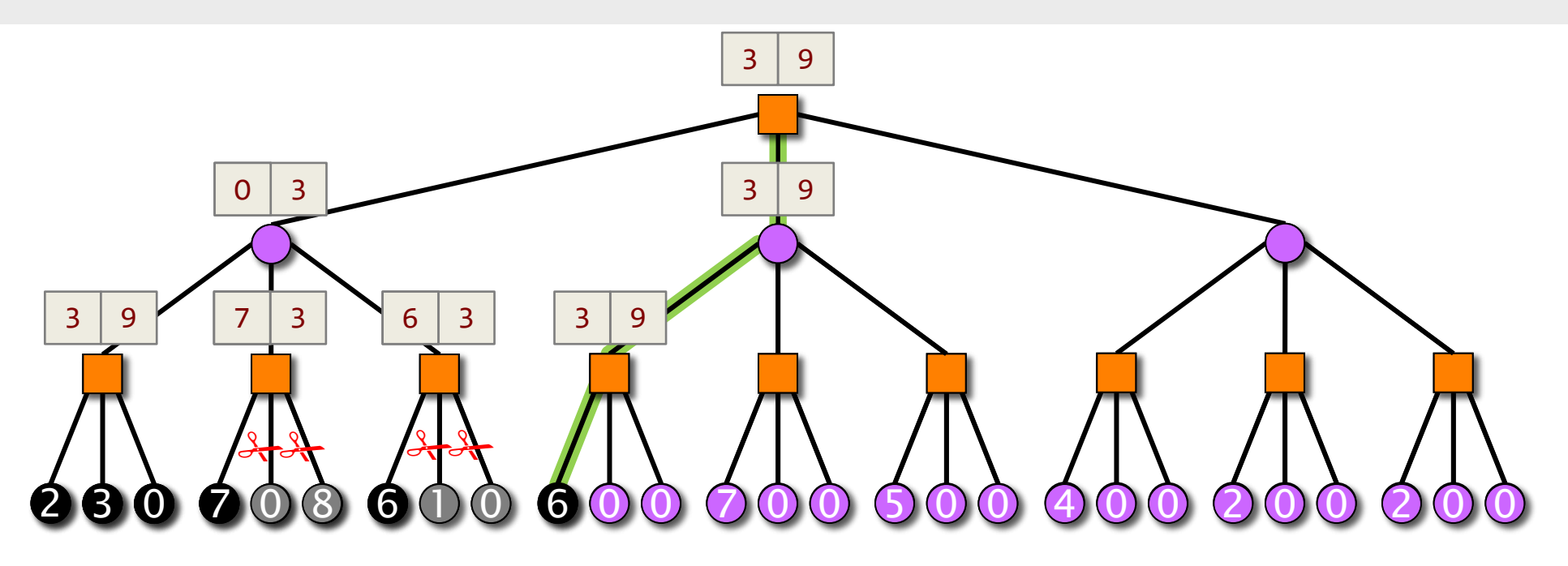
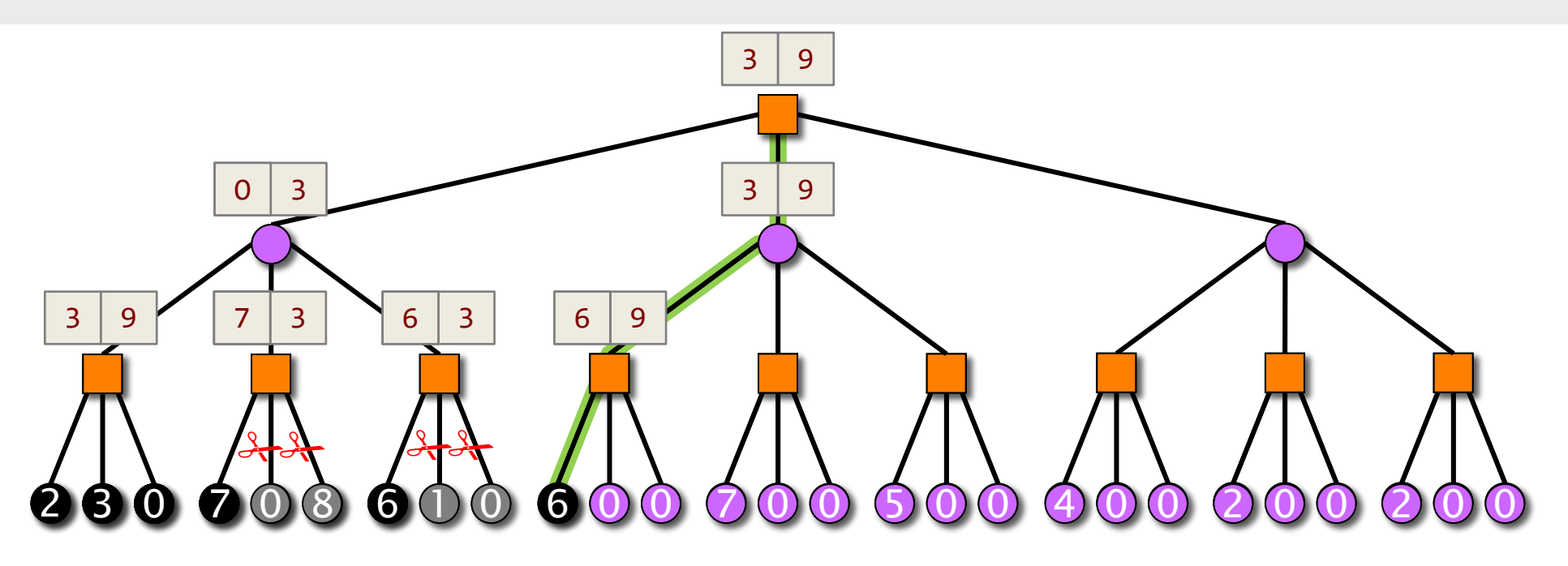

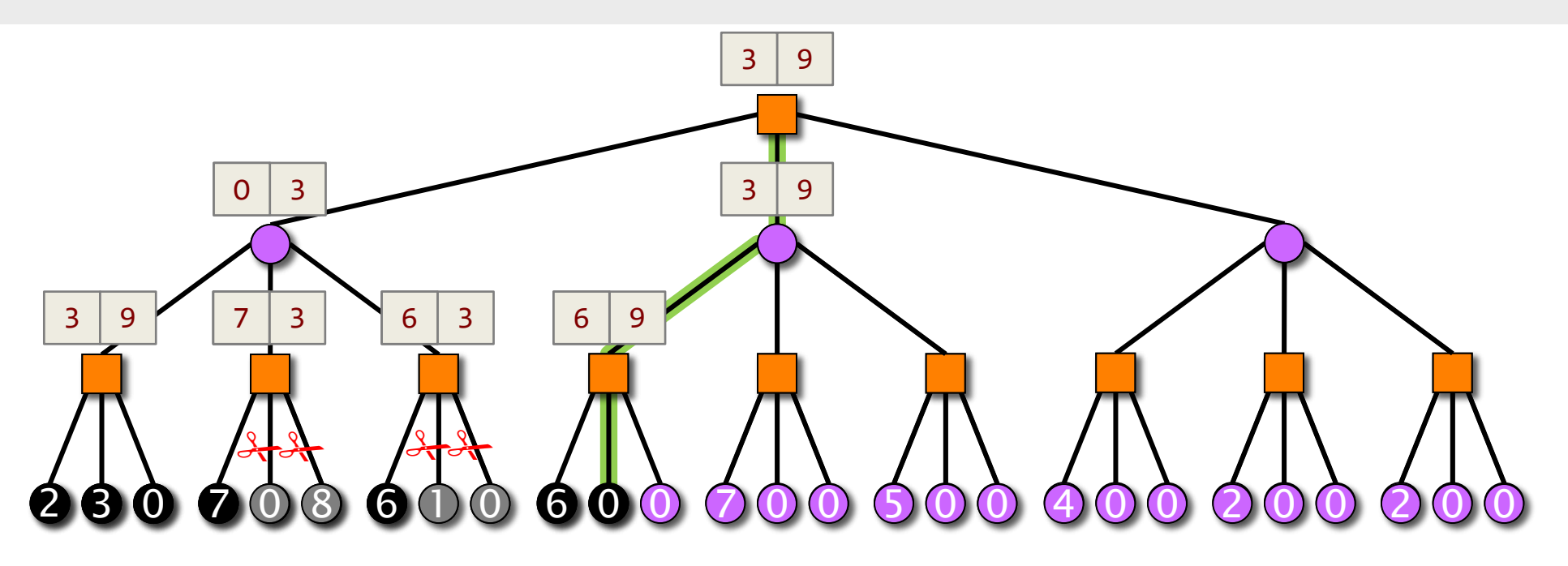

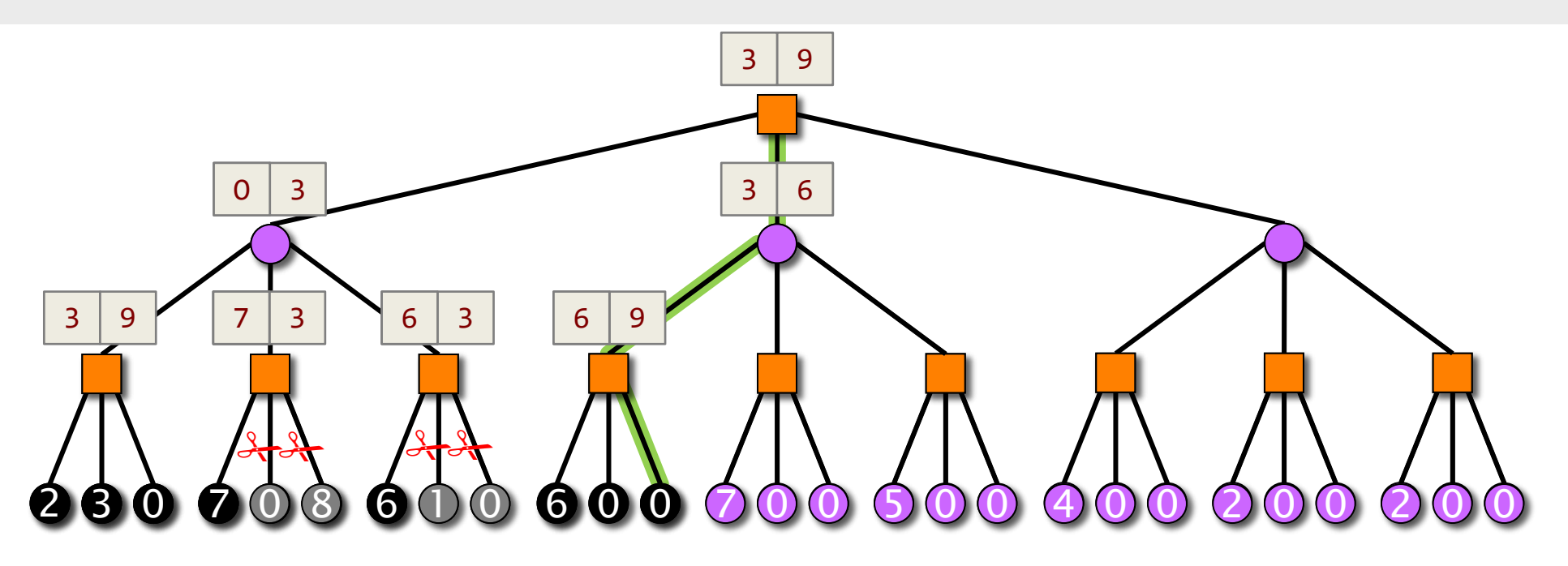

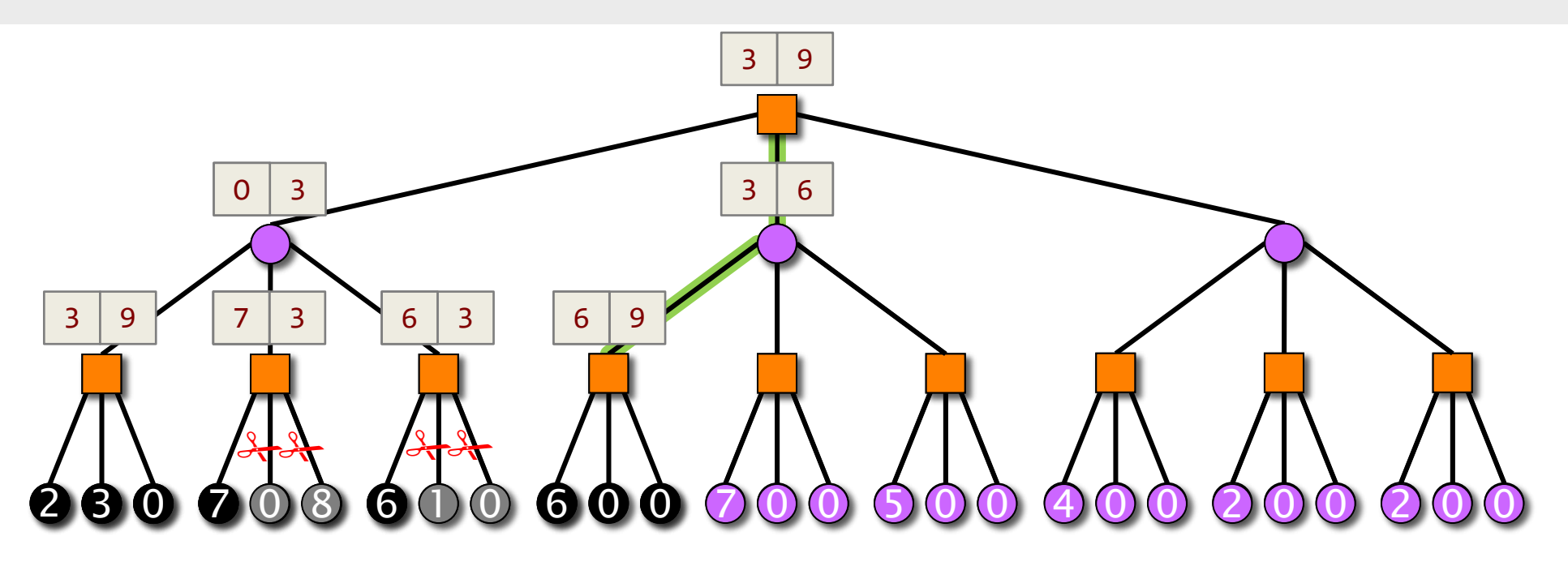

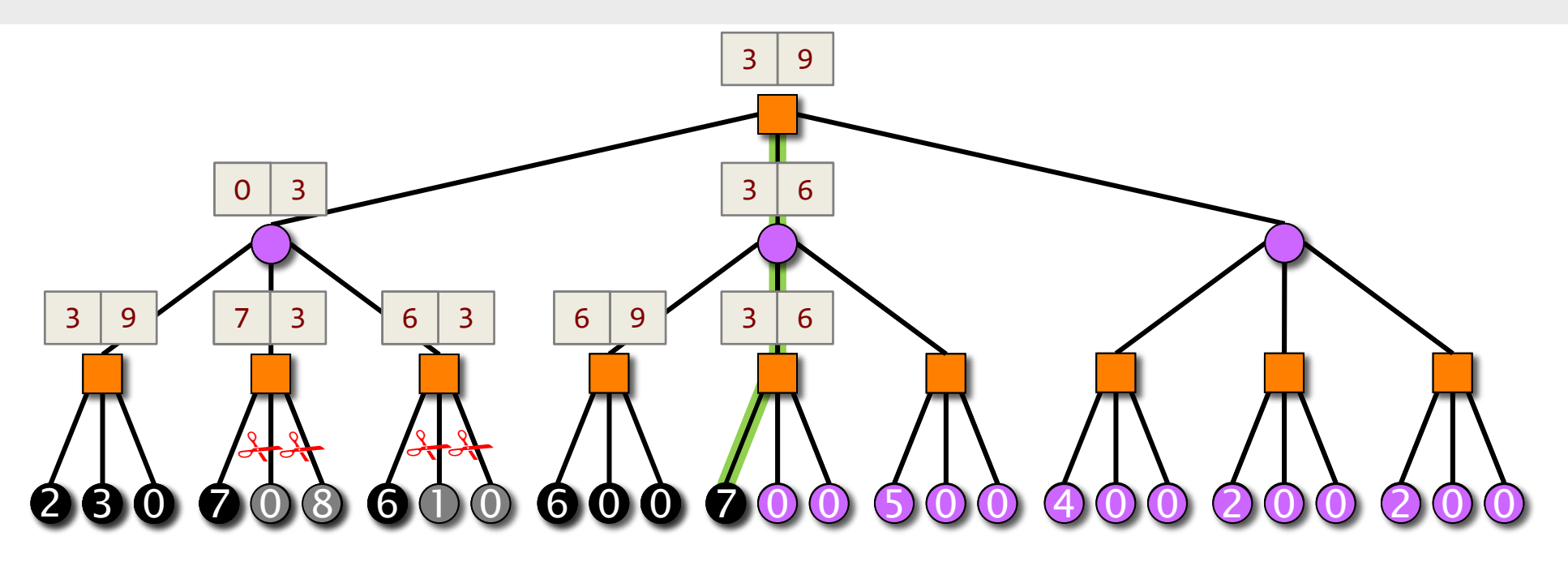

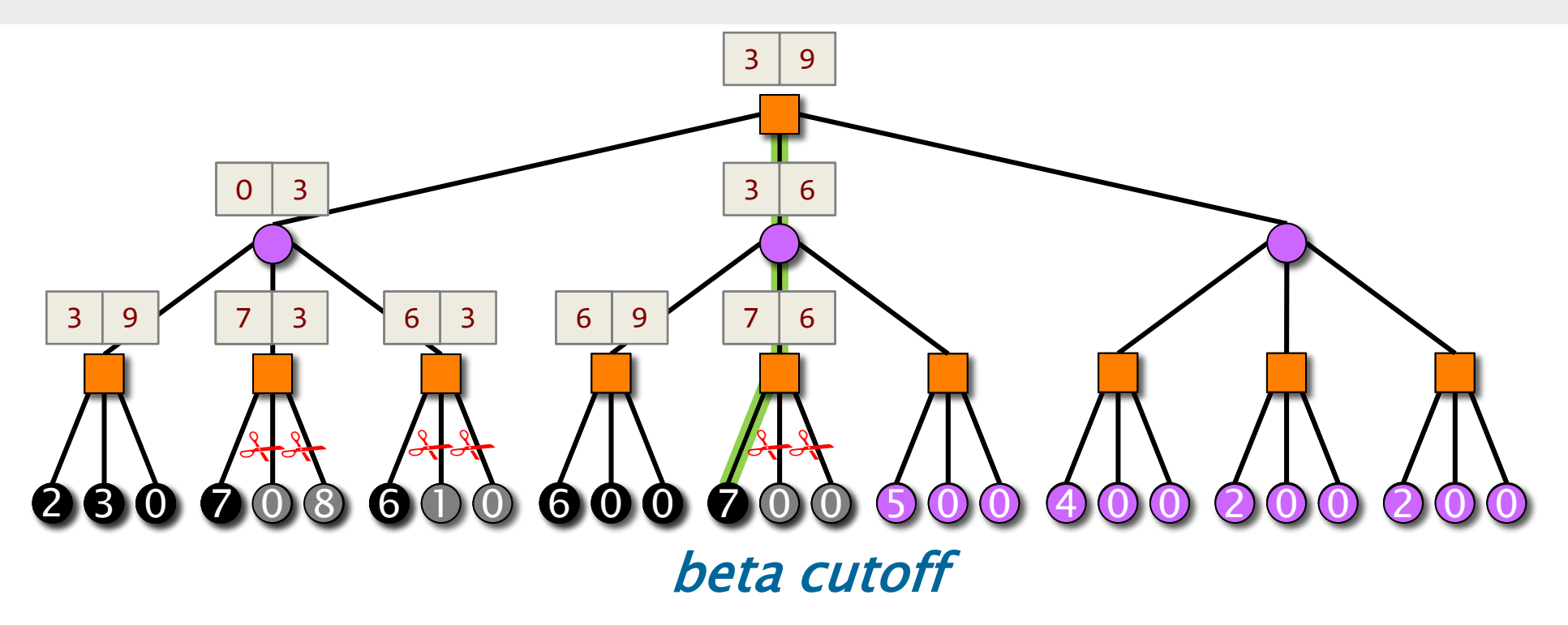

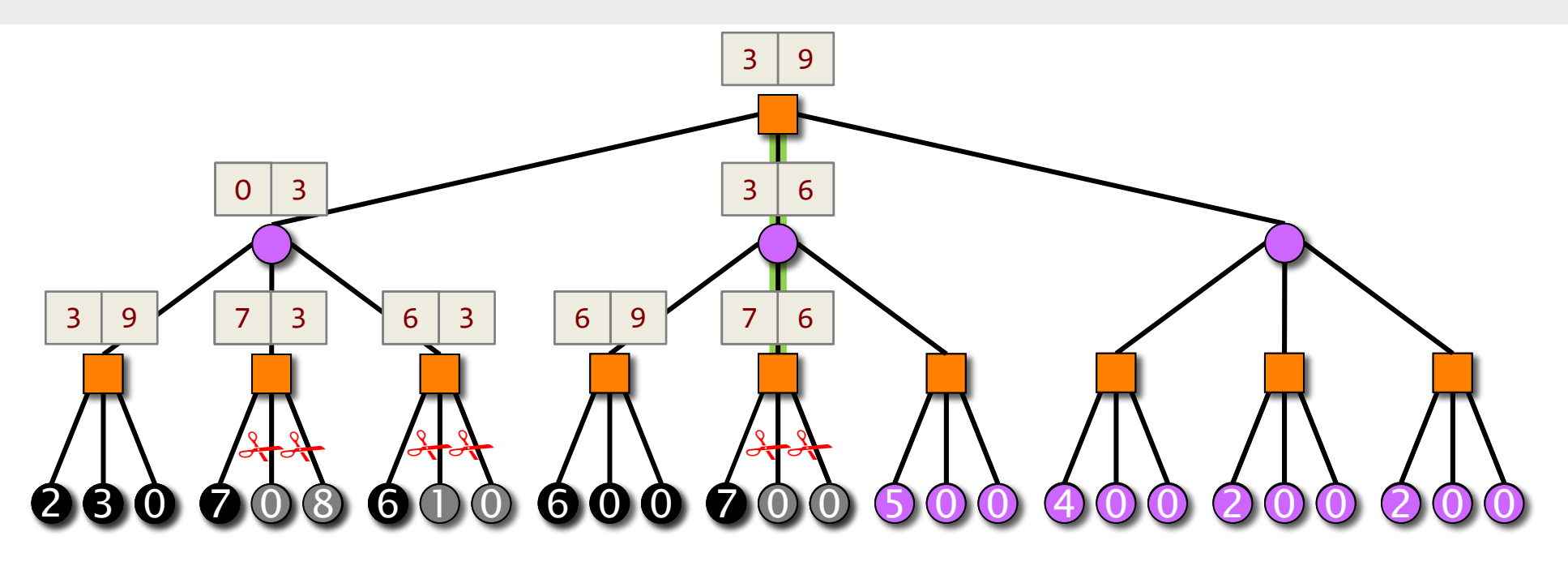

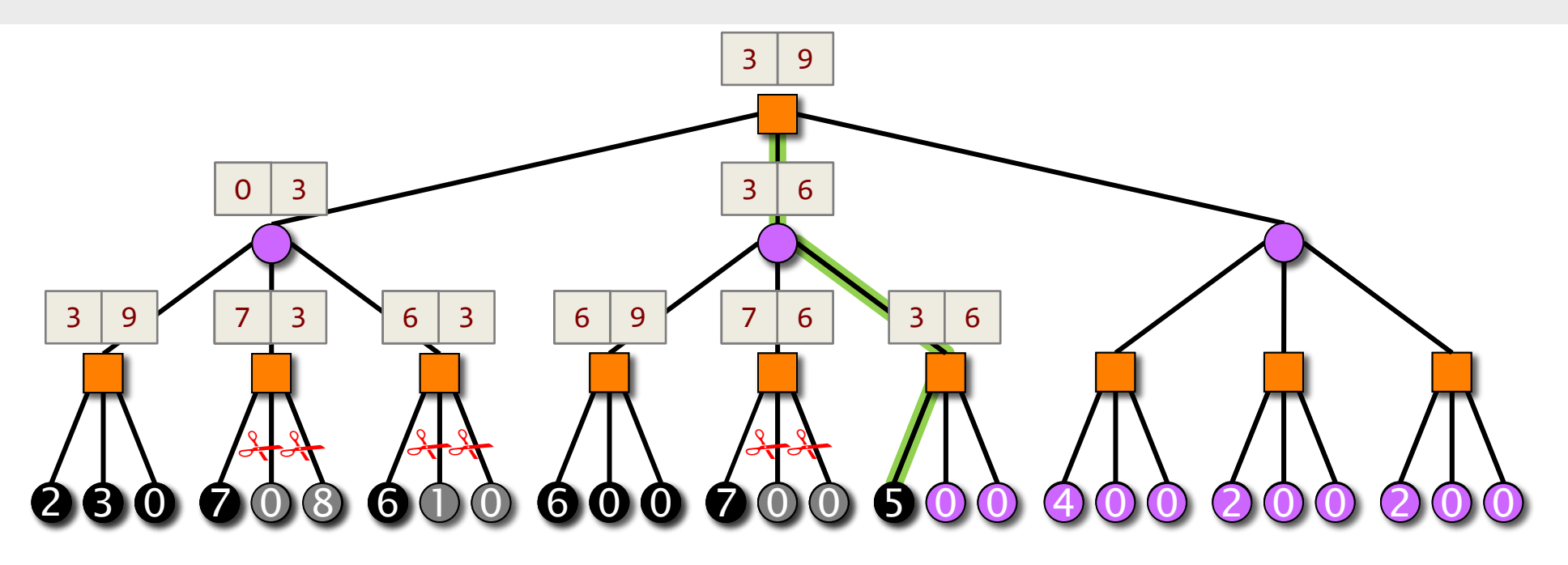

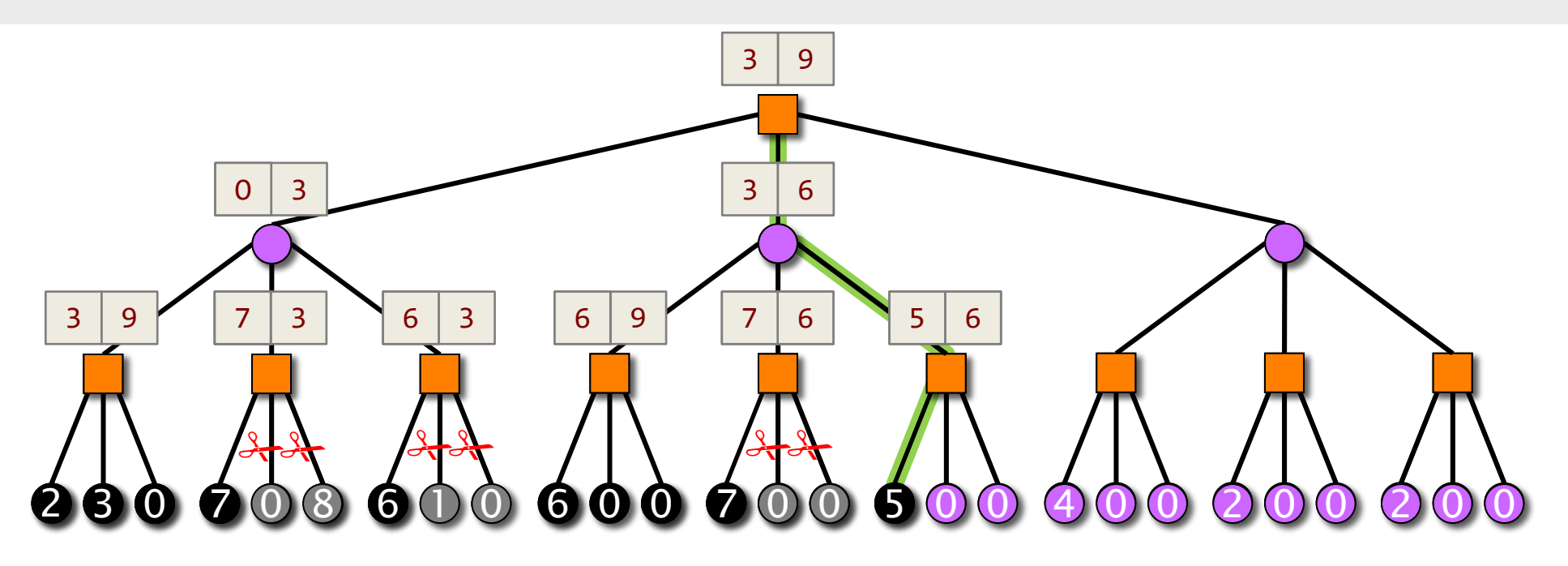

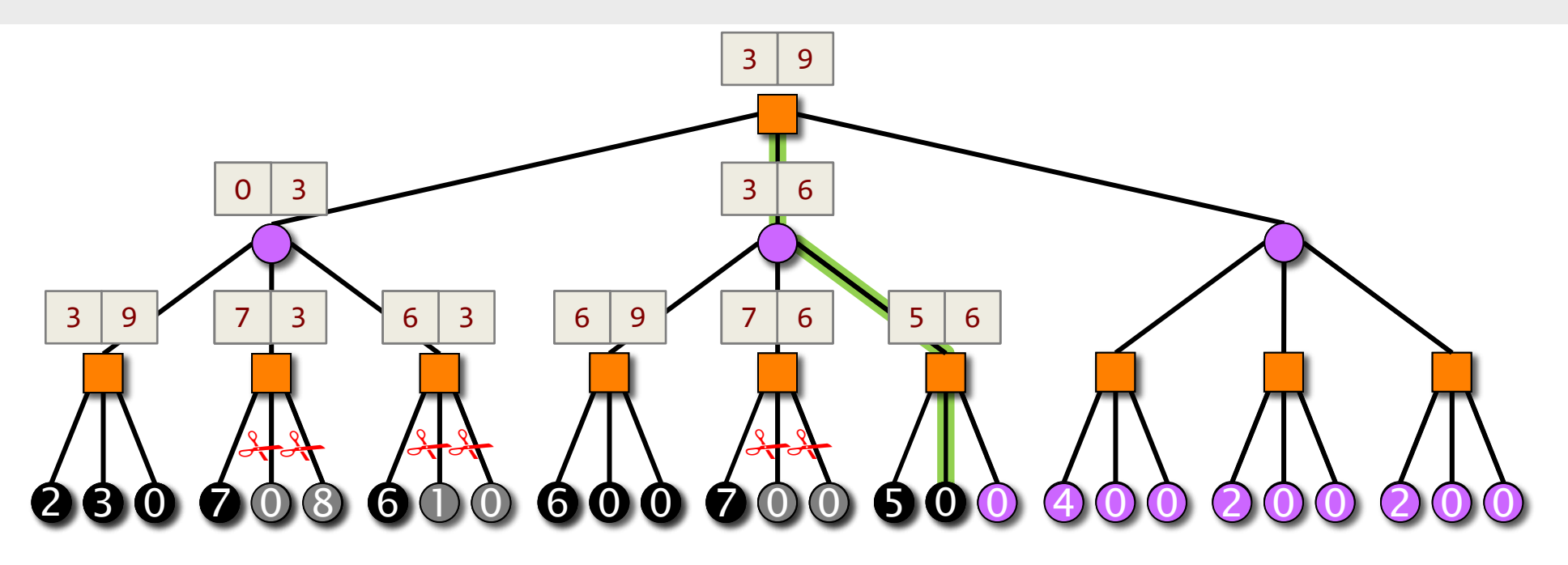

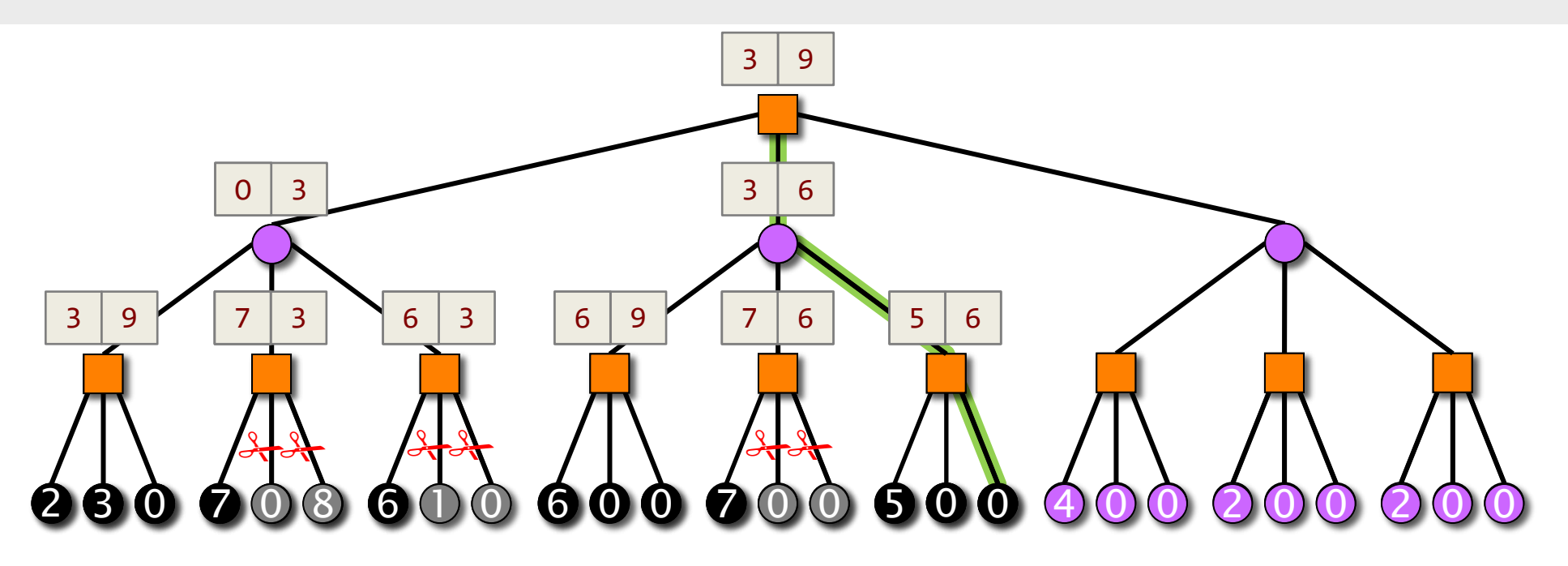

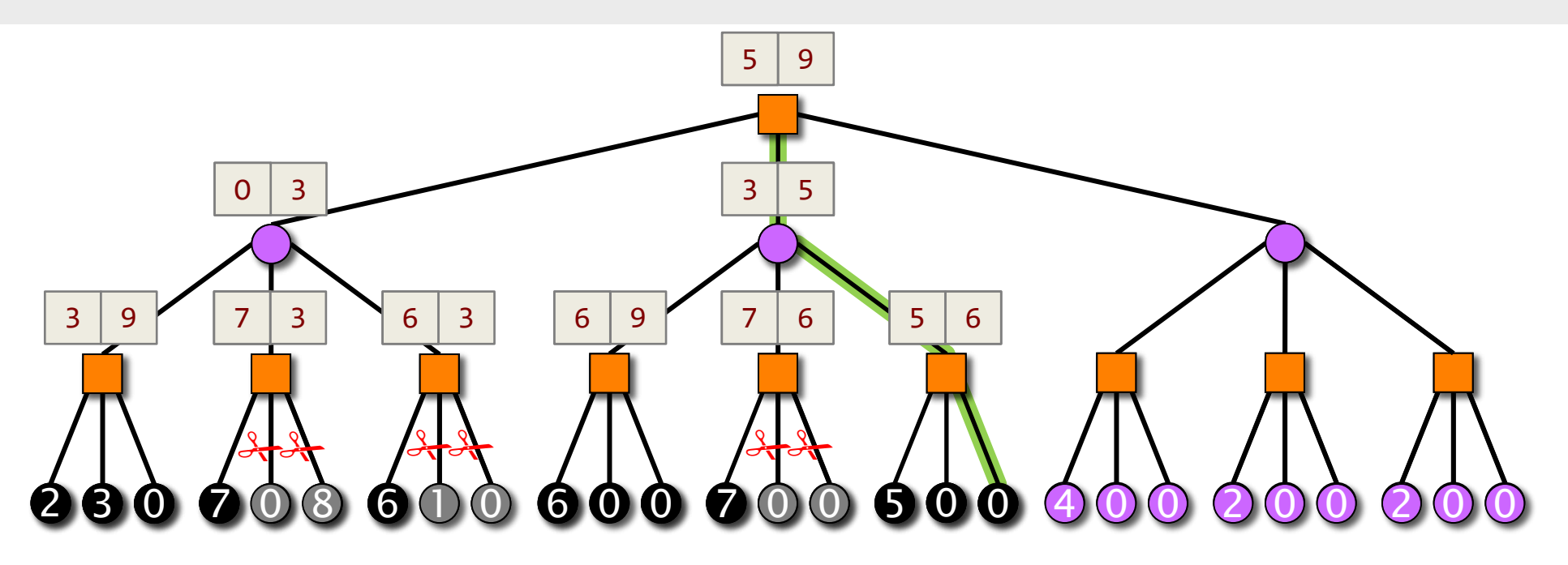

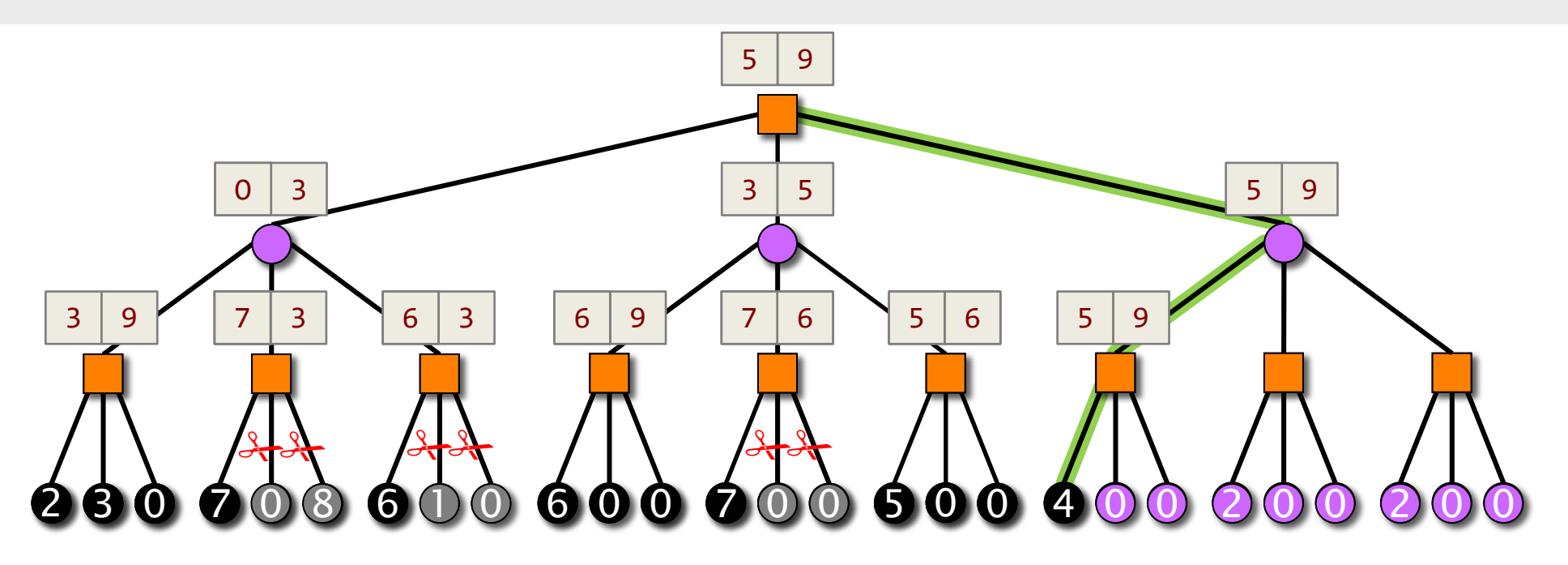

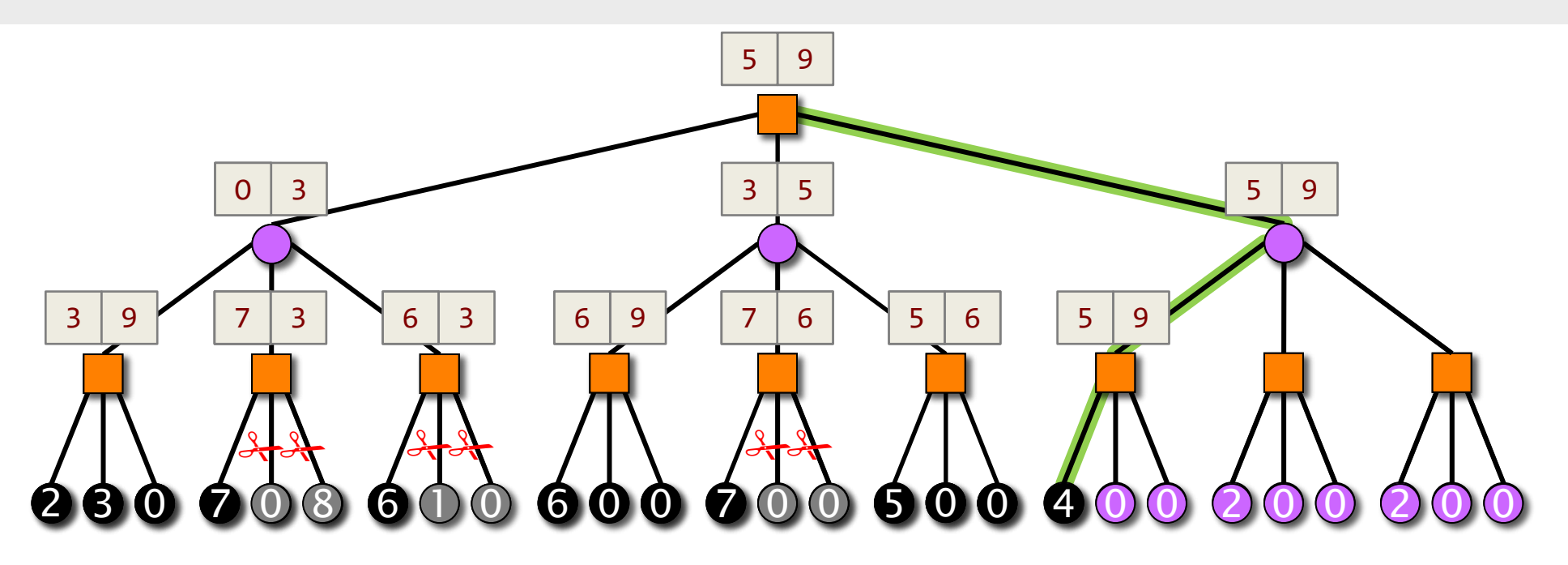

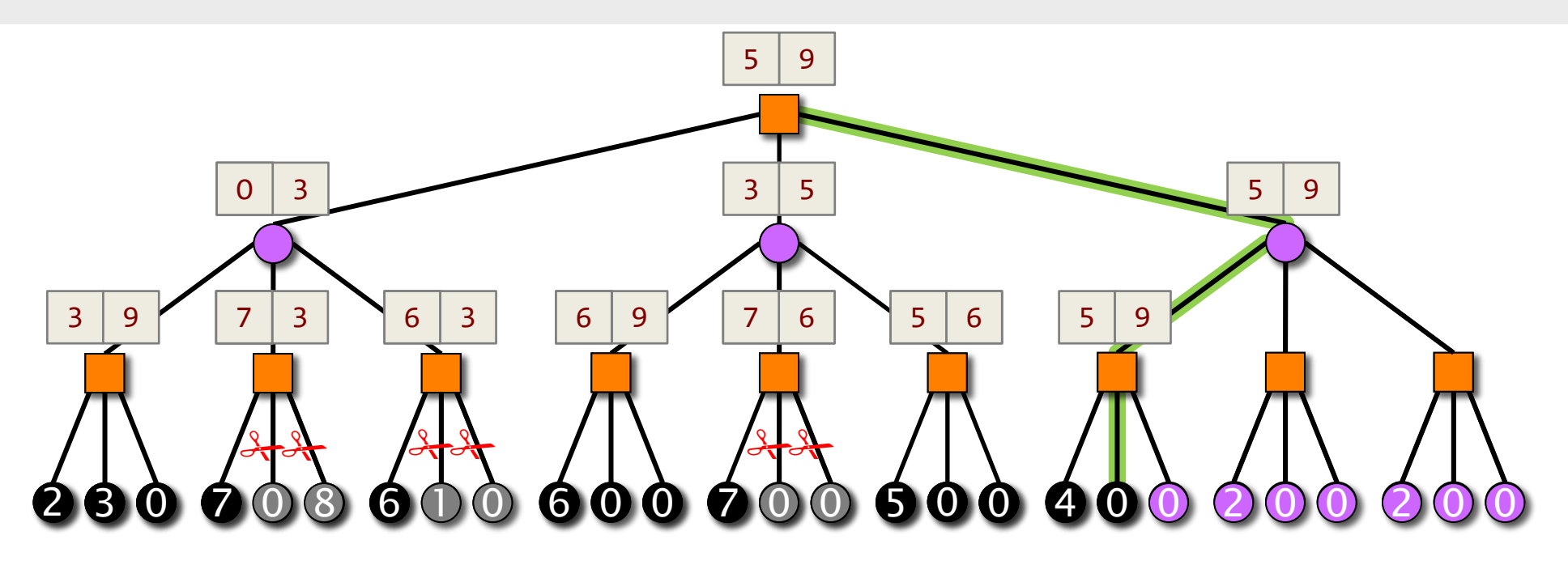

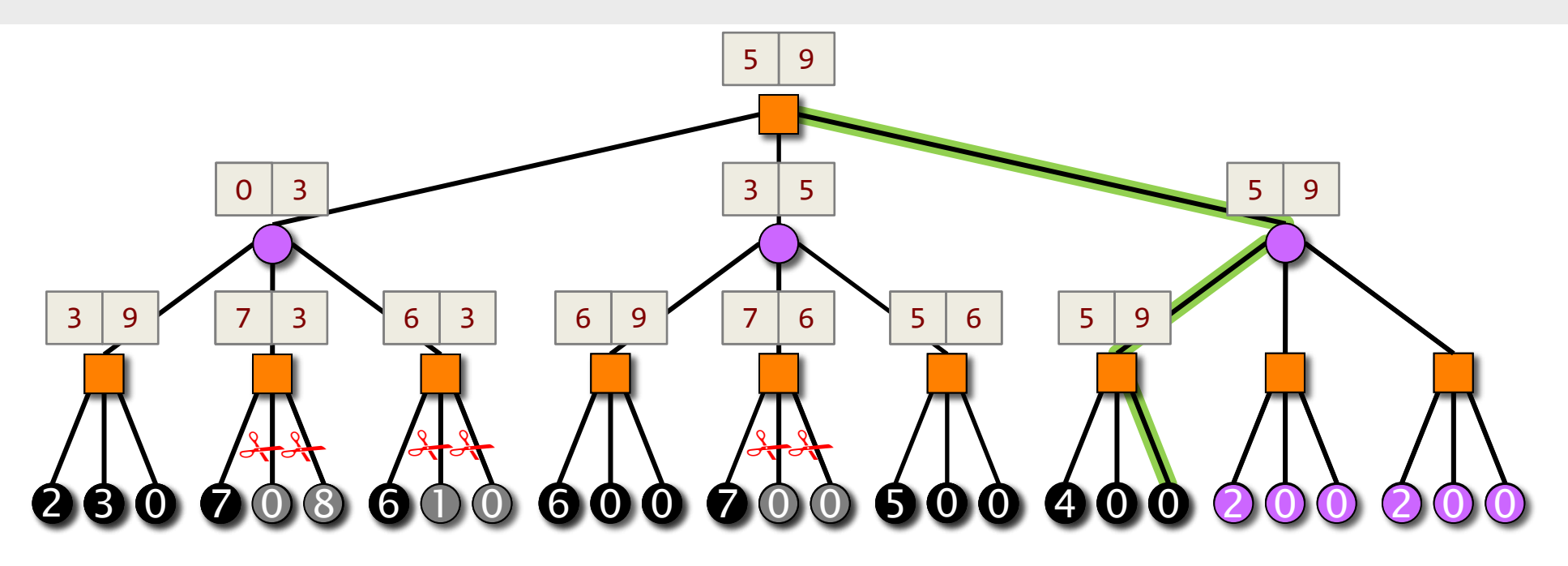

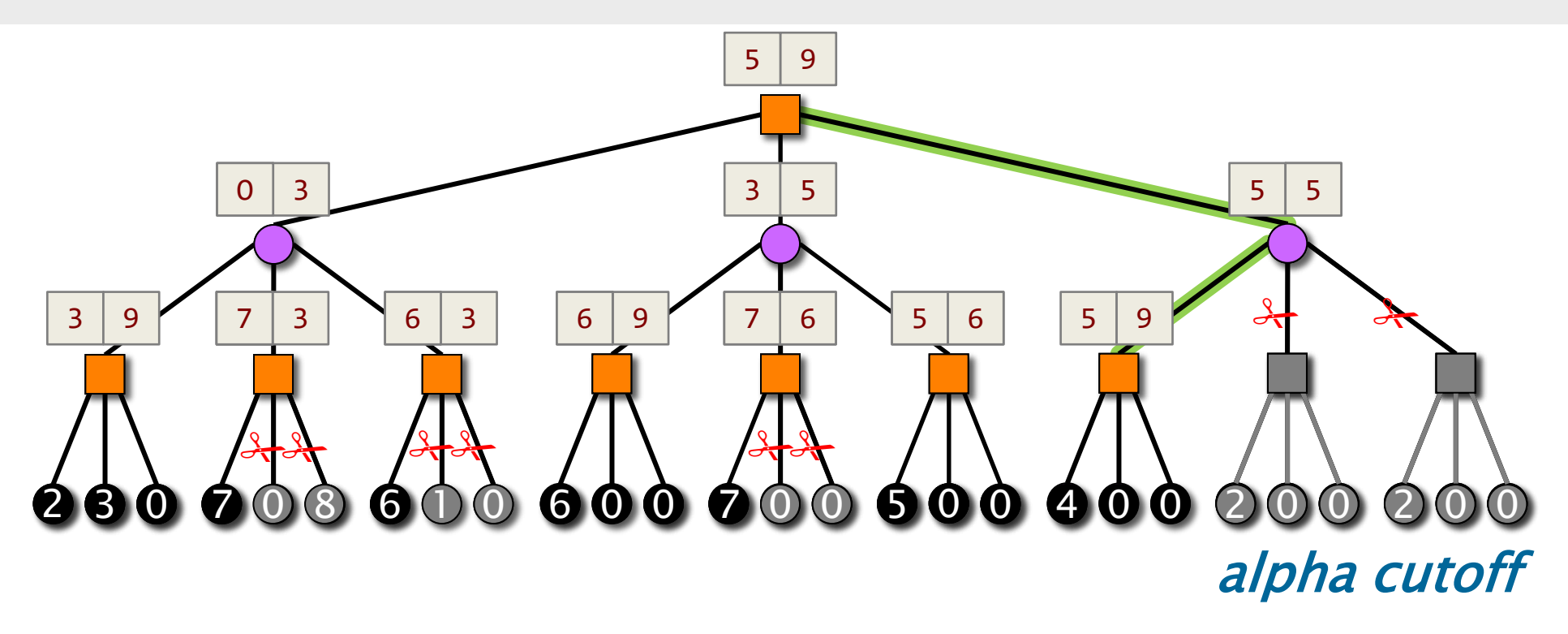

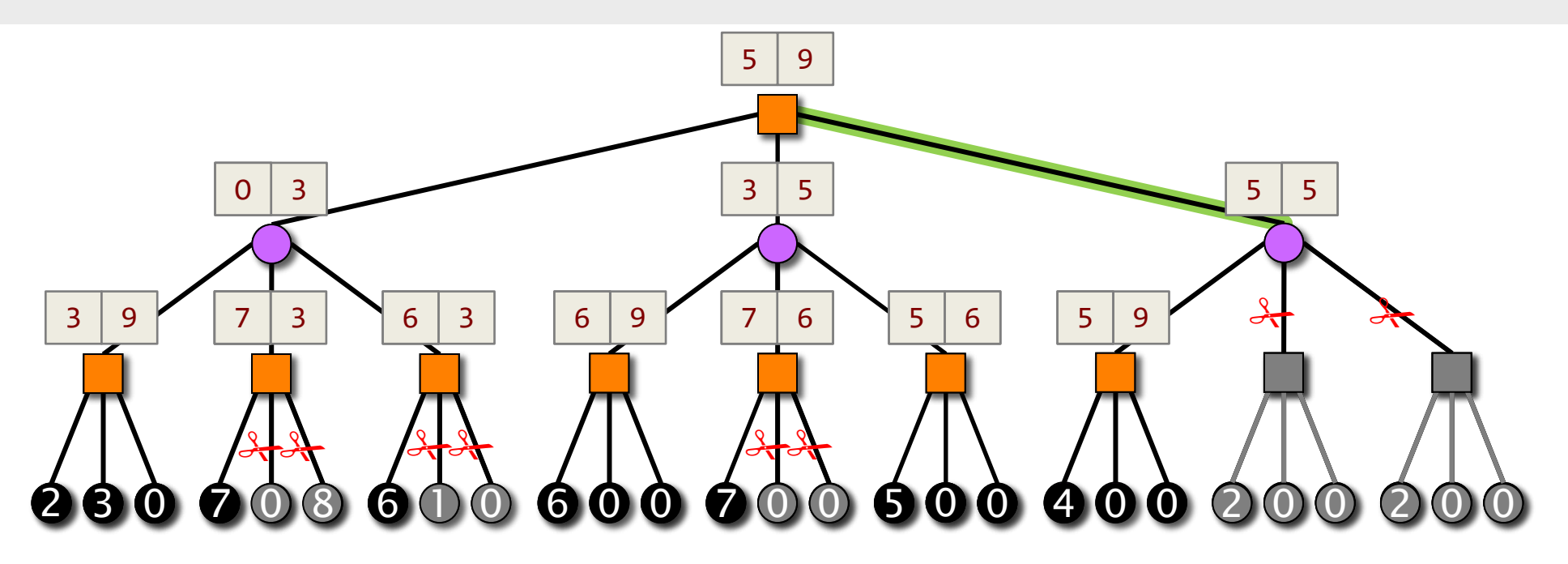

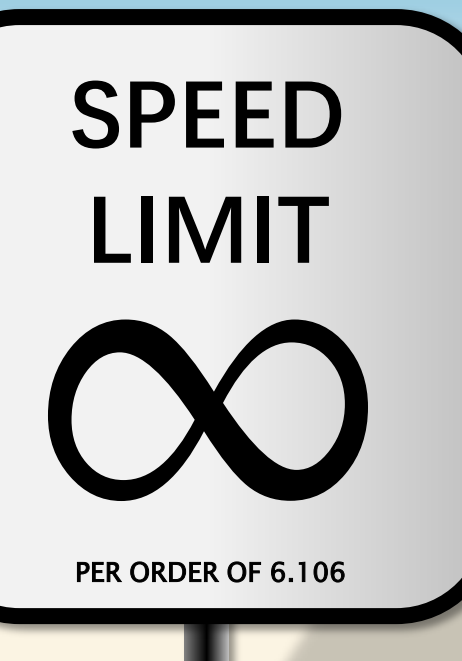

**PER ORDER OF 6.106**

## **ANALYSIS OF ALPHA-BETA**

© 2008–2022 by the MIT 6.106/6.172 Lecturers

#### **Min-Max Game Tree**

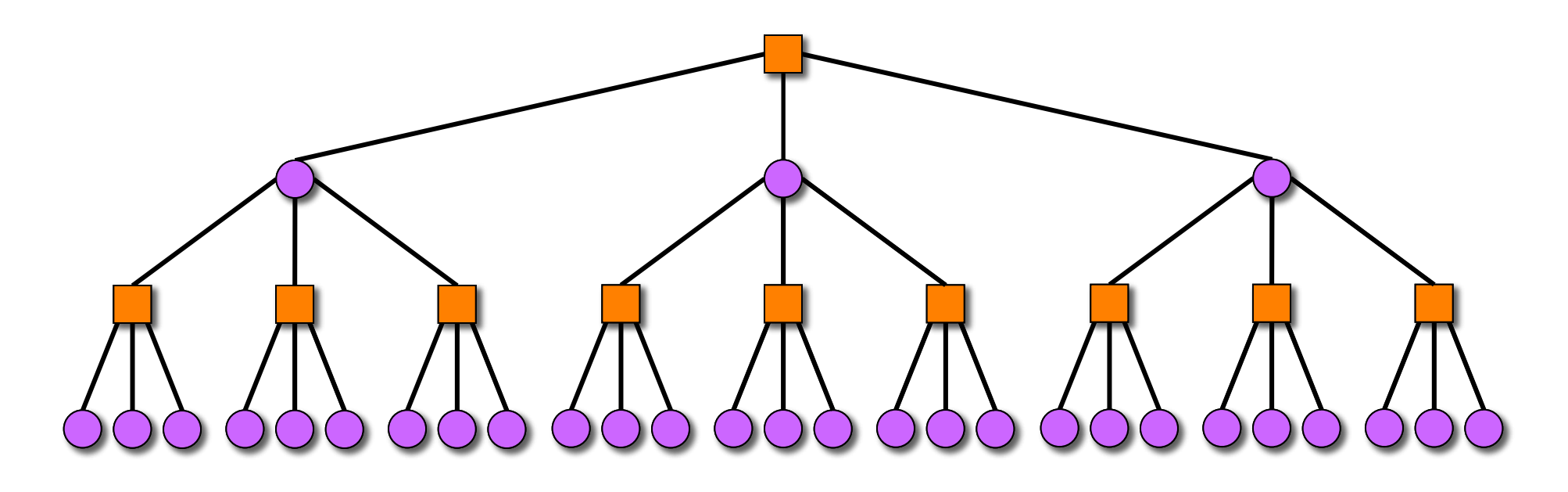

The number of nodes in a game tree with branching factor  $b > 1$  and depth  $d \geq 0$  is

$$
\begin{array}{l}\n1 + b + b^2 + \cdots + bd = \frac{(b^{d+1} - 1)}{(b-1)} \\
\approx bd\n\end{array}
$$

© 2008–2022 by the MIT 6.106/6.172 Lecturers

#### **Best-Case Alpha-Beta Analysis**

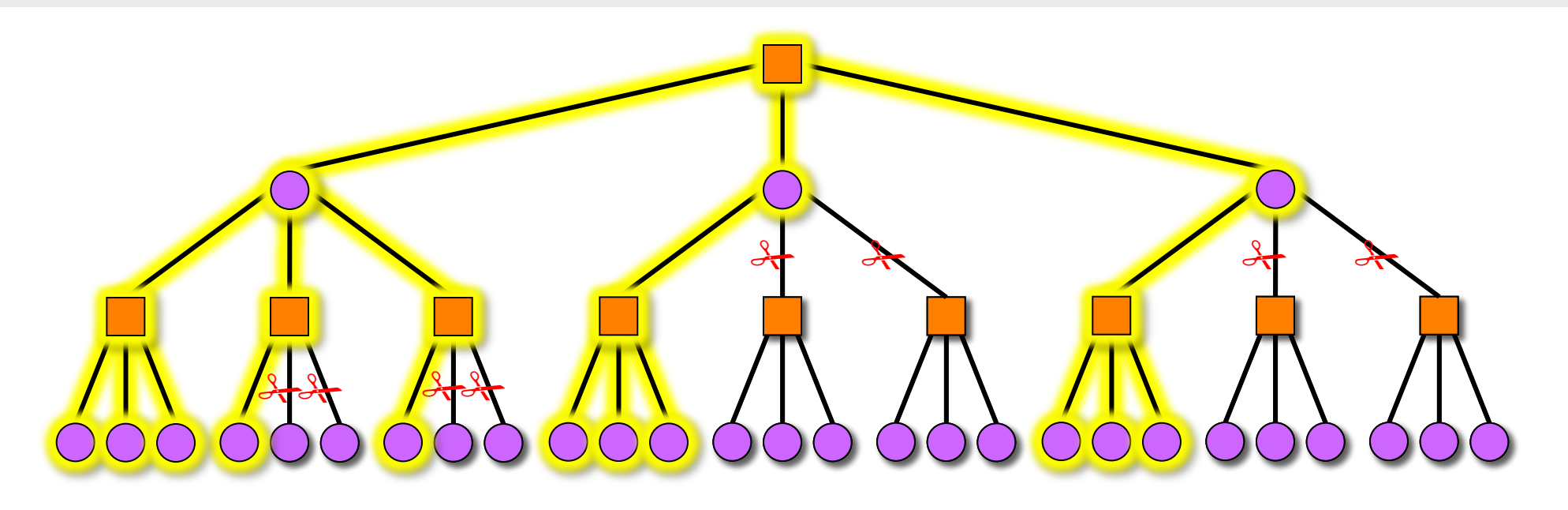

**Theorem** [KM75]. For a game tree with branching factor  $b >$ 1 and depth  $d \geq 0$ , an alpha-beta search with moves searched in best-first order examines exactly  $b^{[k/2]} + b^{[k/2]} - 1$ nodes at ply k, which is approximately  $2b^{d/2}$  nodes overall. ■

#### **Best-Case Alpha-Beta Analysis**

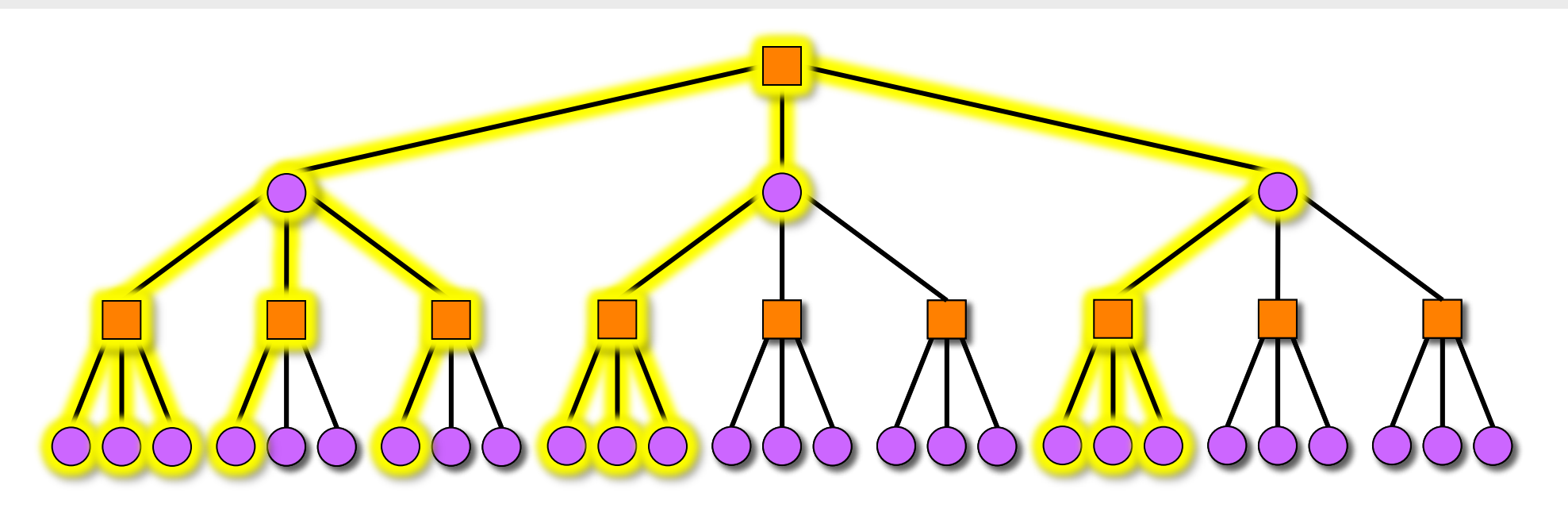

**What that means:** Since the naive algorithm examines about b<sup>d</sup> nodes and alpha-beta examines only about  $2b^{d/2} = 2\sqrt{b^d} = 2(\sqrt{b})^d$  nodes, alpha-beta effectively

- doubles the search depth,
- square-roots the work,
- square-roots the branching factor.

#### **Best-Ordered Trees**

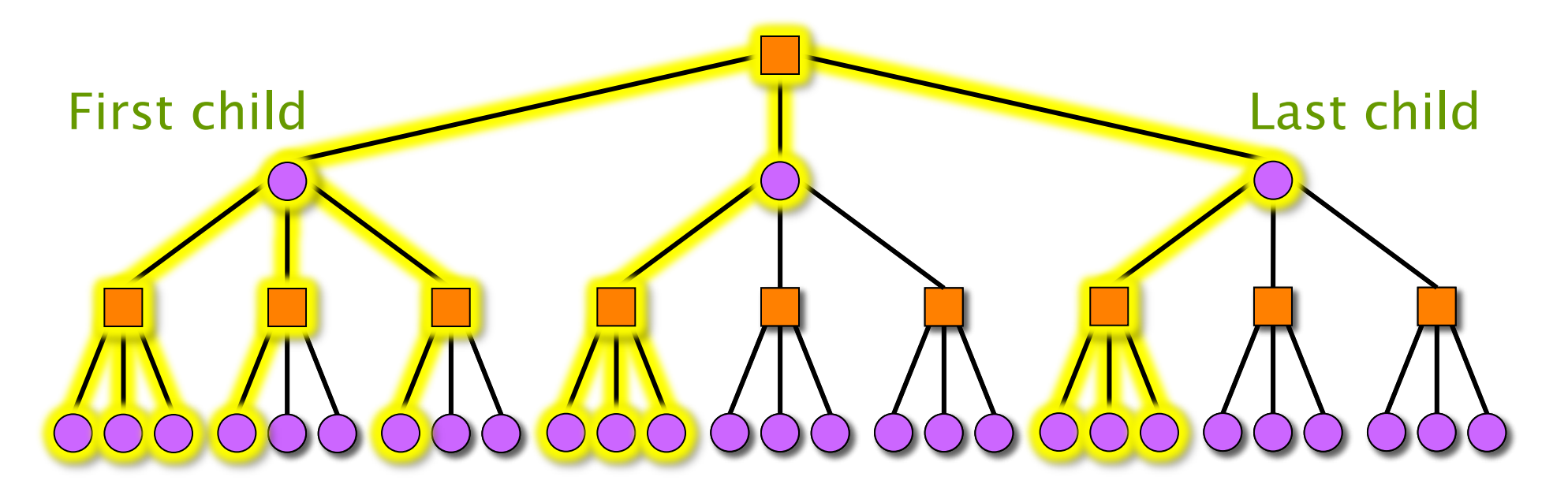

**Observation:** In a best-ordered tree (first child is best), the degree of every node is either  $1$  or  $b$  (maximal).

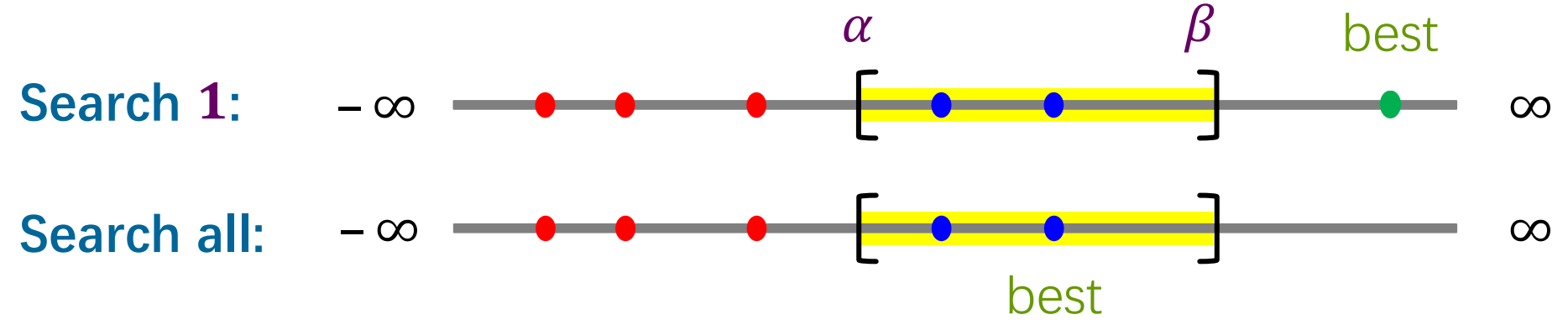

<sup>© 2008–2022</sup> by the MIT 6.106/6.172 Lecturers

# **SPEED LIMIT** EINIT

**PER ORDER OF 6.106** PER ORDER OF 6.106

## **PARALLEL ALPHA-BETA SEARCH**

© 2008–2022 by the MIT 6.106/6.172 Lecturers

#### **Parallel Alpha-Beta**

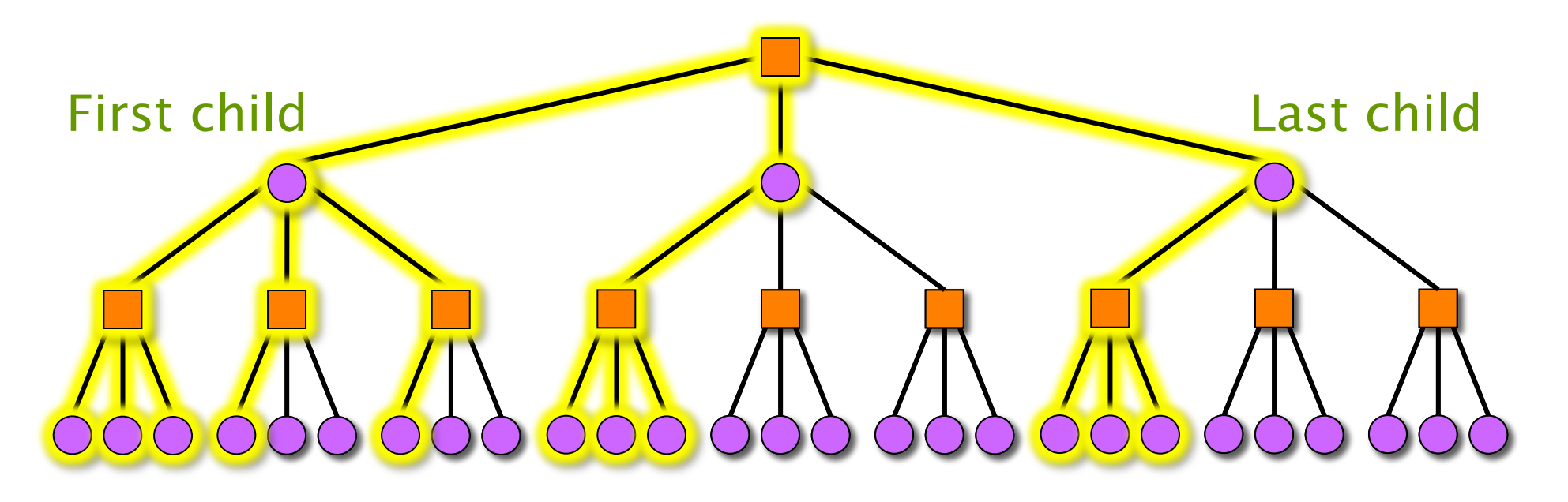

**Observation:** In a best-ordered tree (first child is best), the degree of every node is either  $1$  or  $b$  (maximal). **Idea** [FMMV89]: Young siblings wait — If the first (hope-fully best) child fails to generate a beta-cutoff, speculate that the node is maximal, and search the remaining children in parallel. Bet that you won't waste any work.

## **Parallelism of Young Siblings Wait**

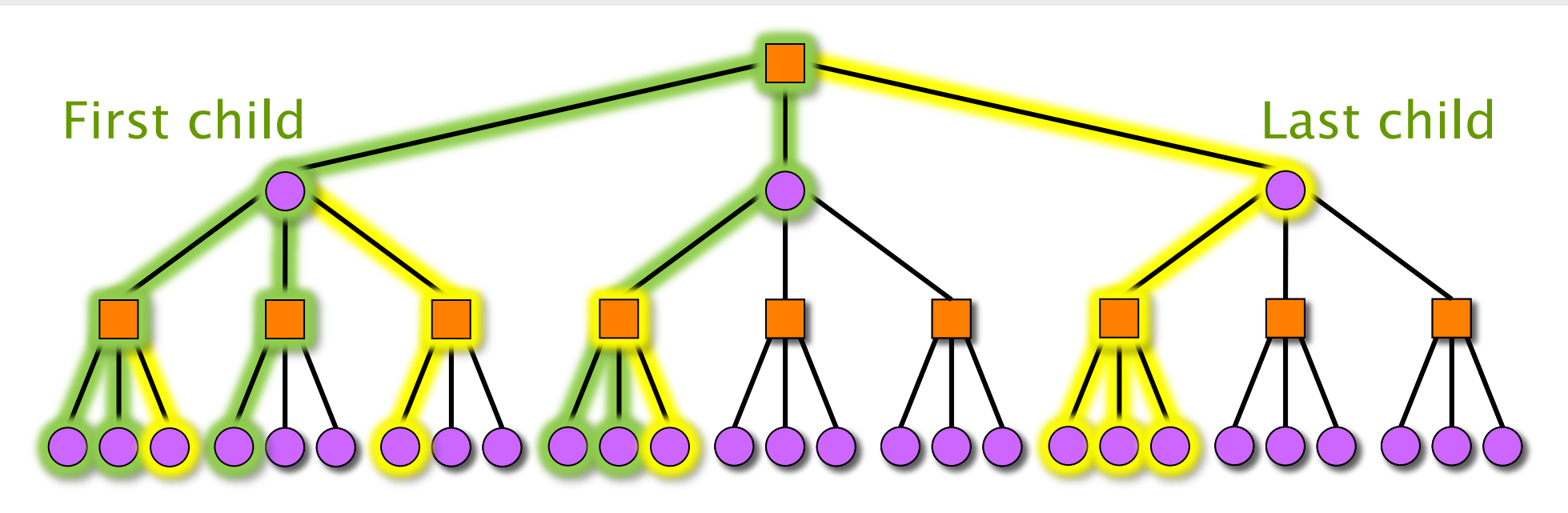

**Analysis.** If we search all maximal nodes' children 2 through b in parallel, the span is just like the work of searching a tree with branching factor 2. Thus,  $T_{\infty} = 2.2^{\frac{d}{2}}$ , and parallelism =  $2 \cdot b^{\frac{d}{2}}/(2 \cdot 2^{\frac{d}{2}}) = (b/2)^{\frac{d}{2}}$ .

**Example.** If we search 1 billion nodes in a depth-10 search, we might hope to achieve a parallelism of  $10^9/64 \approx 16$ M, which is more than ample.

## **Back to Reality**

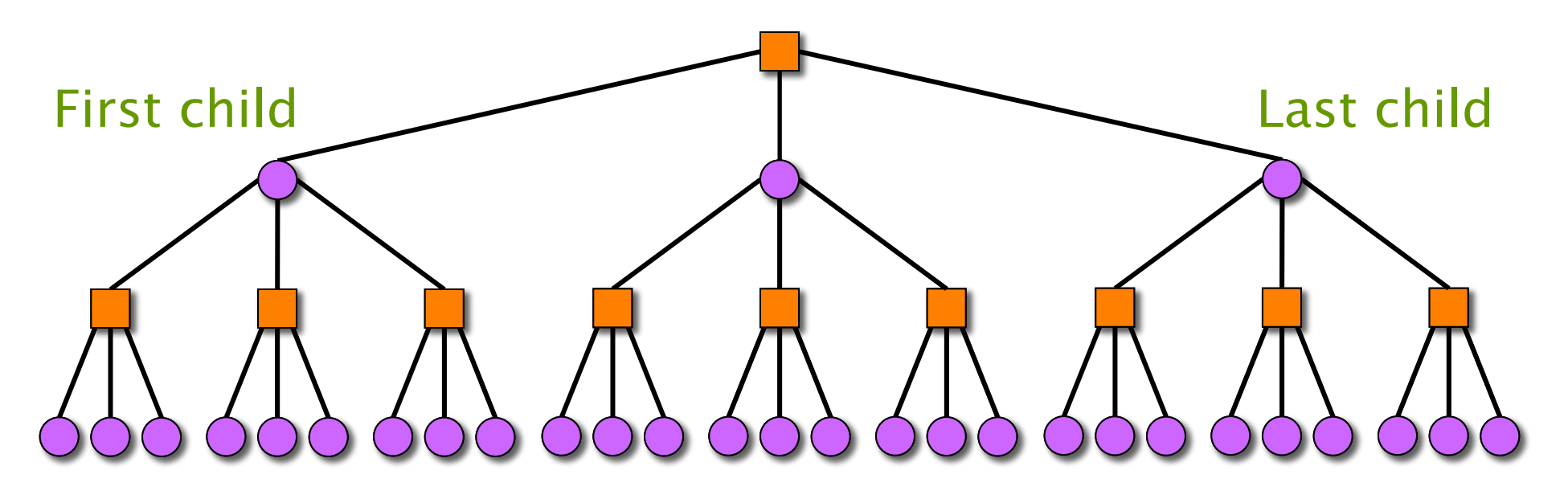

#### **But what if our speculation is wrong?**

- In general, game trees are *not* best-ordered.
- Parallel alpha-beta search with young-siblings-wait wastes work if the best child is not first.

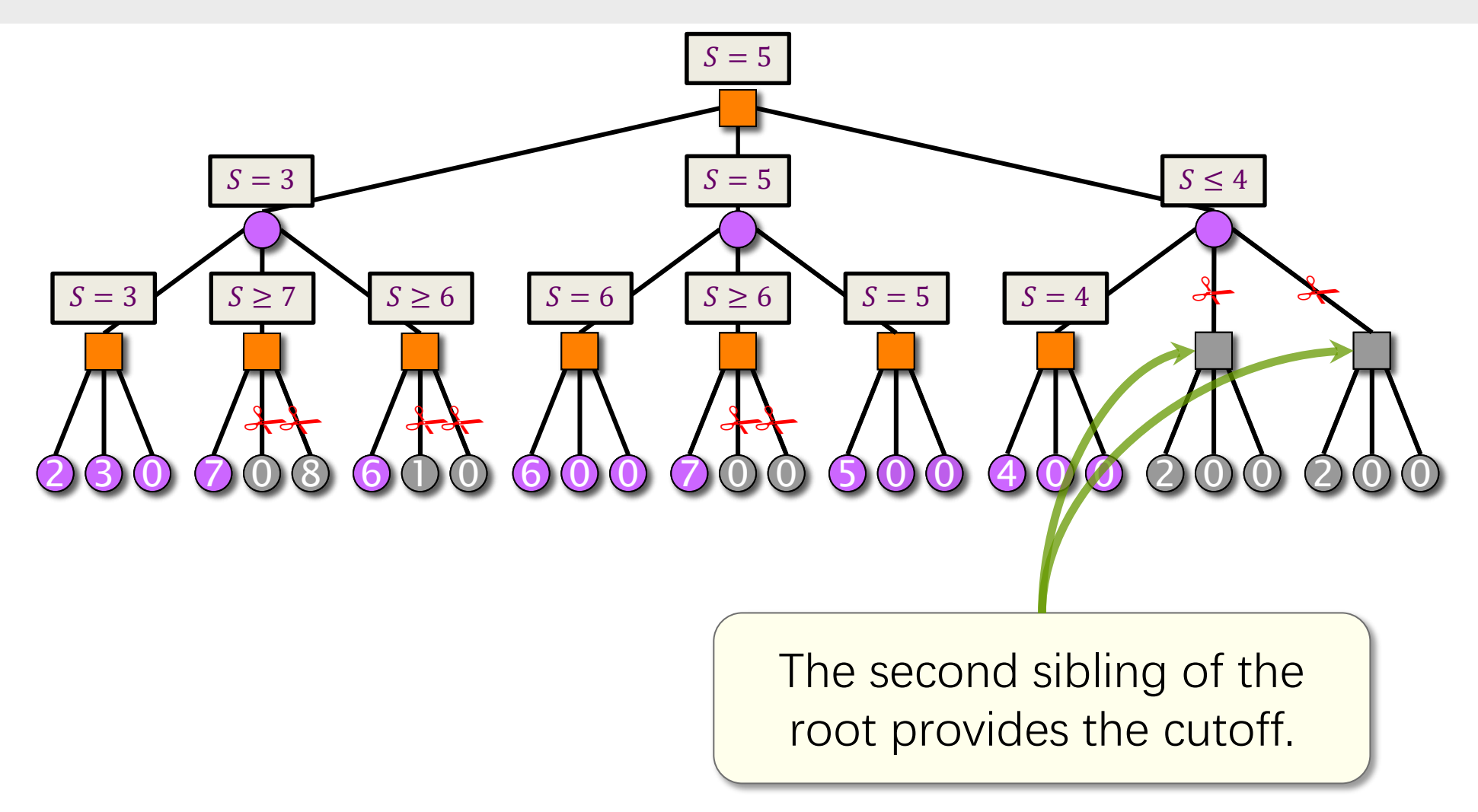

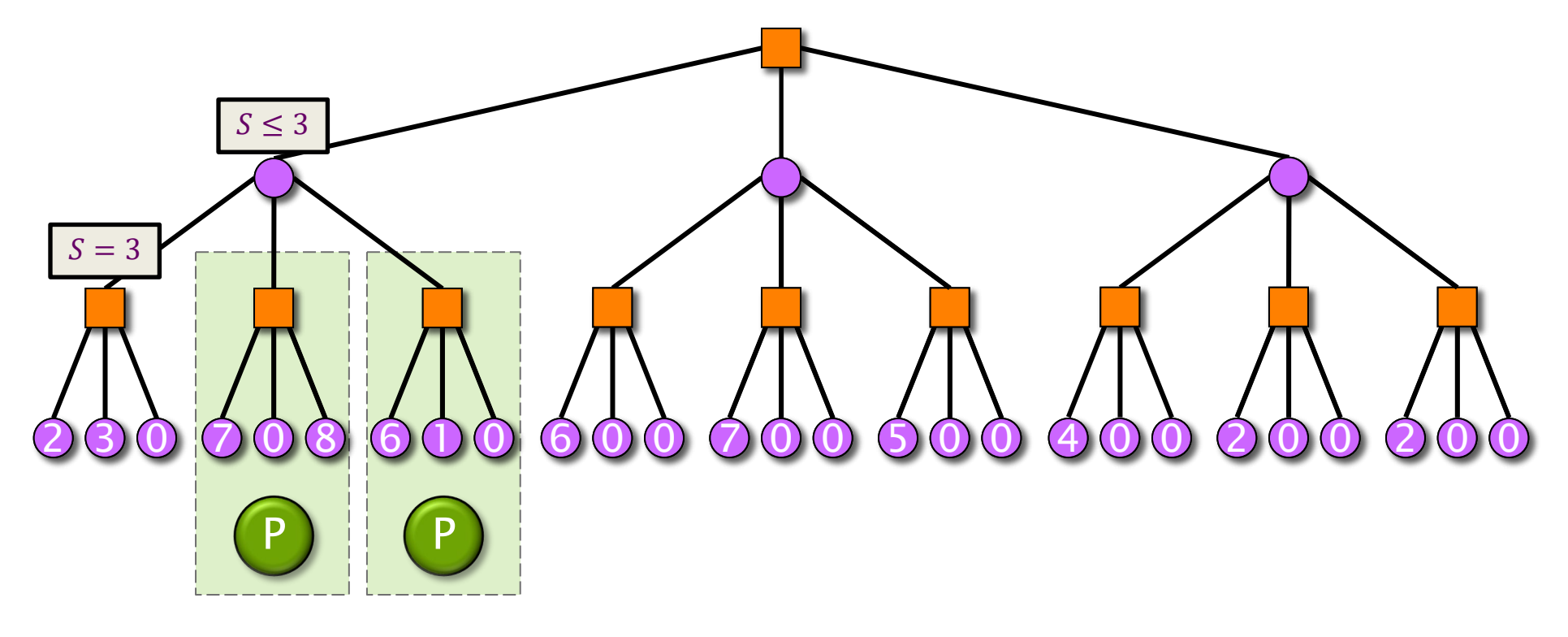

Parallel recursive searches

© 2008–2022 by the MIT 6.106/6.172 Lecturers

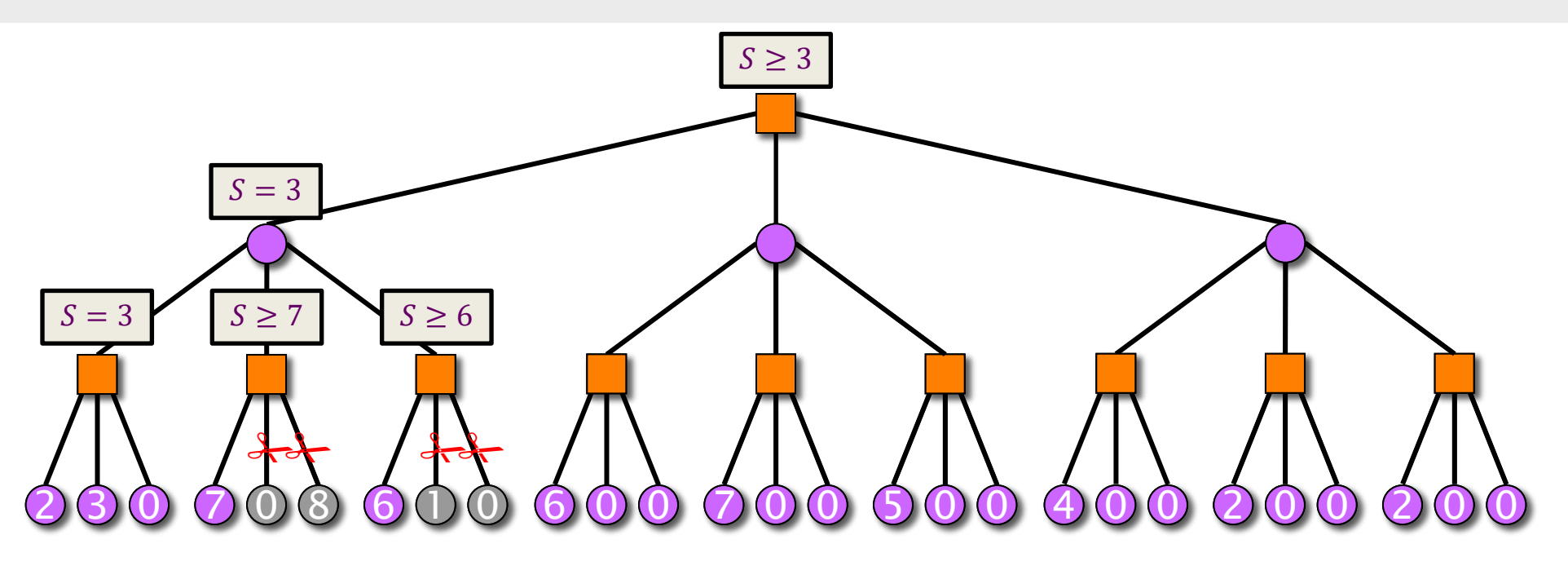

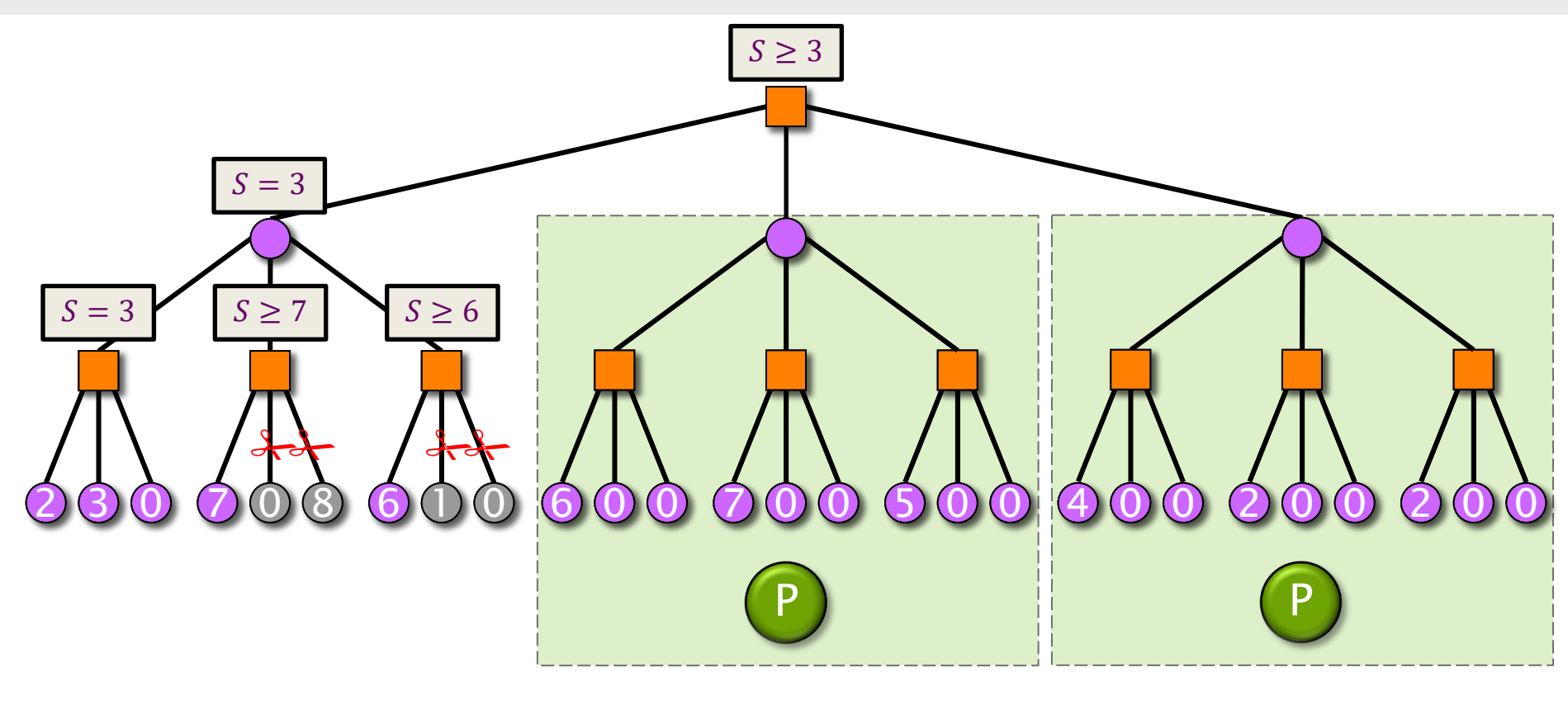

Parallel recursive searches

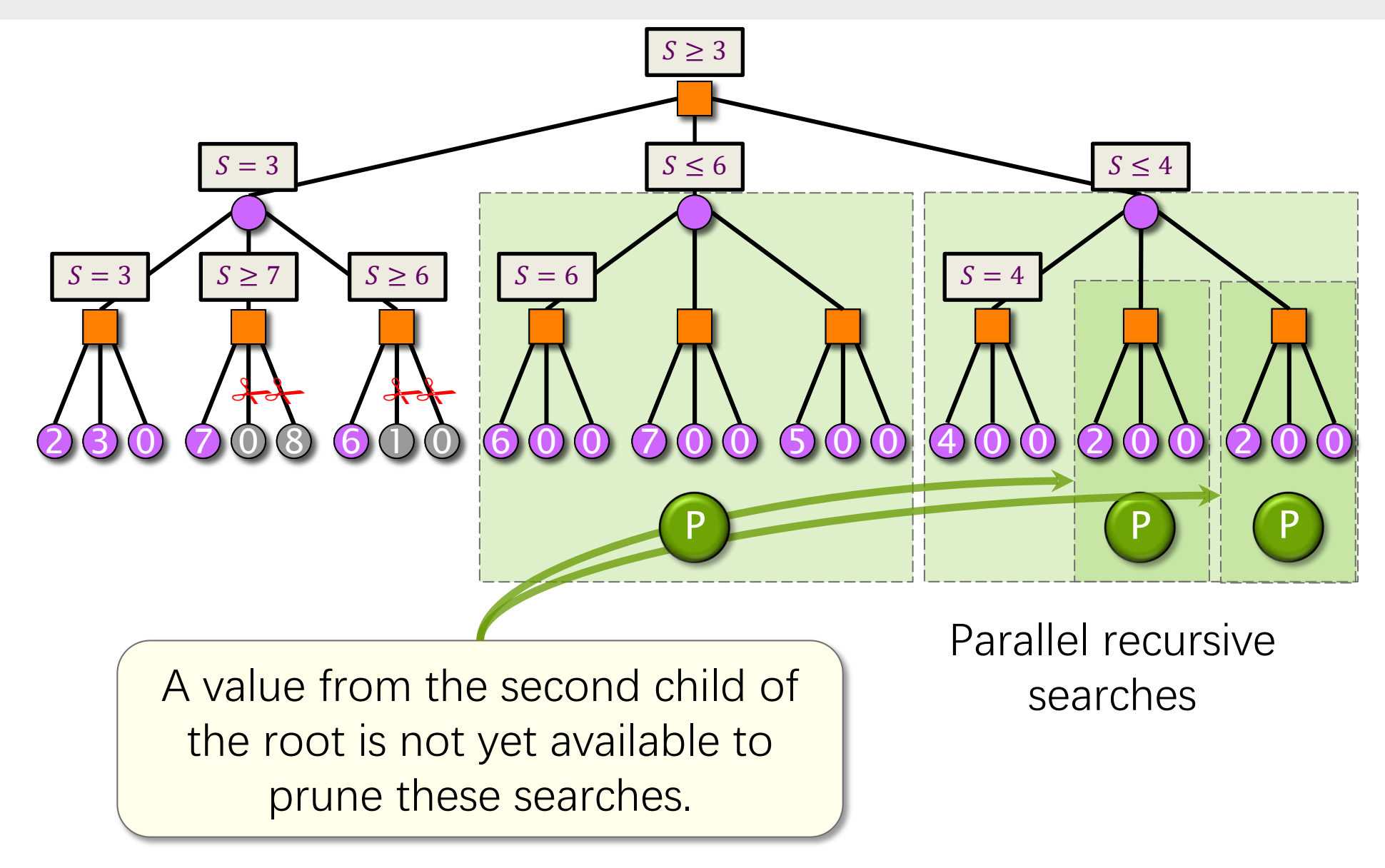

## **Aborting Unnecessary Work**

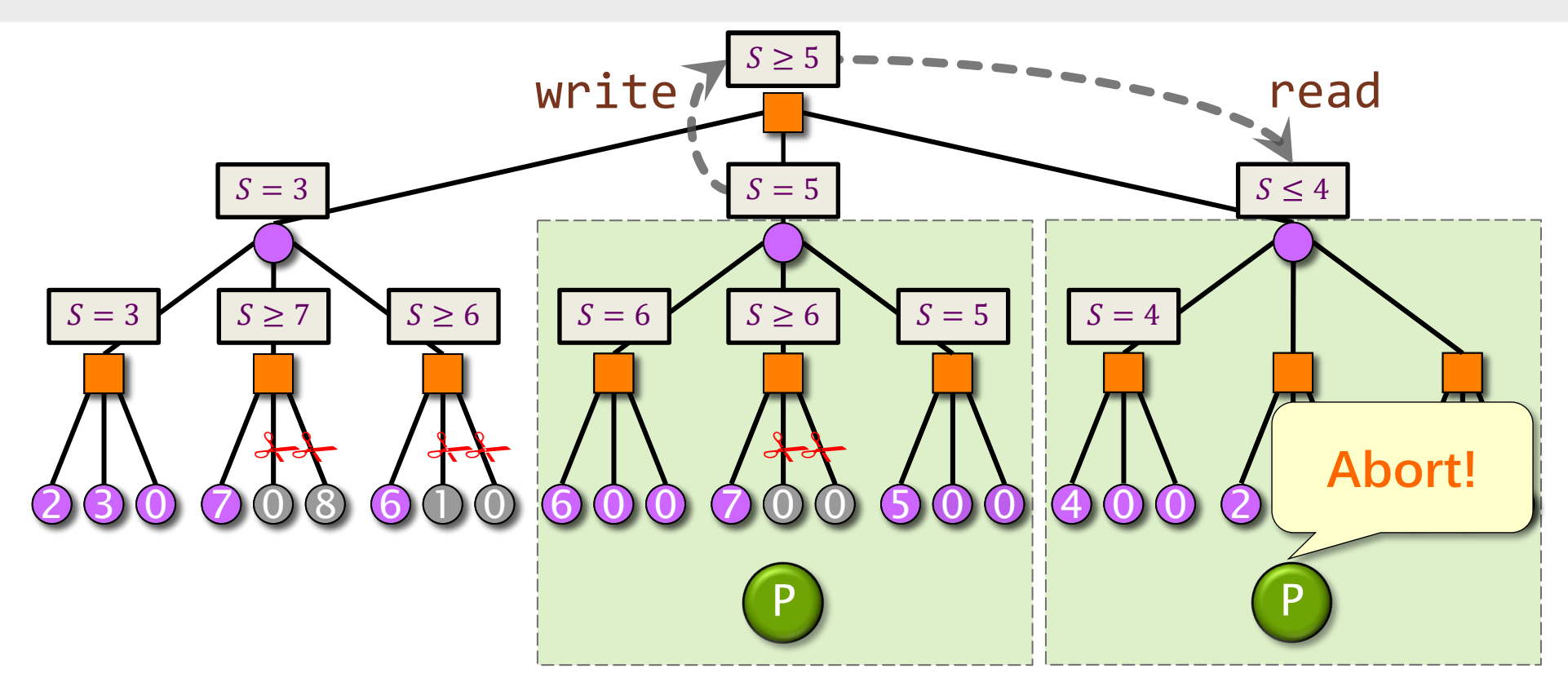

**Possible idea:** Nodes propagate their scores up the tree to

keep alpha/beta values current.

• Poll up the tree and abort if possible.

**Problem:** Difficult to implement correctly.

**Problem:** Efficiency relies on lucky scheduling!

© 2008–2022 by the MIT 6.106/6.172 Lecturers

#### **Wasted Work in Parallel Alpha-Beta**

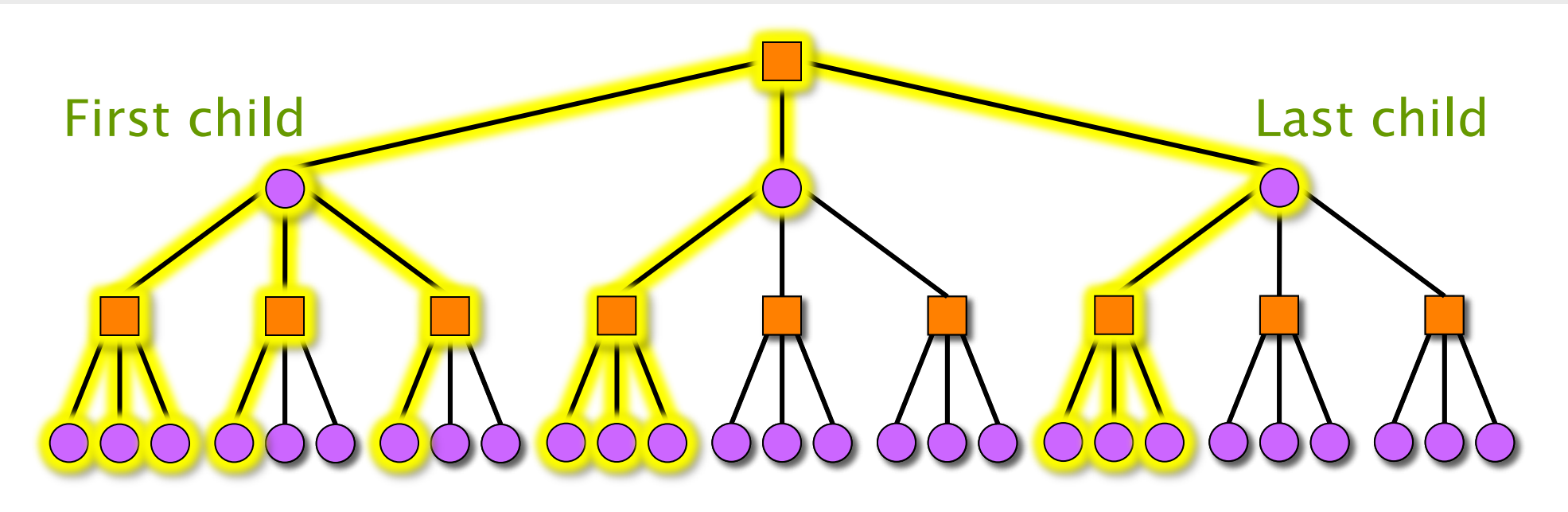

In practice, speculation in parallel alpha-beta search always wastes some work. Balance two conflicting goals:

- Avoid unnecessary work work-first principle.
- Generate sufficient parallelism to guarantee a good parallel speedup — small span.

## **JAMBOREE SEARCH**

**PER ORDER OF 6.106** PER ORDER OF 6.106

EINIT

**SPEED**

**LIMIT**

© 2008–2022 by the MIT 6.106/6.172 Lecturers

#### **Zero- versus Full-Window Search**

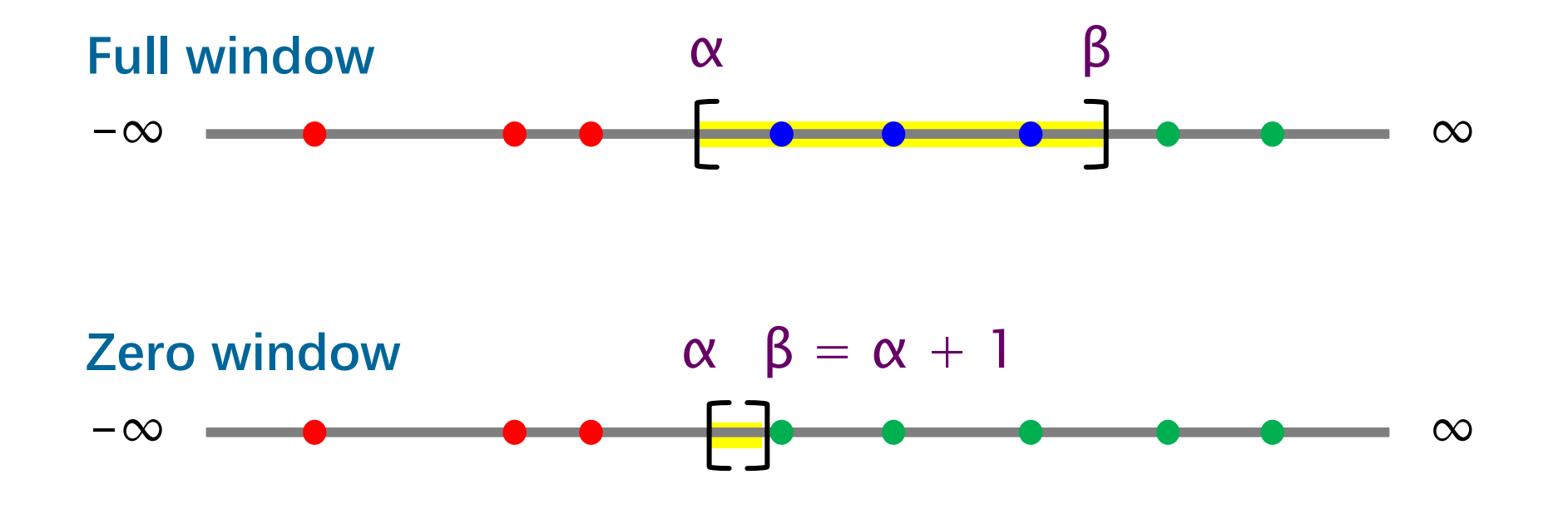

- A zero-window (misnomer) search essentially tests whether a score is less than or greater than  $\alpha$ .
- It is more efficient than a full-window search, because it prunes more aggressively.
#### **Jamboree Search [K94]**

```
int jamboree(pos x, int alpha, int beta, int d) {
  if (d == 0 || is<math>leaf(x)) return staticeval(x);
   pos c[MAX_CHILDREN];
  int nc;
  gen moves(x, c, &nc);
 int b = -jamboree(c[0], -beta, -alpha, d-1);
 if (b \ge beta) return b;
 if (b > alpha) alpha = b;
  cilk for (i = 1; i < nc; ++i) {
    int s = -jamboree(c[i], -alpha-1, -alpha, d-1);
    if (s > b) b = s;
    if (s \geq beta) abort_and_return s;
    if (s > alpha) {
      // wait for completion of all previous iterations
      s = -jamboree(c[i], -beta, -alpha, -alpha, d-1);if (s \ge beta) abort and return s;
     if (s > alpha) alpha = s;
     if (s > b) b = s;
 }
     // mark the completion of the ith iteration
 }
   return b;
}
```
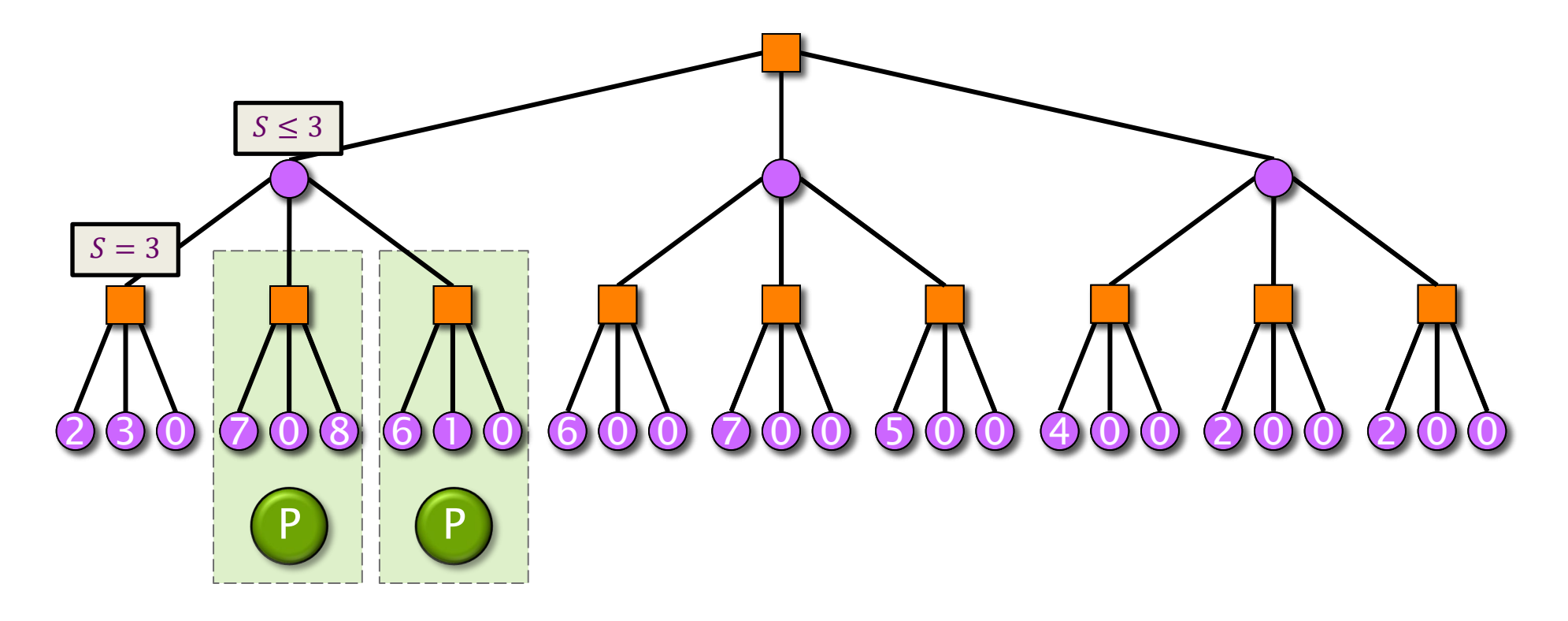

Recursive zero-window search for  $S \geq 3$ .

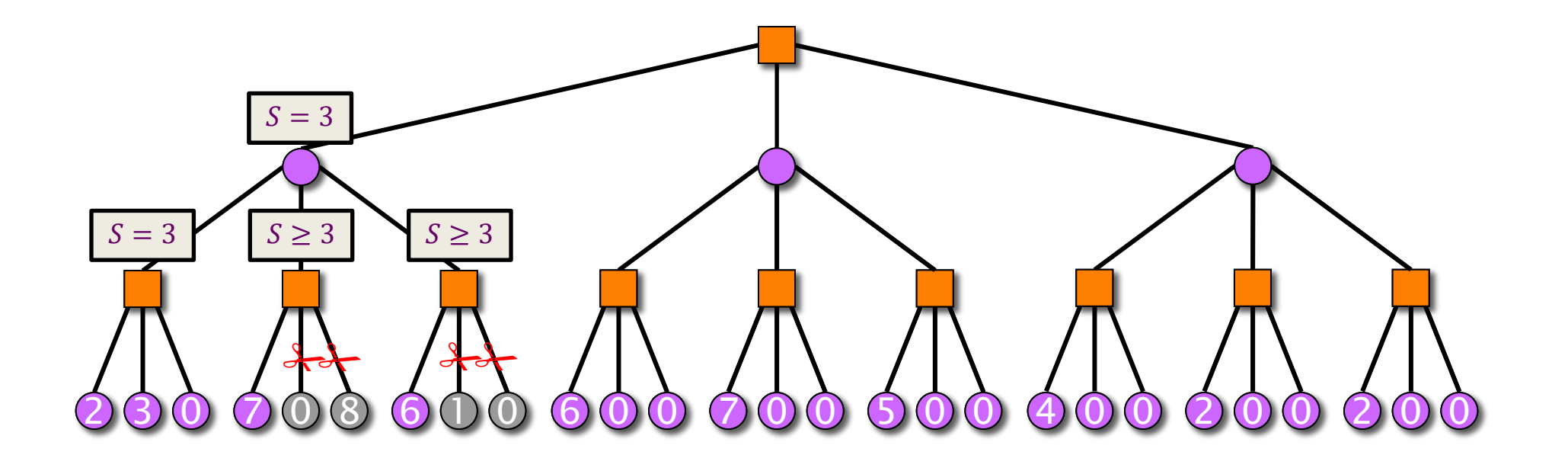

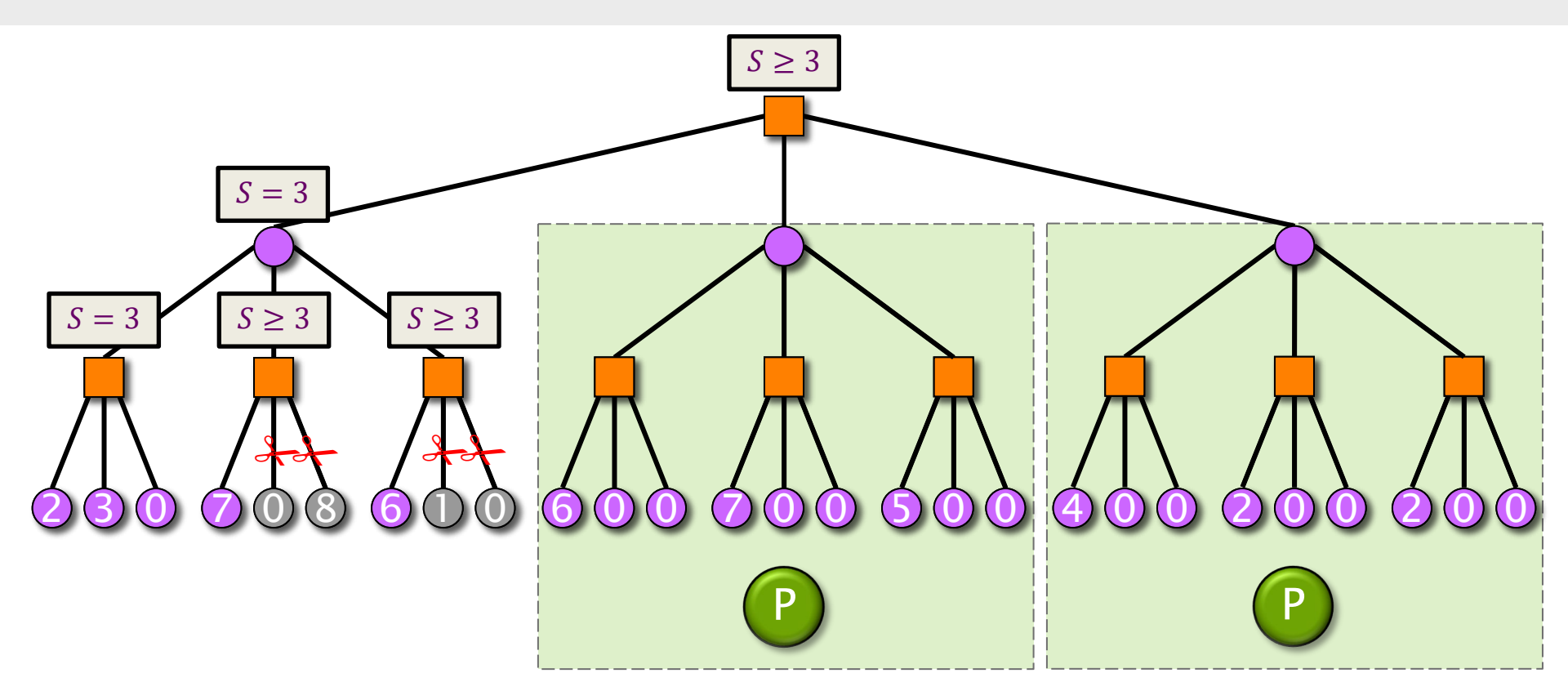

Recursive zero-window search for  $S \leq 3$ .

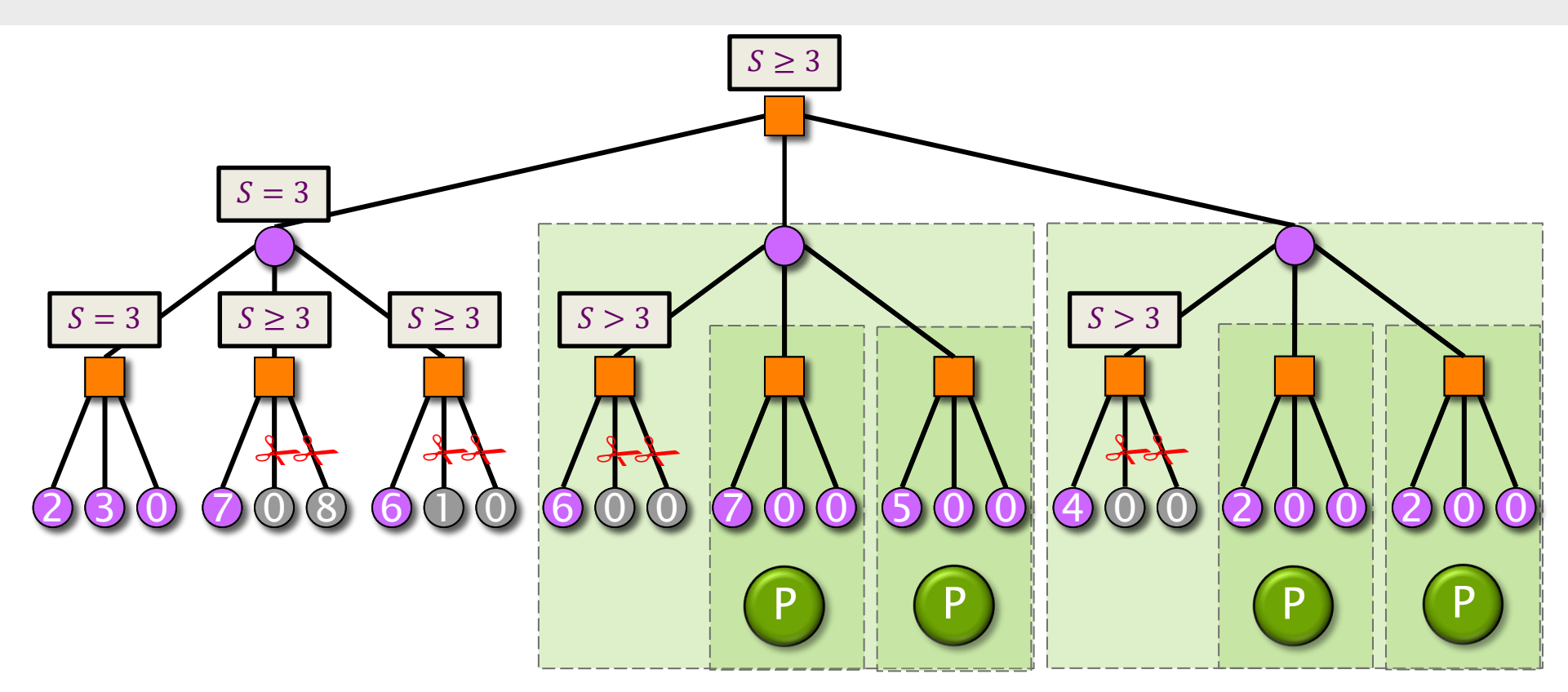

Recursive zerowindow search for  $S \leq 3$ .

Recursive zerowindow search for  $S \leq 3$ .

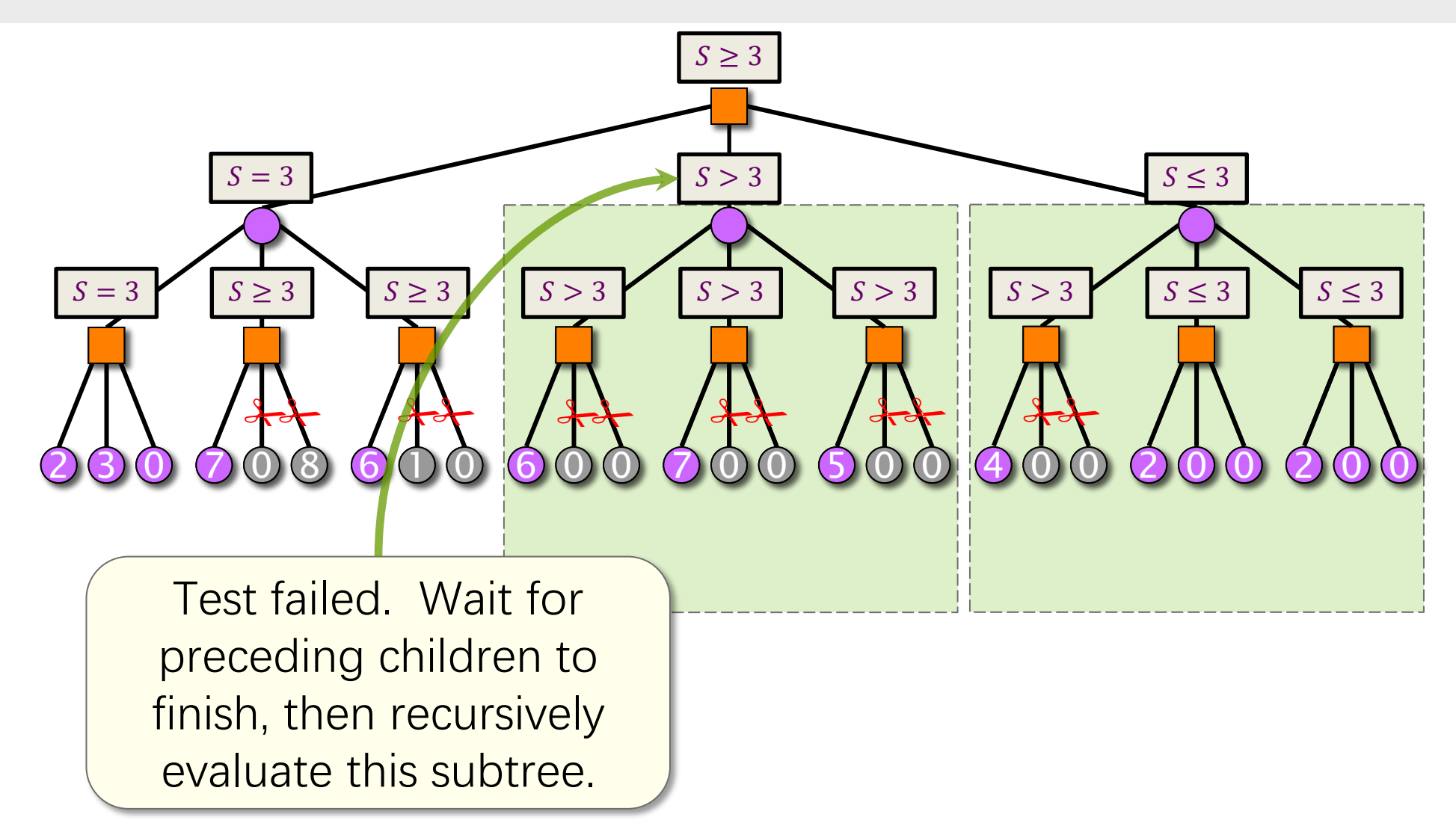

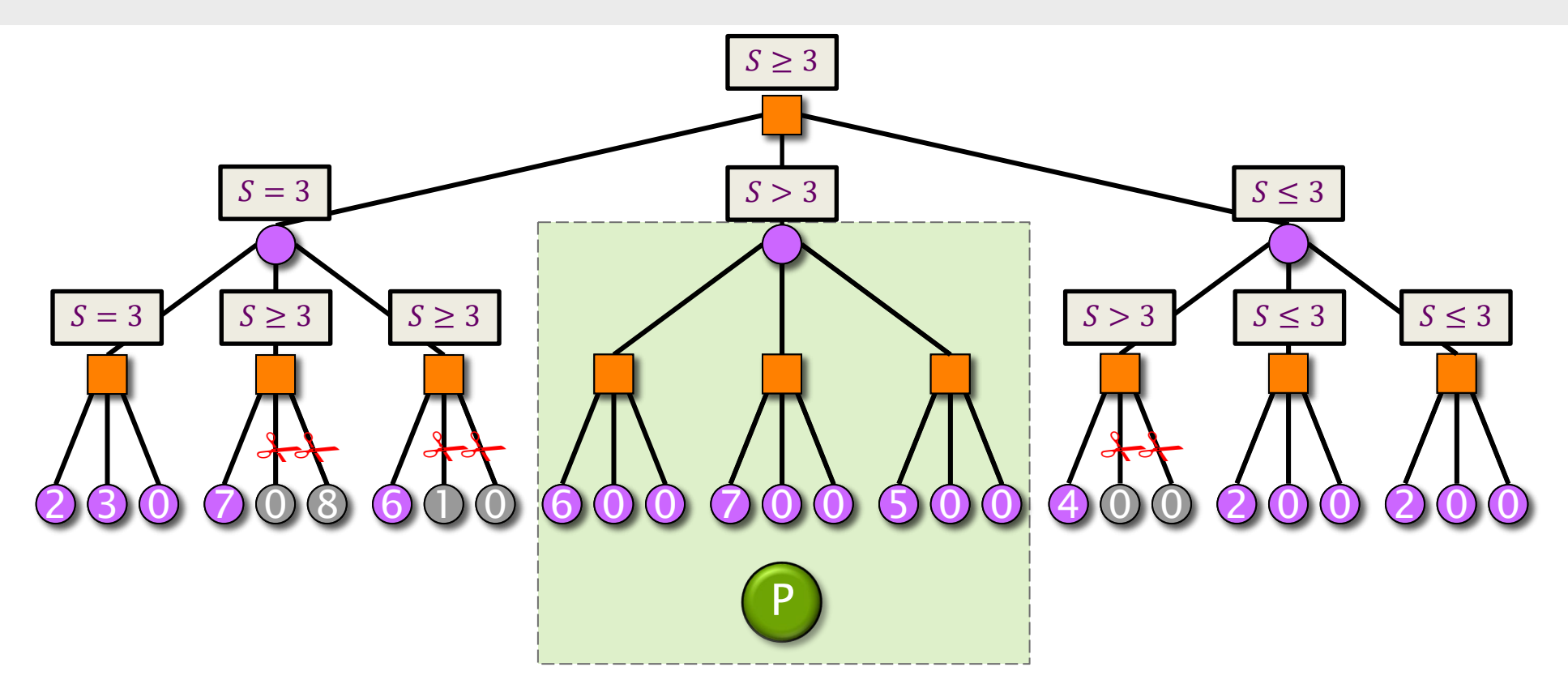

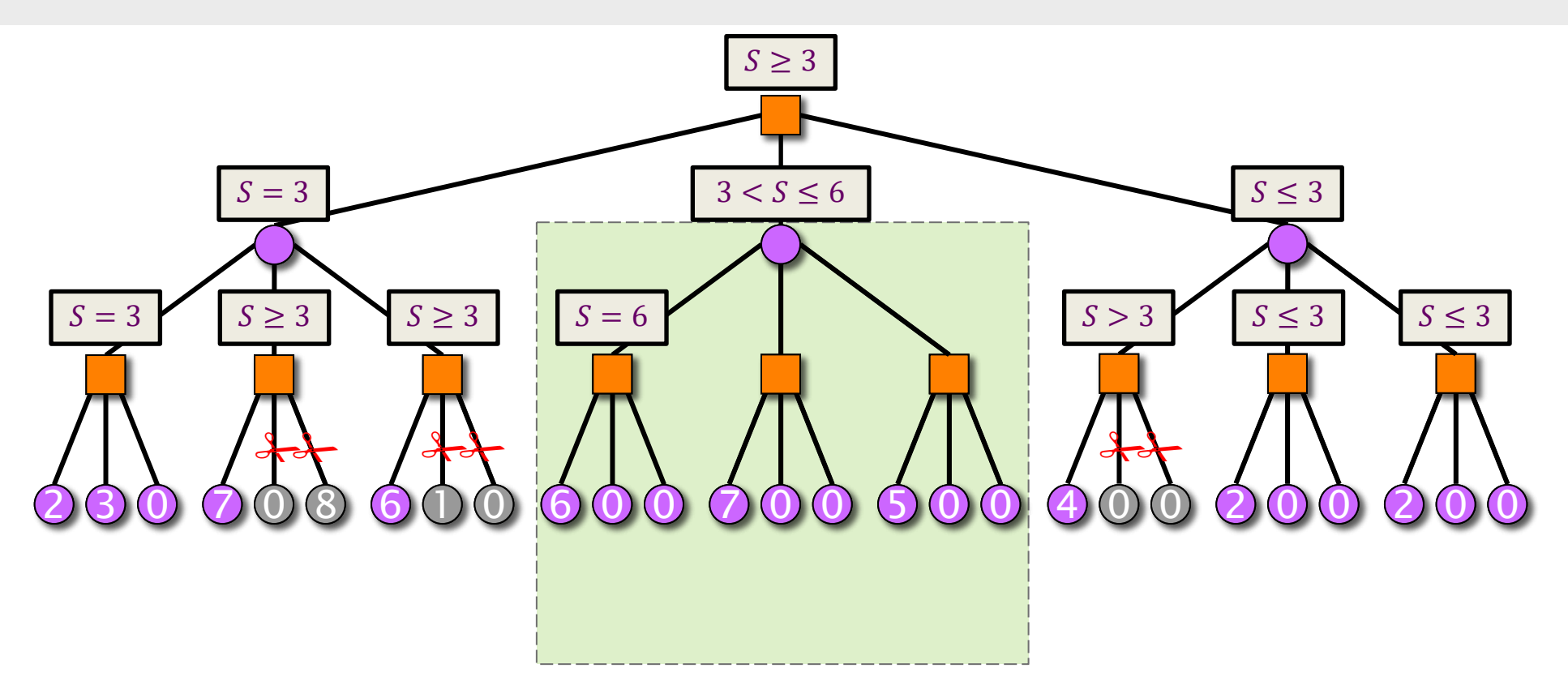

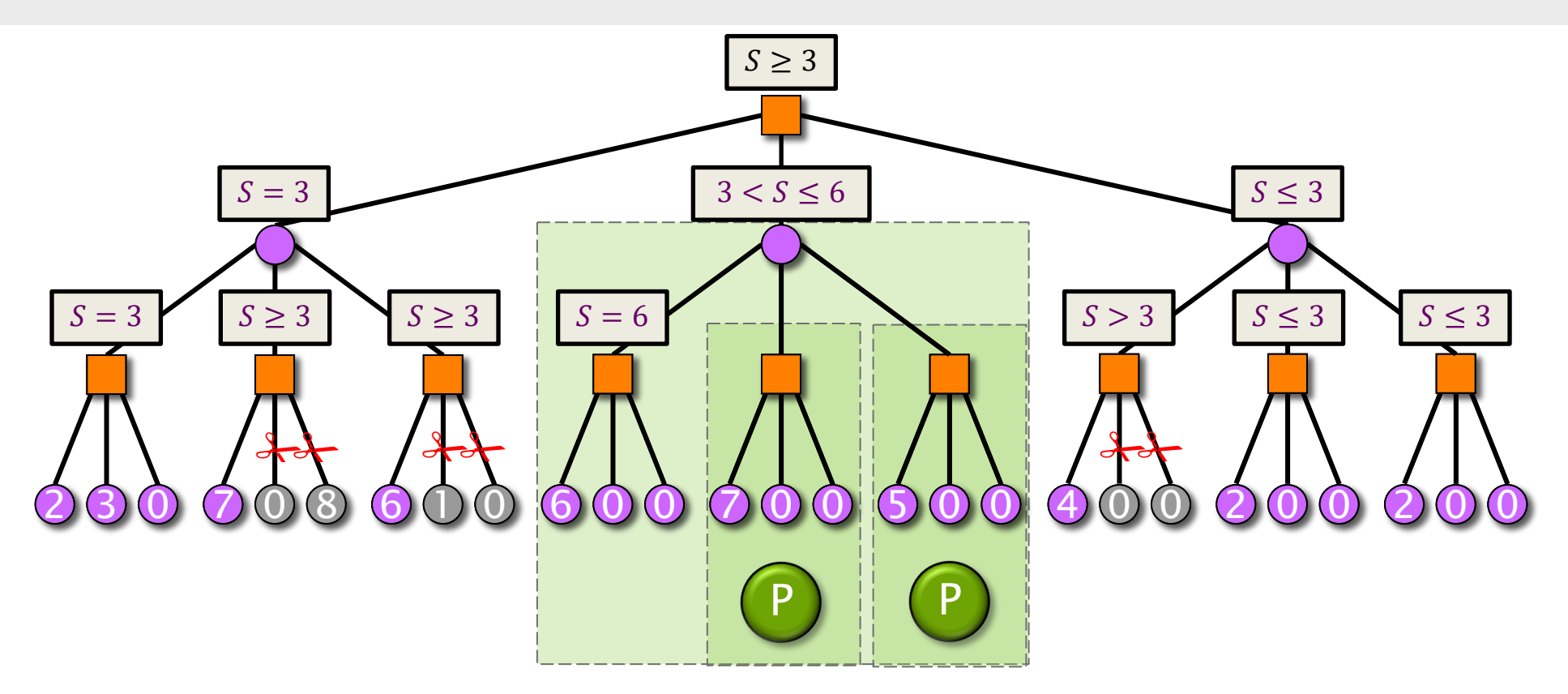

Recursive zerowindow search for  $S \geq 6$ .

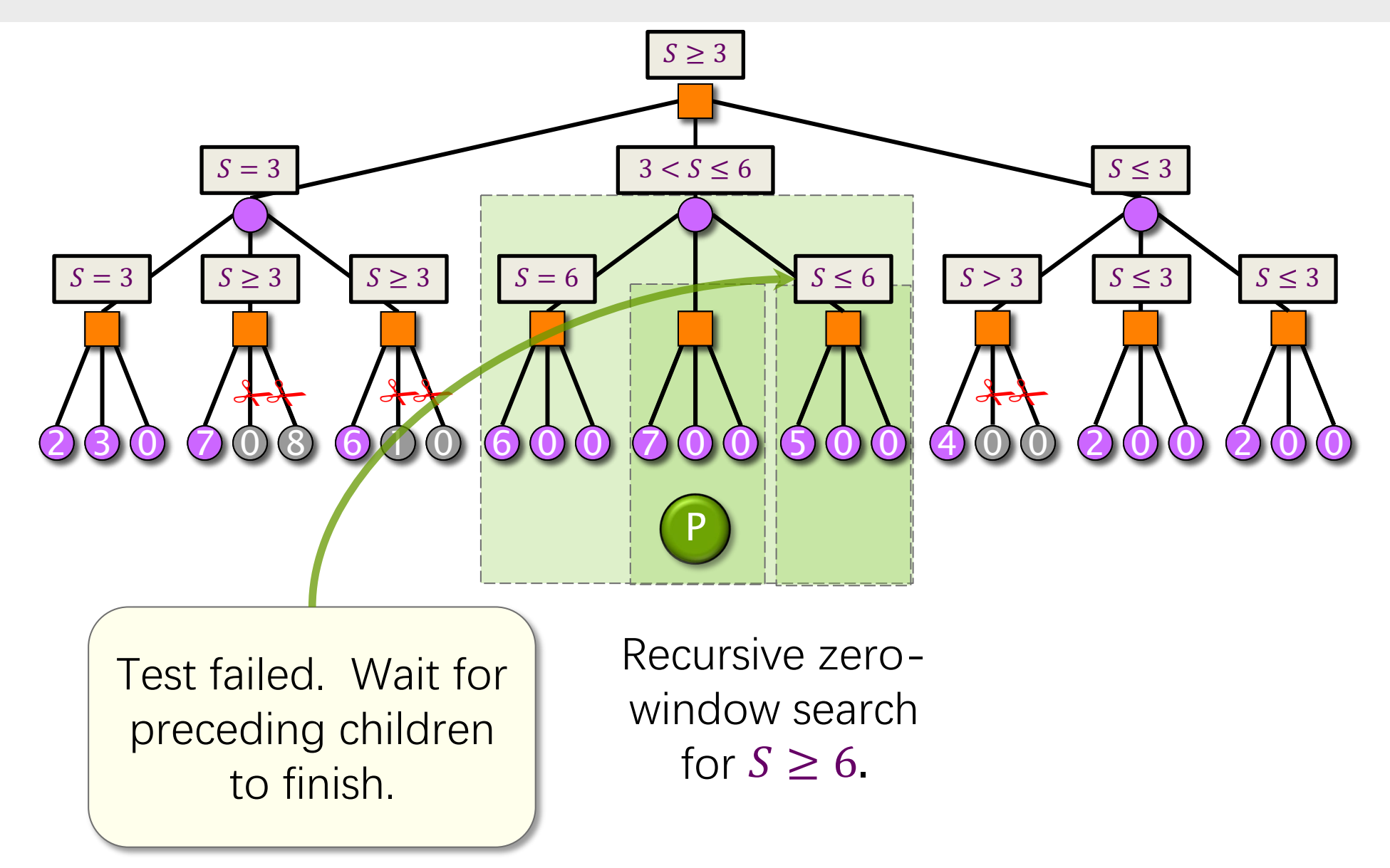

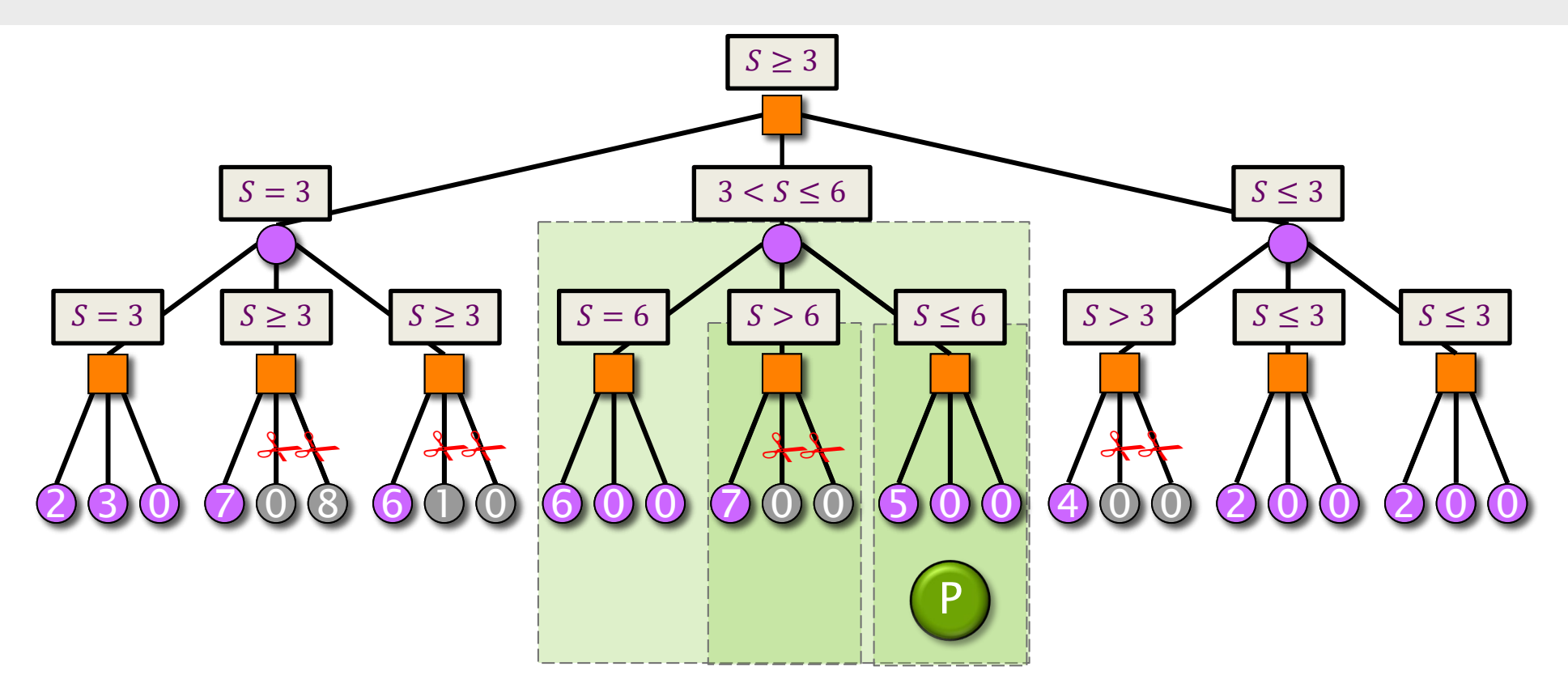

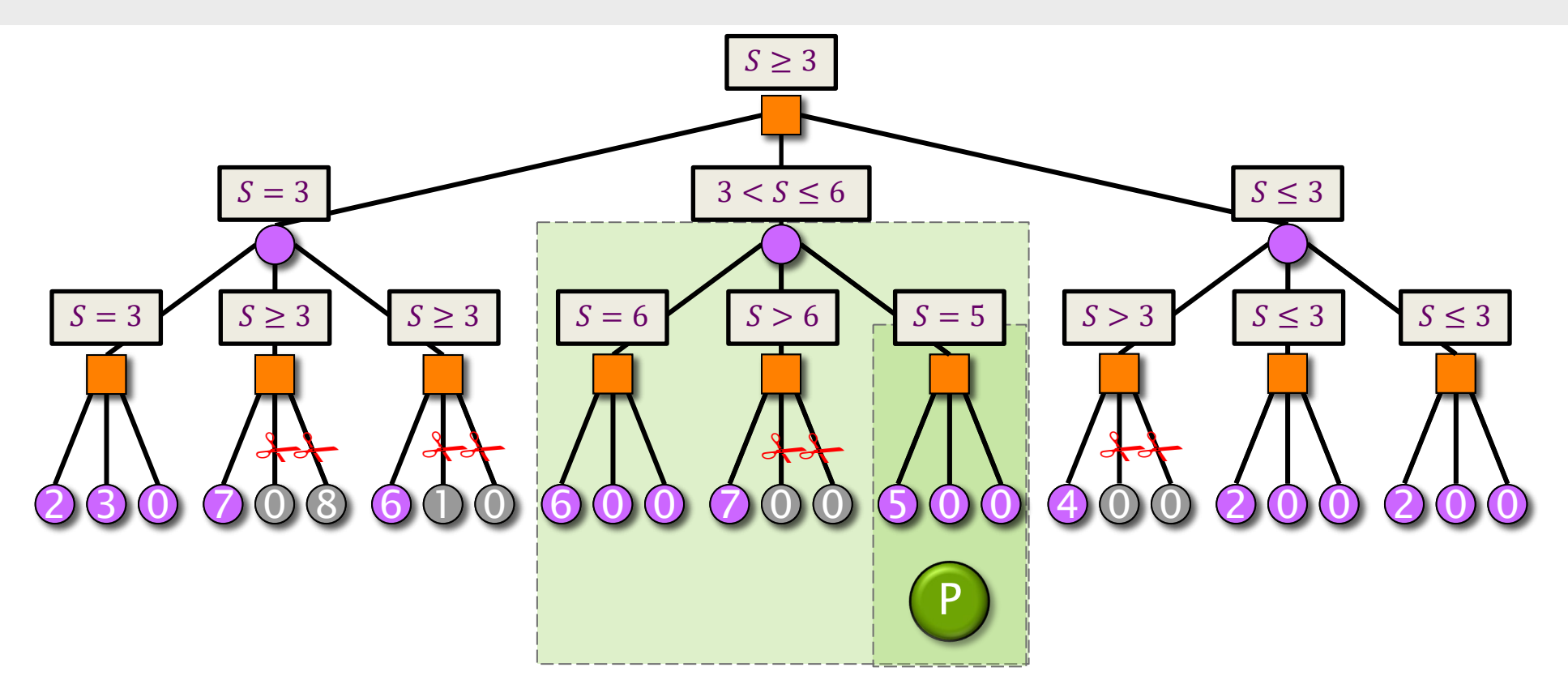

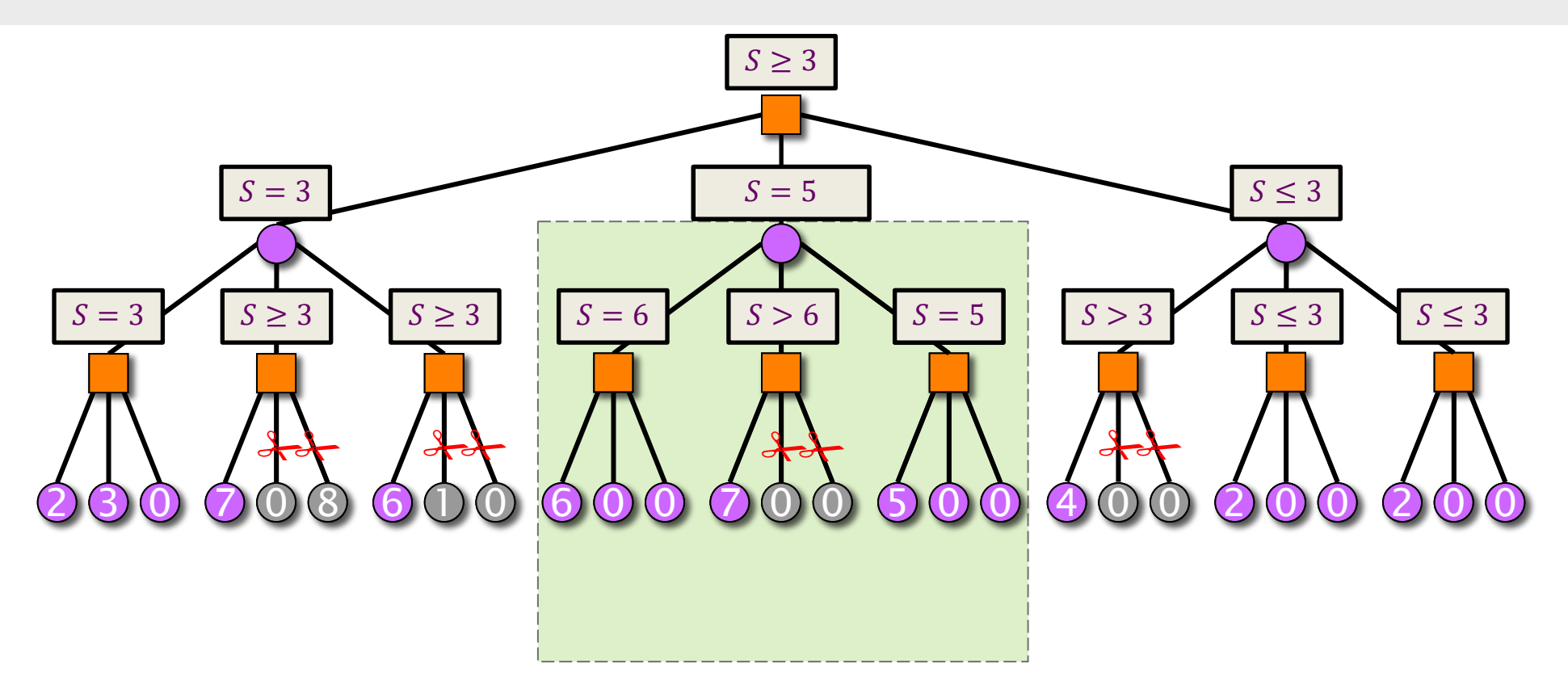

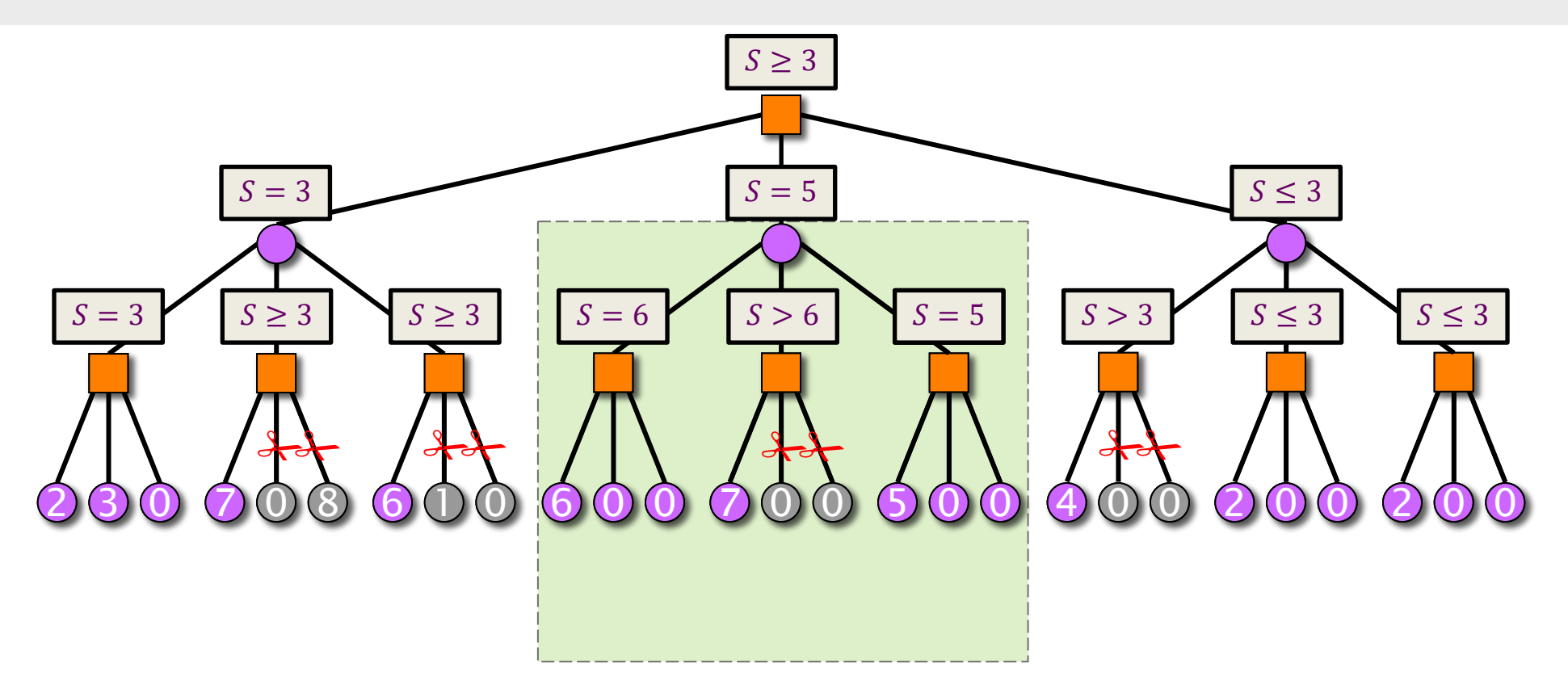

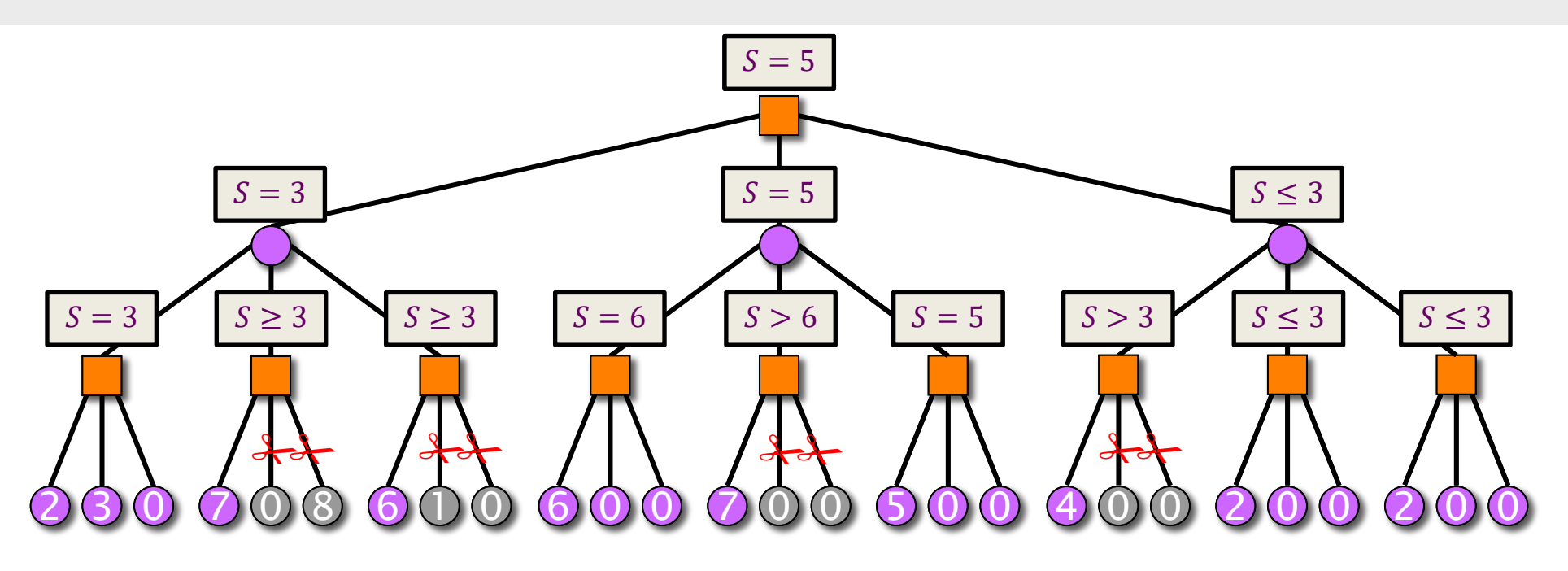

#### **Jamboree Pseudocode**

```
int jamboree(pos x, int alpha, int beta, int d) {
  if (d == 0 || is<math>leaf(x)) return staticeval(x);
   pos c[MAX_CHILDREN];
  int nc;
  gen moves(x, c, &nc);
 int b = -jamboree(c[0], -beta, -alpha, d-1);
 if (b \ge beta) return b;
 if (b > alpha) alpha = b;
  cilk_for (i = 1; i < nc; ++i) {
    int s = -jamboree(c[i], -alpha-1, -alpha, d-1);
    if (s > b) b = s;
    if (s \geq beta) abort_and_return s;
    if (s > alpha) {
      // wait for completion of all previous iterations
      s = -jamboree(c[i], -beta, -alpha, -alpha, d-1);if (s \ge beta) abort and return s;
     if (s > alpha) alpha = s;
     if (s > b) b = s;
 }
     // mark the completion of the ith iteration
 }
   return b;
}
```
### **Abort Mechanism**

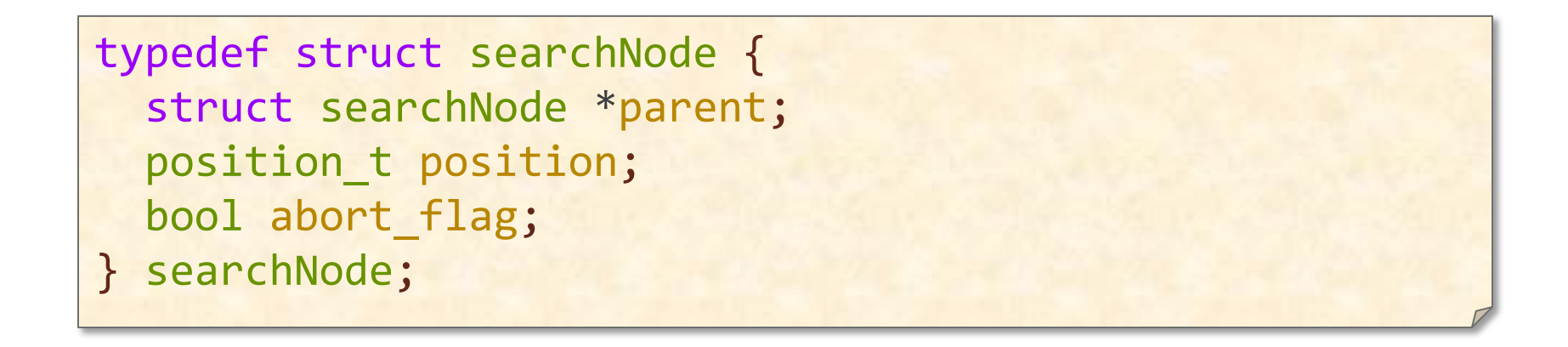

- If a returning child would cause a beta cutoff, it sets its parent's abort\_flag**.**
- During the search, each node polls up the search tree to see whether any ancestor nodes are signaling an abort.
	- $\triangleright$  If so, it quits the search.
- After the last child returns, the parent can return.

#### **Getting Started with Parallel Leiserchess**

The Leiserchess codebase is already structured to support a simple parallelization of scout search().

#### scout search.c

```
static score_t scout_search(searchNode* node, int depth,
                                uint64 t* node count serial) {
 …
 for (int mv_index = 0; mv_index < num_of_moves;
cilk_for(int mv_index= 0; mv_index < num_of_moves;
 mv_index++) {
mv_index++) {
     // Get the next move from the move list.
    int local_index = number_of_moves_evaluated++;
    move t mv = get move(move_list[local_index]);
 …
 }
 …
}
            The resulting search is not the same
            as Jamboree search, but it should help 
            you to get started.
```
#### **Races in Parallel Leiserchess**

Simply parallelizing the loop produces racy code:

- ∙ best-move history table,
- ∙ killer table,
- ∙ transposition table.

Consider how you might address them:

- ∙ synchronize, for example, by locking or using atomics;
- ∙ make local copies;
- ∙ use reducers;
- ∙ risk it!

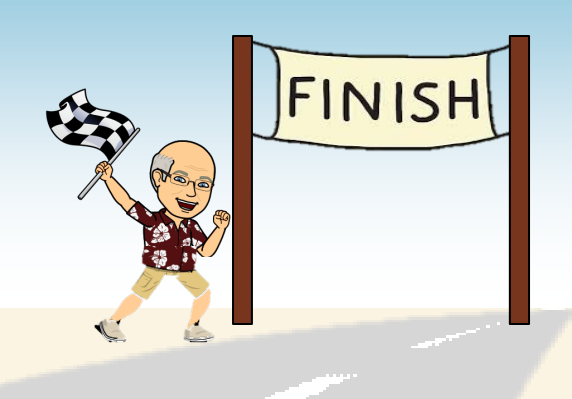

# **SPEED LIMIT** EINIT

**PER ORDER OF 6.106** PER ORDER OF 6.106

## **GOOD LUCK ON THE HOME STRETCH!**